## شيرلى جاكسون

<u>time Inilai</u>

**NUTLIC** 

رواية

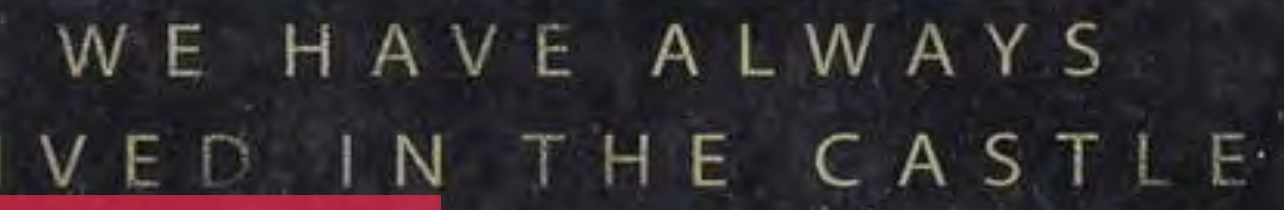

ترجمة: شيريـن

This PDF document was edited with **Icecream PDF Editor**. **Upgrade to PRO** to remove watermark.

من أفضل

عشر روايات

صـــدرت فـــص

 $1962\rho$ 

مجلة التايمز

## تذكر أنك حملت هذا الكتاب من موقع بستان الكتب

 $\mathcal{L}_{\mathbf{a}}$ 

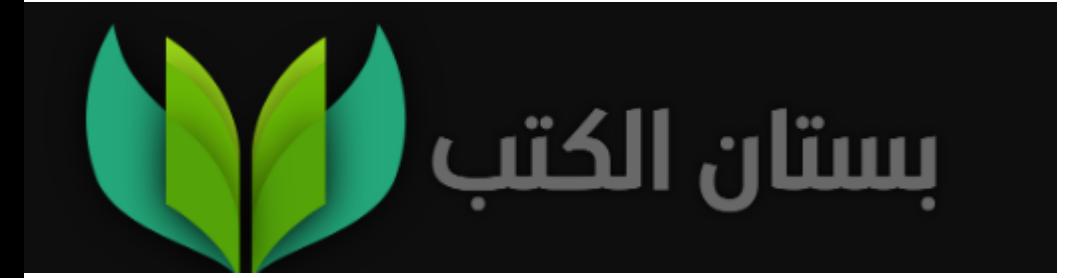

لطالما عِشنا في حصن شيرلي جاكسون ترجمة: شيرين هنائي ■ الطبعة الأولى ........... يناير 2020

الغلاف: كريم آدم التصحيح اللغوي: محمد حلمي رقم الإيداع: 25184/2019 التوقيم الدولي: 7- 075 - 924 - 977 - 978 جميع حقوق الطبع محفوظة

186 عمارات امتداد رمسيس 2 – أمام أرض المارض – مدينة نصر

هاتف: 0220812006 rewaq2011@gmail.com facebook.com/Rewaq.Publishing

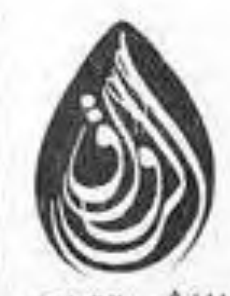

للنشر والتوزيع

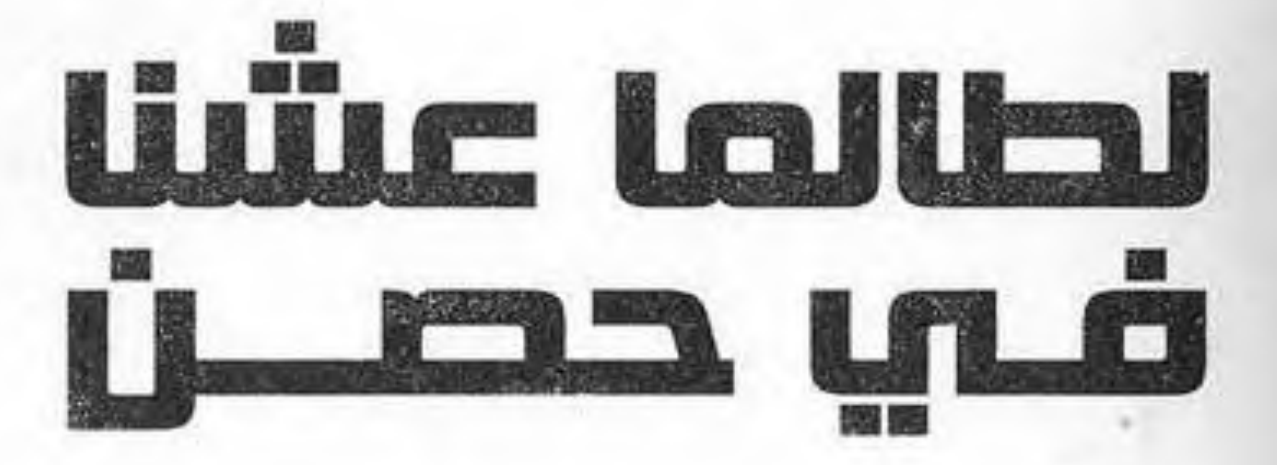

رواية

شيرلىي جاكسون ترجمة: شيرين هنـائي

This P[DF document was edited with](https://icecreamapps.com/PDF-Editor/upgrade.html?v=2.21&t=9) **Icecream PDF Editor**. **Upgrade to PRO** to remove watermark.

A.

*إلى باسكال كوفيتشي*<br>شبرلي جاكسون

This P[DF document was edited with](https://icecreamapps.com/PDF-Editor/upgrade.html?v=2.21&t=9) **Icecream PDF Editor**. **Upgrade to PRO** to remove watermark.

è

 $\sim$ 

اسمي ماري كاثرين «ميري كات» بلاكوود، عمري ثمانية عشر عامًا، وأعيش مع أختي كونستانس.

لطالما شعرت أنني لو وُلدت مُستذئبة لكنت محظوظة؛ وذلك لأن إصبعيّ كفيّ الأوسطين متساويان في الطول، لكن عليَّ أن أرضى بمن أكون.

أكره أن أستحم، أكره الكلاب والضوضاء. لكنني أحب أختى كونستانس، وريتشارد بلانتاجينيت دوق يورك الذي مات منذ قرون، وأحب ذَيفان الأمانيت، الفطر السام.

كل فرد آخر من عائلتي قد مات.

في آخر مرة لمحت فيها الكتب المستعارة من المكتبة على رف مطبخنا، كان قد فات على موعد إرجاعهم أكثر من خمسة أشهر . لو كنت أعلم This PDF document was edited with **Icecream PDF Editor**.

**Upgrade to PRO** to remove watermark.

أن هذه الكتب سوف تمكث معنا أبدًا لكنت أحسنت الاختيار.

يكره آل بلاكوود أن ينقلوا شيئًا من مكانه، ولم يكونوا أناسًا محبين للانتقال كذلك. نحن نتعامل فقط بحرية مع الأشياء السطحية التي يسهل تحريكها واستخدامها على قدر ما نحتاج، مثل الكتب والملاعق والأزهار.

لكن تحت كل هذا نملك أساسًا لا يتزعزع من الممتلكات الثابتة غير القابلة للنقل من مكان إلى آخر . ودائمًا ما نعيد الأشياء التي نستخدمها إلى حيث ثَحفظ مختفية عن الأنظار.

نحرص على النظافة وغسيل الأرضيات تحت المقاعد والفُرُش والمنضاد والبُسُّط، كما ننظف خلف اللوحات وفوق الثريات، لكننا نعيد كل شيء إلى مكانه تمامًا.

أما أدوات الزينة المصنوعة من صدف السلاحف، والتي كانت تمتلكها أمي، فلا تكاد تتزحزح قدر أنملة عن مكانها.

لقد عاش آل بلاكوود في بيتهم، وحافظوا على ترتيب حاجياتهم، فعندما تلحق بعائلتنا زوجة جديدة لأحد أقاربنا، فإن حاجياتها توضع جنبًا إلى جنب مع ممتلكات من رحلوا من السابقين.

وهكذا فإن بيتنا مغطى بطبقات من ممتلكات آل بلاكوود، تمنحه ثقلًا أمام عصف العالم وأخطاره.

كنت قد أحضرت تلك الكتب من المكتبة في عصر يوم جمعة من شهر أبريل. تُعَد أيام الجمعة والثلاثاء بالنسبة لي أيامًا نَحِسة لأنني أضطر فيها للذهاب إلى القرية. This PDF document was edited with Icecream PDF Editor **Upgrade to PRO to remove watermark** 

وفي حين ينبغي على أحدهم أن يذهب إلى المكتبة وإلى البقال، لكن كونستانس لا تبتعد عن البيت أكثر من مسافة حديقتها، وأما عمي جوليان فلا يستطيع الحركة؛ لذا فلم يكن الِكبر أو العناد هما ما يسوقاني إلى القرية مرتين أسبوعيًّا، وإنها حاجتنا إلى الكتب وإلى الطعام.

ربها كان العناد هو ما يدفعني إلى زيارة مقهى ستيللا لتناول قدح من القهوة قبل عودتي إلى البيت. فلطالما قلت ذلك لنفسى، إن العناد هو ما يراودني عن العودة إلى بيتي والذهاب إلى مقهى ستيللا. ولكن السبب الأهم هو أن ستيللا ربيا تراني عابرة، ولم أدخل إلى مقهاها، فتظن أنني خائفة، وهو ظن لا أحتمله.

تقول لي ستيللا دومًا:

\_صباح الخير يا ماري كاثرين!

ثم تمد يدها تمسح الكاونتر بخرقة مبللة، وتكمل أسئلتها المتادة: - كيف حالك اليوم؟

\_بخير، أشكرك.

\_وكونستانس بلاكوود، هل هي بخير؟ \_بخير حال، أشكرك.

-وكيف.. حاله؟

\_في أفضل حالة نتوقع أن يكون عليها. قهوة لو سمحتِ.

لو جاء أي شخص آخر وجلس أمام الكاونتر يحتسى قهوته، فلن أتعجل الرحيل. سوف آخذ وقتًا ثم أخرج محيية ستيللا، فتحيينو

بتحيتها التلقائية دون أن تفكر، قائلة:

-احترسي لنفسك.

أختار كتب المكتبة بعناية. وبالطبع فإن مكتب أبي يزخر بالكتب التي كان يملكها، والتي تغطي حائطين كاملين من المكتب. لكنني أحب القصص الخيالية وكتب التاريخ، بينها تحب كونستانس كتب الطبخ.

لم يقرأ عمي جوليان كتابًا واحدًا من قبل، لكنه كان دائمًا ما يسعد عندما يرى كونستانس تقرأ واحدًا، فيحيل نظره عن أوراقه ويقول لها متنهذا:

\_ماذا تقرأين يا عزيزتي؟ كم هو منظر جميل أن يرى المرء سيدة تقرأ. \_أقرأ كتابًا يدعى «فن الطهي» يا عمي جوليان.

۔ رائع.

في حضرة بعضنا البعض لا نظل صامتين لفترة طويلة، خاصة في وجود عمي جوليان.

وأكرر قولي بأنني يومها ذهبت إلى المكتبة، وكانت الشمس لامعة على موعد باقتراب الربيع. أذكر أنني وقفت على درجات المكتبة أحتضن كتبي، وأنظر إلى لمحات من الأخضر الربيعي على الأغصان الجافة، وأتمنى كعادتي أن أعود إلى بيتي سائرة فوق السحب بدلًا من السير عبر شوارع القرية.

من مكاني فوق درجات المكتبة، يـ .This PDF document was edited with l**cecream PDF Editor Upgrade to PRO** to remove watermark.

والسير على الرصيف الآخر حتى أصل إلى البقال. لكن هذا يعني أنني سوف أعبر من أمام المتجر الكبير، وكذلك من أمام الرجال الجالسين على المقعد الطويل أمامه.

يمكنني مغادرة المكتبة والسير على ذات الصف، حتى أصل إلى البقال ثم أعبر إليه. هذا طريق أفضل بالطبع، إلا أنه يضطرني إلى العبور من أمام مكتب البريد وبيت آل روتشيستر، بكل الصفيح الصدئ، والسيارات المعطلة، والفراش القديم المتهالك، ومواسير المياه المهملة في باحته، والتي جلبتها عائلة هارلي، بل وأظن أنها أحبَّتها أيضًا!

كان بيت روتشيستر هو الأجمل في المدينة، وكان في الماضي يحوي مكتبة من خشب الجوز، وقاعة للرقص في الطابق الثاني، ومجموعة من الأزهار النادرة في الشرفات. ولدت أمي في هذا البيت، وبالوراثة كان ينبغي أن يئول إلى أختى كونستانس.

وكما يحدث في كل مرة، قررتُ أن أعبر من أمام مكتب البريد وبيت روتشيستر الذي أكره أن أراه موحشًا. هذا الجانب من الشارع يظل خاليًا في الصباح إلى حدٌ كبير.

بعد انتهائي من شراء البقالة يكون عليَّ أن أعبر من أمام المتجر الكبير عائدة إلى بيتي. يكفيني المرور من أمامه مرة واحدة فقط في طريق العودة.

في خارج القرية، وعلى طريق التلال، وطريق النهر والجبل القديم، قامت بعض العائلات مثل آل كلارك وآل كارينجتون ببناء منازل جميلة جديدة. وللوصول إلى منازلهم كان عليه This PDF document was edited with leecream PDF Editor. **Upgrade to PRO** to remove watermar

لأن الطريق الرئيسي في القرية هو الطريق السريع الرئيسي أيضًا، وهو نفسه الذي يقطع الولاية.

يذهب أبناء عائلتي كلارك وكارينجتون إلى المدرسة في المدينة، لذا فإن كل طعام العائلتين يتم شراؤه من المدينة أو البلدة على ذلك الطريق. ويعد بيت آل كلارك أحدث من بيتنا، إلا أنه ليس بأفضل منه على أية حال.

لقد قام أبي بجلب أول بيانو يراه أحد من أهل القرية إلى بيتنا. في حين يمتلك آل كارينتجتون مصنعًا للورق، بينها يملك آل بلاكوود كل الأراضي الممتدة بين الطريق السريع والنهر.

أما رعاة الأغنام في الجبل القديم، فإنهم من قاموا بمنح البلدة مبنى البلدية الأبيض والمدفع الكبير القابع في حديقته.

ولقد شاع منذ فترة أن المكان سوف يتم تقسيمه طبقًا لقوانين التقسيم الجديدة، وسوف يتم إزالة كل الأكواخ على طريق الجدول، وإعادة بناء مجلس المدينة وما حوله على طراز حديث.

لم يجتهد أحد في تحريك إصبع نحو ذلك التطور؛ خشية أن يستولى آل بلاكوودعلى الأراضي التي سوف يتم بناء المجلس الجديد على سطحها.

يدفع القرويون في مجلس المدينة رسوم الصيد والمارسات المختلفة لأعمالهم. بينها تجتمع عائلات كلاك وكارينجتون ورعاة الجبل مرة في كل عام متخذين ذات القرارات بإزالة ساحة الخردة الخاصة بعائلة هارلر عن الطريق الرئيسي، ورفع المقاعد الخشبية من أمام المتجر الكبير، وفي كل عام يصبوت القرويون ضد قرارها ..This PDF document was edited with l**cecream PDF Editor Upgrade to PRO** to remove watermark

وبعد مبنى مجلس المدينة عند المنعطف يبدأ طريق بلاكوود، طريق بيتنا، حيث يلتف الطريق حول أراضي العائلة، وعلى كل بوصة منه تقبع الأسلاك الشائكة التي وضعها أبي.

وبموضع ليس ببعيدٍ عن مجلس المدينة، توجد صخرة عملاقة سوداء تميز مدخل الطريق إلى البيت؛ حيث أفتح الأقفال داخلة، ثم أغلقها من خلفي قاطعة الغابة نحو المبنى الحبيب.

لطالما كرهنا القرويون.

كنت أتعجب دومًا من سكان القرية القذرين الساكنين في بيوت كئيبة متسخة، وكيف يبتسمون ويحيون آل كلارك وآل كارينجتون عند عبورهم.

فلو أن هيلين كلارك ذهبت إلى بقالة إيلبرت لتشتري علبة من الصلصة قد نسيت شراءها، فإن الجميع يهرعون إليها مرددين تحية الصباح.

في أثناء رحلة التسوق كنت ألعب لعبة في عقلي، لعبة استوحيتها من لعب الأطفال؛ حيث اللوحة المرقمة، والتي ترمى فوقها النرد، وتكون النتائج فيها محفوفة بالأخطار.

«تخسر دورك»، «عد إلى الخلف أربع خانات»، «عد إلى خانة البداية». ربيا أعطاك النرد أيضًا مساعدات مثل «تقدم ثلاث خانات»، «العب مرة أخرى».

كانت بداية رقعة اللعب عند المكتبة، وكانت نهايتها عند الصخرة This PDF document was edited with Icecream PDF السوداء. عليَّ أن أتحرك على ناحية واحدةً **Upgrade to PRO** to remove watermark

وأعود من الناحية الأخرى إلى البيت.

عادة ما أبدأ الطريق بالمشي السريع، محاذرة أن أرفع وجهى عن الأرض. الكتب تحت إبطي، وقدماي تنتقلان الواحدة أمام الأخرى في نعلى أمي البنيين.

لو أن أحدهم نظر إليَّ من داخل مكتب البريد، فإنني لا أهتم، فلا أحد يرسل إلينا بريدًا، ولا نملك هاتفًا منذ ستة أعوام.

ثم بعد مكتب البريد يأتي دور السيدة دوتون، والتي لا تحدق فيًّ كالآخرين وجها لوجه، ولكنها تفضل التحديق من خلف الخصاص أو الستائر المسدلة.

لا أنظر أبدًا إلى بيت آل روتشيستر، لا أحتمل فكرة أن أمي ولدت هنا.

أتساءل إن كانت عائلة هارلر يعرفون حقًّا أنهم يعيشون في بيت من المفترض أن يئول لكونستانس؟ لقد كانوا أغلب الوقت مشغولين في العمل في ساحة الخردة حتى إنهم لا يلحظون مروري.

هل تعيش عائلة هارلر داخل البيت كما يعيشون خارجه؟ فوق المواسير الصدئة والفُرُّش المتهالكة؟ هل يستحمون في أحواض الاستحمام المثقوبة، ويأكلون طعامهم على أطباق مكسورة قد استحال لونها، ويتخذون السيارة الفورد القديمة في الساحة كطاولة للعشاء؟

«اخسر دورك».\_

عبر الشارع أرى محل البقالة، أعب<mark></mark> This PDF document was edited with Icecream PDF Editor. **Upgrade to PRO** to remove watermark

يعتريني الشعور بالضعف والانكشاف. ماذا سوف يحدث لو صدمتني سيارة منهم على سبيل إخافتي لا أكثر؟

سوف يتبع صدمتي ضحكات آتية من على جانبي الطريق؛ من خلف الستائر، ومن مكتب البريد، وكذلك من هؤلاء الرجال الواقفين أمام المتجر الكبير، ومن النسوة المطلات عبر باب محل البقالة. كلهم ينظرون ويشمتون في ماري كاثرين بلاكوود.

أحيانًا ما أخسر دورًا أو اثنين لأنني انتظرت أكثر من اللازم أمام أعينهم، محاذرة أن أعبر الطريق في وقت غير مناسب.

في منتصف الطريق أخطو من الظل إلى ضوء شمس أبريل. في منتصف يونيو يصبح الأسفلت لزجّا مما يجعل من عبور الشارع أمرًا شاقًا.

ااماري كاثرين بلاكوود، التصقت قدميها بالأسفلت وضربتها سيارة. عودي إلى خانة البداية»

في يونيو تصير البنايات أكثر قبحًا، وكأن القرية تتغذى على القبح وتحتاج إلى وجوده.

ربيا جاء بيتنا وبيت آل روتشيستر إلى هنا عن طريق الخطأ، من مدينة جيلة، حيث يحيا الناس في سعادة.

سنظل سجناء في هذا المكان الحقير، حتى تتعفن القرية بقبح ساكنيها.

المتاجر على جانبي الطريق الرئيسي رمادية، يسكن مالكوها فوقها في صف من الشقق، وصَف الشقق فوق المتاجر الرمادية يتميز بستائره الكالحة المرخاة باستمرار.

أما لعنة القبح التي تعانيها القرية فلم تكن أبدًا بسبب آل بلاكوود، بل إن أهل القرية يعدون جزءًا أساسيًّا فيها، ومنهم تنبع معاناتها ولعناتها.

دائمًا ما أفكر في العفن حين أعبر أمام صف المتاجر، أفكر في العفن الأسود القاتل الذي يسري في داخلها. أتمنى لو يقتل العفن القرية بمن فيها.

كان معي قائمة بالمشتريات من البقال، دائمًا ما تُعد كونستانس قائمة لي قبل خروجي يومي الثلاثاء والجمعة من كل أسبوع.

يكره أهل القرية كوننا نملك دومًا المال الكافي لشراء كل ما نريده. لقد سحبنا مالنا كله من البنك بالطبع، وأعرف أنهم يتحدثون دومًا عن المال المخبأ في بيتنا، وأننا نحيا وسط تلال من العملات الذهبية، نتزلج فوقها ونمسد عليها بأكفناه ونحصيها ونكدسها خلف أبوابنا المغلقة.

أنا على يقين من أن القلوب النتنة التي تحويها صدور أهل القرية تفوق تلال النقود التي تخيلوها.

الجبناء يخافون آل بلاكوود.

عندما أخرج قائمة المشتريات من حقيبة التسوق الخاصة بي، أخرج أيضًا محفظتي حتى يعلم إيلبرت صاحب المتجر أن معي نقودًا فلا يستطيع أن يرفض البيع لي.

لا يهمني الموجودين في المتجر، المهم أن العاملين سواء إيلبرت أو زوجته الجشعة الشاحبة يخدمونني أولًا. أحيانًا ما يساعدهم ابنهم الأكبر في إجازته، وقتها يهرعون إليَّ كي يبعدوا ابنهم عن ملاقاتي. حتى أن طفلة صغيرة اقتربت مني مرة في المستان edited with Icecream PDF Editor. وأبعدتها سريعًا حتى لا تلمسني. ساد الصمت لدقيقة كاملة بعدها، حتى أخذت السيدة إيلبرت نفسًا عميقًا وسألتني:

-هل تريدين شيئًا آخر؟

دائيًا ما أقف متجمدة في مكاني كلما كان هناك أطفال على مقربة، أنا اخافهم، أخاف أن يلمسونني فتتكالب عليَّ أمهاتهن كالضباع تنهشن في لحمي. لا أستطيع إبعاد تلك الصورة الحيوانية عن مخيلتي أبدًا.

اليوم لدي الكثير لكي أشتريه كما كتبت لي كونستانس في القائمة. كانت منتهى الراحة بالنسبة لي أن لا أرى أي طفل في الجوار ولا الكثير من النساء كذلك.

- «العبي دورًا آخر».
- إن حظي سعيد هذا اليوم.

ـ صباح الخير سيد إيلبرت.

هز رأسه تجاهي، فهو لا يستطيع تجاهلي كلية، وكذلك لا يستطيع الرد بينها تلك النسوة في المكان يشاهدوننا.

أوليتهم ظهري، لكنني لازلت أشعر بهن يحدقن بي، لا يقدرون على الحركة بحرية حتى أخرج كما جئت.

وصلت لي موجة من الحديث المختلط فيها بينهن، السيدة دونيل في مكان ما خلفي، لقد رأيتها عندما دخلت، وكنت أسأل نفسي إن كانت قد جاءت عن عمد عندما رأتني أقترب، فهي من القليلين الذين ربها يتحدثون معي. document was edited with Icecream PDF Editor

**Upgrade to PRO** to remove watermark

قلتُ لإيلبرت:

\_أريد دجاجة للشواء.

من آخر المتجر فتحت زوجة إيلبرت الجشعة المبرد، وأخرجت منه الدجاجة، وبدأت في لفها.

-فخذ صغير من الضأن، دائمًا ما يفضل عمي جوليان الضأن الشوي في أول أيام الربيع.

لم يكن من المفترض أن أتفوه آخر عبارة قلتها، فقد سمعت شهقات من النساء في المتجر . يمكنني أن أجعلهن يهربن كالأرانب، لكنهن سوف يتجمعن عند أقرب منعطف ويكملن الحديث واستراق النظر إليَّ.

ـ أريد بصلًا، وقهوة، وخبزًا، ودقيقًا، وجوزًا، وسكر، ليس لدينا . Sw

من مكان ما خلفي سرت شهقة مرتعشة، ونظرالسيد إيلبرت إلى ما وراء كتفي للحظة، ثم إلى المشتريات أمامه، كانت السيدة إيلبرت قد أحضرت الدجاجة واللحم ووضعتهما إلى جوار المشتريات.

\_أريد لبنًا، وقشدة، ورطلًا من الزبد.

لقد توقف آل هاريس عن توصيل منتجات الألبان إلينا منذست سنوات.

۔ودستة بيض.

نست كونستانس أن تكتب البيض في القائمة.

- وعلبة من كعك الفول السوداني.

يمكن لعمي جوليان أن «يقرمش» وينثر الفتات فوق أوراقه الليلة، ويأوي لفراشه لزجًا راضيًا.

قالت السيدة دونيل الواقفة في مكان ما خلفي:

ـ دائمًا ما يعد آل بلاكوود طعامًا فاخرًا.

قهقهت إحداهن، وهمست أخرى إليها أن تصمت. لم ألتفت وكان كافيًا بالنسبة لي أن تقفن كلهن خلفي بوجوههن الكالحة الرمادية وأعينهن الكارهة. أتمنى أن أراكم جميعًا موتى، وكم كنت أود لو أقولها عالية ليسمعها الجميع.

قالت لي كونستانس يومًا: «لا تدعيهم يظنون أنك تكترثين لهم، لو أعرتهم انتباهًا سوف تسوء تصرفاتهم أكثر».

ربيا كان كلامها صحيحًا، لكنني أتمنى لو أجدهم جميعًا موتى، لو أدخل المتجر يومًا فأجد الجميع بيا فيهم السيد إيلبرت والأطفال يصرخون ويتألمون ويموتون.

وقتها سوف أدلف إلى المتجر وأحصل على كل ما أريد، متخطية فوق أجسادهم، وربها أركل أيضًا السيدة دونيل في طريقي إلى البيت. لا أشعر بالذنب أبدًا تجاه أفكار كهذه، فقط أتمنى أن تصبح حقيقة.

تقول لي كونستانس: «من الخطأ أن تكرهيهم، الكراهية تضعفك».

لكنني أكرههم على أية حال، و أتساءل إن كان الأمر يستحق خلقهم من الأساس.

كدس السيد إيلبرت مشترياتي أمامه، وراح يكتب كل صنف وإلى جواره سعره، ثم يجمع الأسعار ويقر This PDF document was edited with Icecream PDF Editor. Upgrade to PRO to remove watermark.

 $\mathcal{X}_2$ 

إليَّ، دائمًا ما أراجع حسابي على الرغم من كونه لم يغشني من قبل.

ملأت المشتريات حقيبة التسوق، وحملتُ الباقي في كيس منفرد. كان الحمل ثقيلًا ولم تكن ثمة طريقة للعودة بهم إلى البيت سوى حملهم والسير بهم. بالطبع لم يكن أحد ليعرض عليَّ المساعدة، ولم أكن لأدع أحدهم يساعدني.

تنهد الجميع عند خروجي من المتجر، وسرت الهمهمات بينهم. مشيت مترنحة بحملي من المشتريات والكتب.

«تخسرين دورين».

سرت عابرة من أمام الرجال الجالسين أمام المتجر الكبير، ثم دخلت مقهى ستيللا محدقة في نعلي أمي في قدميّ. كنت أبحث عن فكرة تَّحصُّنُني ضد الارتباك الذي أشعر به، كنت أفكر في تناول الغداء في الحديقة، وأفكر في تفاصيل الطعام والأطباق والروائح.

أشعر بأعين الرجال تنغرس في قفاي، فأفكر أكثر في عمي جوليان، وأطلب من كونستانس أن تغطي كتفيه بالشال ريثها أقدم له الفراولة في الطبق الأصفر .

أسمع همهماتهم، وأتمنى لو كانوا موتى وأنا أسير على جثثهم. يصيح أحدهم مستهزئا:

- \_ «هذه إحدى ابنتي بلاكوود».
- \_ «إحدى ابنتي بلاكوود من مزرعة بلاكوود».
	- \_ «ياحسر تاه على آل بلاكوود».

\_«ياحسرتاه على الفتاتين».

\_ «مزرعة فاخرة تلك، يمكن للمرء أن يصبح ثريًّا بزراعة أراض كاراض آل بلاكوود. ولو كان عمري مليون عام، ولدي ثلاثة رؤوس، لم أكن لأحمل هم الفقر لو كنت في ثراء آل بلاكوود وأمتلك مثل أراضيهم».

\_ الا يعرف أحد ماذا يزرع آل بلاكوود تحديدًا، لكنهم أثرياء».

ليتني أسير فوق جثثهم.

لابد وأن أقبض على مشترياتي جيدًا، فذات مرة أفلتت منى حقيبة المشريات وانكسر البيض على الرصيف. ركعت أجمع ما تفلت من الطعام على طول الطريق ولم أجدمن طرفهم سوى الضحكات. كنت أخاطب نفسي أن أجمع كل شيء ولا أهلع، مهما حدث لا يمكن أن أهرب من أمامهم.

أمام مقهى ستيللا، كان ثمة شق في الرصيف يشبه الإصبع الذي يشير إلى أعلى. كان الشق هنا منذ زمن، وصار علامة على الطريق مثله كمثل علامة الكف التي وضعها جوني هاريس على مبنى البلدية، والحروف الأولى لاسم الصبي من آل مولر على سقيفة المكتبة.

كنت في الصف الثالث الإبتدائي عندما تم بناء مبنى البلدية، لكن الشق أمام مقهى ستيللا كان هناك قبل ذلك بكثير، كنت أذكر تعثر أمي فيه حتى كادت أن تكسر ظهرها في مرة، وأذكر المرور جواره على دراجتي وشعري يطير من خلفي ولم يكن أهل القرية يكرهوننا إلى هذا الحد.

أخبرتني أمي أن الشق كان هناك، وهي بعد مراهقة تعيش في بيت آل روشيستر، وحتى انتقلت للعيش في بيت آل بلاكوود بعد زواجها من آبي.

لابد وأن الشق كان هناك قبل كل شيء، بعدها جاءوا بالقرويين القذرين من مكان ما مستحيل الوجود، وأسكنوهم تلك البيوت القذرة التي تليق بهم.

جاءت ستيللا بدورق القهوة ووضعته على الرخام، الذي اشترته مؤخرًا من المال الذي ورثته عن زوجها. كنا نأتي إلى هنا أنا وكونستانس بعد انتهاء اليوم الدراسي، ونشتري الجرائد التي مازالت ستيللا تبيعها مع المجلات والحلوي.

۔صباح الخیر ماری کاثرین.

قالتها السيدة ستيللا وأنا أجلس واضعة مشترياتي أرضًا إلى جواري. أحيانًا أظن أنني سوف أعفى ستيللا من تخيلها ميتة مع باقي أهل القرية. كانت أكثر تفهمًا، وكانت الوحيدة التي أفلحت في أن يكون لها لونًا غير اللون الرمادي السائد.

كانت امرأة مستديرة وردية اللون، ترتدي فستانًا منقوشًا زاهيًا، أعني أنه كان زاهيًا حتى امتزج بكل الرمادي الذي يحوطنا.

- كيف حالك اليوم؟
	- \_بخير، أشكرك.

\_وكونستانس بلاكوود، هل هي بخبر؟

\_بخير حال، أشكرك.

۔وکیف حاله؟

ـ بخير حال نتوقع أن يكون عليه. أريد قهوة سوداء لو سمحتِ. أفضَّل بالطبع القهوة بالسكر والحليب لأنها سائل مر المذاق للغاية، لكنني آتي بدافع العناد، لذا عليَّ أن أقبل بأقل القليل.

إذا دخل أحدهم مقهى ستيللا بينها أنا هناك، فإنني أقوم منصر فة في هدوء، ولكن في بعض الأيام يلازمني سوء الحظ. اليوم ما أن وضعت<br>ستيللا قهوتي أمامي حتى ظهر ظلٍّ أمام الباب، نظرت له ستيللا وهتفت: - صباح الخير يا جيم.

تحركت ستيللا إلى الجانب الأبعد من الكاونتر، اعتقادًا منها أن جيم سيفضل الجلوس بعيدًا حتى يتسنى لي أن أخرج بسهولة.

لكنه كان جيم دونيل، واليوم هو يوم نحسي. هناك عدد من القرويين لهم وجوه أميزها وأستطيع أن أكرههم كلٌّ على حدة، منهم جيم دونيل وزوجته؛ لأنهما كانا يتعمدان إزعاجي، غير مكتفيين بالكراهية عن بعد مثلما يفعل الأخرون.

أغلب من يدخلون إلى المقهى في وجودي يتعمدون الجلوس بعيدًا حيث تقف ستيللا، لكن جيم دونيل تقدم مباشرة حيث أجلس، واتخذ مقعدًا إلى جواري، لقد كان ملاصقًا لي بقدر ما يستطيع لكي يحيل يومي جحيبًا.

نظر إليَّ مباشرة وهو يقول:

ـ قالوالي إنكم ستغادرون البلدة. أتمنى فقط لولم يجلس بهذا القرب مني. اتجهت ستيللا نحونا وتمنيتُ لو تبعده عني حتى أستطيع القيام من مكاني دون أن أتعثر به. ردد جيم بجدية: -قالوالي إنكم سترحلون.  $Y -$ قلتها لأنه كان ينتظر إجابة ما. حوّل نظره إلى ستيللا ثم إليَّ وقال: ـ غريبة. أقسم إن أحدهم قال لي إنكم سترحلون قريبًا. .Y\_ سألته ستيللا محاولة تغيير الموضوع: - أتريد قهوتك؟ ــ من تظنينه بدأ شائعة كهذه يا ستيللا؟ من تظنينه تجرأ وأخبرني أنهم راحلون بينها لم يكن في نيتهم الرحيل؟ هزت ستيللا رأسها في إشارة أنها لا تعرف، وحاولت ألا تبتسم له. نظرتُ إلى يديَّ فوجدتني قد مزقت المنديل الورقي الذي كان على فخذي، أكوَّر أطرافه وأُمزقها باستمرار. أُجبرت يديَّ على أن يكفا عن خيانتها لي.

قال جيم:

ـ لا يمكن تصور قدرة الشائعات على الانتشار.

ربها يموت جيم دونيل في القريب العاجل، ربها يموت جراء العفن الذي يستشري بداخله.

> ـ هل سمعتِ تلك الشائعة من قبل في البلدة يا ستيللا؟ ـ اتركها وشأنها يا جيم.

عمي جوليان رجل مسن عاكف على الموت بنجاح، للأسف أكثر من جيم دونيل وزوجته وأي شخص آخر. عمي جوليان يموت، وقد قطعت عهدًا على نفسي أن أحسن إليه. يمكننا أن نتناول الغداء في نزهة خلوية على عشب حديقتنا، وسوف تجلب كونستانس شاله وتضعه على كتفيه، بينها أرقد أنا على العشب تحت قدميه.

\_ أنا لا أضايق أحدًا يا ستيللا. هل أضايق أحدًا؟ أنا فقط أسأل الأنسة ماري كاثرين بلاكوود إن كانوا يعتزمون الرحيل قريبًا هي وأختها الكبرى كما سرت الشائعات في القرية.

قلب قهوته بملعقته، وبطرف عيني رأيت الملعقة تدور وتدور وتدور، وأردت أن أضحك. كان هناك شيئًا سخيفًا مضحكًا يربط دوران الملعقة بحديث جيم المستمر، وأنني لو مددت يدي وأمسكت الملعقة سوف يتوقف عن الحديث، غالبًا سوف يتوقف، غالبًا سوف يلقى بالقهوة في وجهى كذلك.

- ـ ربما يذهبون إلى مكان آخر.
	- كفي يا جيم!

التفتَ خلفه إلى من كان داخلًا من باب المقهى، وظللت أنا أنظر إلى يديَّ على فخذي متحاشية أن أرفع بصري لأرى من القادم. لكن جيم دونيل صاح:

- جو!

وعرفت أنه النجار جون دنهام.

-جو، هل سمعت شيئًا كهذا؟ أن آل بلاكوود سيرحلون عن البلدة؟ لكن الأنسة ماري كاثرين بلاكوود تنفي.

ساد الصمت برهة، وكنت أعرف أن دنهام يعبس وهو ينقل عينيه بيني وبين جيم وستيللا، يقيَّم حديث جيم ويحسب ما سيقوله بعناية. -الأمر كذلك؟

قاطعته ستيللا:

- أنتها الاثنان، اسمعا..!

لكن جيم دونيل صمم على إكمال حديثه موليًا ظهره لي، مادًّا ساقيه معترضًا طريق رحيلي.

ــ كنت أقول للناس هذا الصباح إنه من المؤسف أن تفقد البلدة<br>عائلة عريقة كعائلة بلاكوود، لكننا نعرف أن أغلب عائلة بلاكوود قدرحلوا بالفعل. ضحك وضرب الكاونتر بقبضة مكررًا:

-رحلوا بالفعل!

كانت الملعقة في كوبه قد سكنت، لكنه استمر في الحديث.

\_تفقد القرية الكثير من رونقها برحيل الأشخاص النبلاء. قديظن المرء أنهم غير مرحب بهم.

ـ بالفعل، غير مرحب بهم.

قالها دنهام، فضحك جيم دونيل مردفًا:

ـ سوف نفتقد معيشتهم في ضياعهم، محاطين بالأسوار العالية، وطرقهم الخاصة المقتصرة عليهم، والتي تحيط منازلهم الفخمة.

يستمر جيم دونيل في الحديث حتى يتعب، فيظل يكرّر ذات الأفكار بكل طريقة ممكنة. ربما يعود ذلك إلى أن أفكاره شحيحة من الأساس، فيعتصر كل منها حتى تجف تمامًا، فيصمت.

كذلك يظن جيم دونيل أنه كلما كرّر نفسه كلما كان أكثر ظرفًا، أجزم أنه سوف يستمر في الكلام على ذلك النحو حتى يتأكد أنه ما من أحد ينصت إليه.

أنا لا أفكر في ذات الفكرة أكثر من مرة، لذا أضع كفيَّ فوق فخذي وأتخيل أنني أعيش فوق القمر، لدي بيت خاص بي وحدي هناك.

\_حسنًا، يمكن أن أخبر الجميع أنني كنت قريبًا من آل بلاكوود، فهم لم يسيئوا إليَّ بشكل خاص كيا أذكر . كانوا مهذبين في التعامل معي، ليس إلى حد دعوتي للعشاء بالطبع. PDF document was edited with Icecream PDF Editor

**Upgrade to PRO** to remove watermark

ضحك جيم، فهتفت ستيللا:

\_أعتقد أنك تحدثت بيا فيه الكفاية، لتتحرش بشخص آخر يا جيم دونيل!

\_هل أتحرش بأحد؟ هل تظنيني كنت أتمنى أن تتم دعوتي للعشاء؟ هل تظنين أنني مجنون؟

قال دنهام:

ـ بالنسبة لي، فيمكن أن أخبر الجميع أنني قد أصلحت عتبة بيتهم ولم أتقاضَ أجرًا حتى الآن.

كان زعم دنهام صحيحًا، فقد أرسلتني كونستانس لكي أخبره أننا لن ندفع لشخص كل ما فعله هو تثبيت لوح خشبي نخر بمسهارين ملتويين مكان العتبة، فيها نتوقع أنه سوف يعيد بناءها من جديد.

عندما ذهبت إليه وأخبرته أننالن ندفع حتى يصلح العتبة، كشر في وجهي وبصق، ثم جاء معي إلى البيت وخلع اللوح وألقاه في وجهينا قائلًا: «أصلحوها بأنفسكم».

- ثم ركب شاحنته مبتعدًا.
- ـ لم يدفع لي أحد لقاء عملي.

ـ لابد وأن تلك كانت هفوة منهم. اذهب إلى الآنسة كونستانس بلاكوود وسوف تعطيك ما تستحق. ولا تنسَ إن دُعيت إلى العشاء أن ترفض شاكرًا.

\_ لقد أصلحت عتبتهم ولم يدفعوا لي، ها تطنيف مسلحة المنطقة This PDF document was edited with Icecream PDF Editor **Upgrade to PRO** to remove watermark

قالت ستيللا وهي تقترب مني:

ـ اذهبي إلى بيتك، انهضي من على ذلك الكرسي وعودي إلى بيتك الان. لن يصمتا عنك حتى ترحلي.

حرك دونيل ساقيه مفسحًا لي طريقًا للخروج قائلًا:

\_فقط قرروا الرحيل يا آنسة ماري كاثرين بلاكوود، وسوف تجديننا جيعًا نحزم معكم حاجياتكم. فقط قرروا الرحيل يا «ميريكات».

فتح دنهام فمه لكي يدلي بدلوه، بينها أنا في طريقي لباب المقهى، وهتف:

ـ أبلغي أختك عني...

لم أسمع باقي ما قال، لكنني سمعت ضحكات الرجلين، وضحكات ستيللا.

أحب بيتي فوق القمر، بنيت فيه مدفأة وأقمت حديقة في خارجه.

«ماذا عساه يُنبت ويُثمر فوق القمر؟ لابد أن أسال كونستانس»، وسوف أتناول غدائي في الخارج في حديقتي على القمر، كل شيء على سطح القمر زاهٍ ملون، وبيتي أزرق اللون.

نظرت إلى قدميَّ في الحذاء البني وحقيبة التسوق تتأرجح إلى جواري. كل ما أريده الآن هو العبور من أمام مجلس المدينة، والذي سوف يكون خاليًا إلا من الراغبين في تجديد رخص كلابهم، وأولئك الذين يدفعون مخالفات سياراتهم، والذين يُبلِّغون عن أعطال المياه والمجاري والقيامة المتناثرة في الطرق.

لكن كل هؤلاء سوف يكونون في أعماق مبنى مجلس المدينة ولن يلاحظوا مروري. لا أخشاهم، ولن أخشى مجلس البلدية إلا إذا اصطدت سمكة أرجوانية من النهر القمري دون تصريح .

رأيت أطفال عائلة هاريس في ساحة بيتهم يتشاجرون مع أطفال آخرين. لم أبصر هم إلا بعد أن عبرت المنعطف بعد مجلس المدينة. كان يمكنني أن أتراجع وأن أسلك الطريق الآخر، لكن الوقت كان قد تأخر للسير في طريق وعر كهذا، بالإضافة إلى أن نعلي أمي لن يتحملا هذا الطريق.

فكرت في أنني أحيا فوق القمر وسرت بسرعة، لكنهم لمحوني. تخيلتهم يتلوون ويموتون ويتعفنون، أردت أن أراهم يصارعون الموت أمامي الآن.

تحرك الأولاد لكي يقفوا في صف محاذٍ لسور الساحة وأنشد أولهم: ۔میریکات، میریکات، میریکات.

هل رباهم أبواهم؟ جيم ودونيل ودنهام وهاريس يقومون بتلقين أبنائهم علو الصوت والوقاحة في معسكرات خاصة، وإلا فكيف لكل هؤلاء الصبية أن يسلكوا ذات السلوك؟

> راح الأولادينشدون: \_قالت كوني: ميريكات، هل ترغبين في كوب شاي؟ \_ميريكات، لا لا، سوف تضعين السم لي.

> > - ميريكات، هل ترغبين في النوم؟

- في قبر تحت الأرض ترقدين فيه.

تظاهرت أنني لا أفهم لغتهم، حيث نتحدث فوق القمر لغة هامسة للعمة، ونغني تحت ضوء النجوم ناظرين إلى العالم اليابس الميت على دوكب الأرض.

> لقد عبرت بالفعل نصف السور. ـ تُرى أين هي كوني الشمطاء؟ قابعة في المطبخ تعد العشاء.

كنت أسير في جلَّ، لا تُسرع خطواتي كي لا يظنون أنني أعباً بهم.<br>كنت مختبئة في داخل ذاتي، لكنني كنت أسمعهم وأراهم وأتمنى لو أراهم صرعى.

بمجرد ابتعادي قليلًا، ظهرت السيدة هاريسون أم الصبية، ربها أثار صخبهم فضولها. ظلت واقفة ترى وتسمع ما يفعلون، فتوقفتُ ناظرة لها في ثبات.

## -ألا تمنعينهم؟

سألتها وأنا أفكر إن كان في تلك المرأة بقايا بشرية يمكن التحدث معها. هل عَدَت مرة فوق العشب أو استمتعت بمرأى زهرة يانعة؟ هل دق قلبها يومًا؟

- \_ألا توقفين صخبهم؟
- لم تُغير نبرة صوتها أو النظرة غير المكترثة على وجهها وهي تقول:

**Icecream PDF Uparade to PRO** to remove watermarl

\_لاتضايقوا السيدة.

أبتعد، بينما يضحكون هم وأمهم. \_قالت كوني: ميريكات، هل ترغبين في كوب شاي؟ \_ميريكات، لا لا، سوف تضعين السم لي. سوف تحترق ألسنتهم وكأنهم يلتهمون النيران. سوف تلهب حناجرهم كلياتهم وسوف تنتفخ بطونهم من اللهيب المشتعل في داخلها. قالوا وأنا أبتعد: -وداعًا يا ميريكات، لا تعودي إلينا سريعًا. \_وداعًا ميريكات، أبلغي كوني محبتنا.

-وداعًا ميريكات...

ولم أسمع شيئًا بعدها، فقد وصلت للصخرة السوداء وبداية الطريق الخاص إلى بيتي. كان عليَّ وضع المشتريات أرضًا لكي أفتح القفل الذي كان على البوابة. كان قفلًا بسيّطا يمكن لأي طفل أن يكسره، لكن ثمة لافتة تعلو البوابة كُتب عليها «ممنوع الدخول ــ ملكية خاصة»، ولايمكن لأحد تجاهل لافتة كهذه.

وضع أبي البوابة الحديدية والقفل واللافتة بعد أن أغلق الطريق، وكان قبلها يُسمح بعبور أي شخص واستخدام الطريق كاختصار للوصول إلى الطريق السريع حيث موقف الحافلة، والذي يوفر عليهم مسافة ربع ميل.

لكن أمي كرهت منظر الأناس المارين من أمام بوابة بيتنا، وعندما تزوجها أبي في بيت آل بلاكوود، كان أول شيء فعله هو غلق الطريق وإحاطة المكان بالأسوار. **Upgrade to PRO** to remove watermark

2

كانت هناك بوابة أخرى عند نهاية الطريق توصل بين الطريق السريع والجدول، لكنني نادرًا ما أذهب إلى هناك. على تلك البوابة أيضًا قفل ولافتة مثل الأخرى.

قالت أمي وقتها إن الطريق السريع قد أنشيء للعامة، بينها ينبغي أن تكون بوابة بيتها ملكية خاصة.

كنت أرقد على سريري وأنا صغيرة في حجرتي المطلة على الحديقة الخلفية للبيت، أتخيل الطريق خارج بوابتنا نظيفًا منمقًا، يعبر فيه الأناس الطيبون، الأغنياء الذين يرفلون في الحرير والدانتيللا، والذين يأتون مدعوين إلى زيارتنا.

أما القرويين فلهم طريقٌ خاصٌّ بعيدًا عنا، يهرولون خلاله لتلبية طلباتنا ويخدموننا في طاعة.

ممنوعين هم من الدخول، كنت أكررها لنفسى مرارًا، ممنوعين من الدخول، أكررها وأنا أشاهد ظل الأشجار على سقف حجرتي المظلمة آنذاك. لا يمكنهم الدخول مجددًا، لقد أصبح الطريق مغلقًا في وجوههم.

أحيانًا ما أقف خلف السور، متخفية خلف الشجيرات، أشاهد القرويين في طريقهم الطويل إلى الطريق السريع، وبحسب علمي، لم يقترب أحد من السور من وقت إغلاق أبي للطريق الخاص.

عندما أدخلت حقيبة التسوق إلى الداخل، أغلقت خلفي البوابة بحرص، واختبرت القفل متأكدة من تمام انغلاقه، وشعرت بالأمان.

كان الطريق مظللًا، فبمجرد أن يأس أبي من استغلال المكان بأية طريقة، ترك الأشجار تنمو وتتشابك - This PDF document was edited with loecream PDF Editor **Upgrade to PRO** to remove watermark.

هذا بخلاف شجيرات الأزهار الصغيرة، فإن أرضنا مصفوفة بالأشجار العملاقة كالغابة، ولا يعرف أحد دهاليزها سواي.

كنت أسير بسهولة بين الأشجار، فأنا في بيتي، أذكر كل اسم أطلقته كونستانس على كل نبتة حولنا، لكنني كنت أذكر أيضًا مكان كل شتلة وشجيرة، وطرق تأقلمها ودفاعاتها الدقيقة.

آثار الخطوات الوحيدة على الطريق هي خطواتي، رائحة وغادية من وإلى القرية.

بعد المنعطف يمكنني أن أرى آثار خطوات كونستانس، لأنها أحيانا ما تسير إلى هذا البُعد لكي تنتظرني. لكن أغلب آثار خطوات كونستانس كانت في الحديقة أو حول البيت.

اليوم خرجت كونستانس إلى نهاية الحديقة، ورأيتها ما أن عبرتُ المنعطف. كانت تقف والبيت من خلفها في ضوء الشمس، فجريت نحوها.

- قالت مبتسمة لي:
- ـ ميريكات، انظري إلى المسافة التي وصلتُ إليها اليوم؟

ـ مسافة كبيرة، لن أندهش المرة القادمة لو تبعتني إلى القرية! -ربها أفعلها يومًا.

مع أنني متأكدة من أنها تمزح لكي تغيظني، لكنني ارتعبت. ضحكتُ قائلة:

ـ لن تعجبك القرية إلى الحد الذي تتصورت هذاك أسما الكسولة.<br>This PDF document was edited with leecream PDF Editor. **Upgrade to PRO** to remove watermark
احملي معي الحقائب. أين قطي؟

-خرج مطاردًا الفراشات بعد تأخرك عن موعد العودة. هل تذكرتِ أن تبتاعي بيضًا؟ لقد نسيت أن أكتبه في القائمة.

\_ تذكرت. لنتناول غداء اليوم على العشب.

عندما كنت صغيرة، كنت أظن كونستانس جنية خيالية كتلك المبهرات في القصص. كنت أحاول مرارًا أن أرسمها بشعر ذهبي طويل، وعيون زرقاء قدر ما يمكن لألواني أن تصف الأزرق، ودائرتين ورديتين على کل خد.

كانت تلك الرسومات تبهرني؛ لأن كونستانس كانت تبدو كذلك بالفعل. حتى في أحلك أوقاتها كانت تشع باللون الذهبي والوردي والأزرق، ولم يكن ثمة ما يستطيع إطفاء سطوعها.

كانت الشخص الأثمن في العالم بالنسبة لي.

تبعتها عبر الحديقة، مارين من أمام الأزهار التي تعتني بها جيدًا، إلى البيت. قفز جوناس \_قطي\_من وسط الشجيرات وتبعنا هو الآخر .

انتظرَت كونستانس أمام باب البيت حتى صعدتُ الدرجات خلفها، تُم وضعتُ المشتريات على الطاولة في الصالة، وأحكمتُ غلق الباب من خلفي، فلن نستخدمه مرة أخرى حتى مابعد الظهيرة؛ لأن جُل حياتنا نقضيها في الحديقة الخلفية للبيت حيث لا يرانا أحد، تاركين البوابة الأمامية المواجهة للطريق والقرية للوجوه غير المرحب بها.

بينها كنا نراعي كل أرجاء البيت، إلا أننا نستخدم الحجرات الخلفية

PDF document was edited with Icecream PDF Editor **Upgrade to PRO to remove watermark** 

والمطبخ فقط، وتلك الحجيرة الصغيرة القريبة منه، والتي يقيم فيها عمي جوليان.

في الحديقة الحلفية، كانت شجرة الجوز والأزهار والأعشاب والخضروات التي تعتني بها كوستانس.

من بعد ذلك توجد الأشجار التي تظلّل بداية الجدول، عندما نجلس على العشب في حديقة البيت الخلفية، لا يمكن لأحد أن يرانا أبدًا.

تذكرت أن أحسن إلى عمي جوليان عندما رأيته جالسًا إلى المكتب الخشبي الضخم في ركن المطبخ يقلب في أوراقه.

سألت كونستانس:

\_هل سوف تسمحين لعمي جوليان ببعض من كعك الفول السوداني؟ - بعد الغداء.

أخرجت كونستانس المشتريات من أكياسها وراحت تضع كل شيء في مكانه على الأرفف. كل الأطعمة قيمة في نظر كونستانس، وكانت تتعامل معها بشيء من الحرص والاحترام.

لم يكن مسموحًا لي أن أساعدها، ولا أن أطهو الطعام، أو أجمع الفطر، مع أنني أحيانًا ما أجلب لها الخضر من الحديقة أو التفاح من الشجرة القريبة.

ـ سوف أعد لكم بعضًا من المافِن.

تقول كونستانس وهي تكاد تغردمن فرط سعادتها بترتيب المشتريات وإيداع الأطعمة في الخزائن. PDF document was edited with Icecream PDF Editor **Upgrade to PRO** to remove watermark

\_وسوف أعد لعمي جوليان البيض الطري الشهي بالزبد، والمافن وبعض حلوي البودنج.

قال العم جوليان لاويًا طرف شفته:

= هر اء.

ـ أما ميريكات سأعد لها طعامًا مملحًا شهيًّا كما تحب.

\_سوف يصطادلي جوناس فأرًا.

كان جوناس جالسًا على فخذي، فنظرت لي كونستانس باسمة وقالت:

ـ أسعد دومًا بعودتك من القرية. بعض سعادتي بسبب الأطعمة التي تجلبينها، والبعض الآخر بسبب اشتياقي لكِ. \_ أنا أكثر سعادة بعودتي من القرية. -هل كانت رحلتك بهذا السوء؟ ـ لن تحبي أن تعرفي التفاصيل. \_يومًا ما سأذهب أنا.

كانت هذه هي المرة الثانية التي تتحدث فيها عن ذهابها للقرية، وأصابني كلامها بالرعب مرة أخرى. رفع عمي جوليان وريقة من فوق مكتبه محدقًا فيها هاتفًا:

\_كونستانس، لا أملك معلومات عن ما إذا دخن والدك السيجار في الحديقة يومها أم لا. This PDF document was edited with Icecream PDF Editor. **Upgrade to PRO to remove watermark** 

\_ متأكدة من أنه دخن سيجاره يومها.

علقت كونستانس بشأن الطين العالق في فراء جوناس، والذي سوف يلوث أرضية مطبخها، ثم راحت تطوي الأكياس وتضعها في الدُّرج، وترتب الكتب على الأرفف. جلستُ أنا وجوناس في ركننا بعيدًا من حركة كونستانس في أثناء الطهي. هناك متعة خاصة في مشاهدة كونستانس تطبخ، تلمس الأطعمة في حنان، تتحرك كفراشة حول المكان. قلت لها:

ـ هذا هو يوم زيارة هيلين كلارك، هل أنتِ خائفة؟

ـ أبدًا. أنا أتحسن كثيرًا مع الوقت، واليوم سأعد لها كعكات الرَّم.

حتى الآن، نلتقي أنا وكونستانس بمجموعة صغيرة من الناس، بعض من معارفنا القدماء. تتناول هيلين كلارك شايها معنا في أيام الجمعة، بينها عدد آخر من السيدات الفضليات يتناوبن الزيارة في أيام الأحدبعدزيارتهن للكنيسة؛ لكي يخبروننا كم كنا سنستمتع لو حضرنا.

على الرغم من أننا لا نزورهن قط، إلا أنهن يزرننا ويجلبن معهن الأزهار أحيانًا أو الكتب.

تغني لهن كونسـتانس مـع عزفها عـلى القيثـارة، ويتحدثن معها ويتضاحكـن، ولا ينسـين أبدًا أن يدعوننا لزيارتهـن رغم تيقنهن من أننا لن نذهب.

كن مهذبات مع عمي جوليان، ولا يسأمن أبدًا من حديثه المبعثر. دائيًا ما نذكرهن بالخير أنا وكونستانس؛ لأنهن يؤمن أن زياراتهن تجلب لنا السعادة والراحة، فهن مهذبات لا تتعدى واحدة منهن حدود المكان المحدد لها، حتى إذا دعين لمشاهدة الزروع في الحديقة، فإنهن يشاهدن من مكانهن عن بُعد.

أحيانًا ما يأتي السيد كارنتجتون وزوجته للاطمئنان علينا، لكنهما لا ينز لان من سيارتهما ولا يقبلان أي شراب. فقط يتحدثان إلينا ويدعواننا لزياتهما.

\_كيف حالكم؟ كيف تديرون أموركم وحدكم؟ هل هناك ما يمكننا مساعدتكم فيه؟

كانت كونستانس تدعوهما للدخول، فمن غير اللائق أن نترك ضيوفنا في الخارج، لكنهما لا يدخلان إلى بيتنا أبدًا.

أسأل كونستانس:

ـ هل تعتقدين أنني إن طلبت من آل كارينجتون أن يجلبوالي حصانًا مجنحًا، سوف يأتون لي بواحد؟

تنظر لي كونستانس مقطبة لدقيقة ثم تقول:

ـ أنتِ لن تطلبي ذلك، نحن لا نطلب من أحد شيئًا. لابد وأن تتذكري ذلك جيدًا.

\_كنت أمزح معك. لكنني بالفعل أتمنى حصانًا مجنحًا، يمكننا ركوبه وصولًا إلى بيتي في القمر.

يصيح عمي جوليان بلا مقدمات:

ـ كانا يتشاجران طيلة الليل. قالت This PDF document was edited with l**eecream PDF Editor**. **Upgrade to PRO to remove watermark** 

با جون بلاكوود. فقال لها: لا يوجد خيار آخر. كنت أسمعهما خلال الباب المغلق، لكنني لم أفهم ما يتشاجران حوله، فقد وصلت متأخرًا. أظنه المال.

قالت كونستانس:

ـ لم يكونا دائمي الشجار.

ـ كانًا مهذبين، على عكسي وزوجتي، كنا نفضل الصياح بصوتٍ عال في مشاجراتنا.

خرجت كونستانس حاملة الشرشف الأصفر لكي تضع لنا غداءنا على العشب في الخارج، وسمعتها تقول بصوت عال:

\_بالكاد أصدق أن ستة أعوام قد مضت من حينها. أتمنى لو أضحي بأي شيء لكي أستعيدهم مرة أخرى.

عندما كنت صغيرة، كنت أتصور أنني في يوم ما سوف أكبر حتى أطول أطراف النوافذ العليا في حجرة الرسم الخاصة بأمي. كانت نوافذ بيت صيفية، ضخمة وعريضة؛ حيث كان بيتنا هذا مصميًا على أن يكون بيتًا لقضاء الصيف فقط.

وقد وضع أبي أنظمة تدفئة، حيث لا بيت لنا سواه لكي نقضى الشتاء فيه. وبالتوارث كنا سوف نحصل على بيت روتشيستر في القرية، لكننا فقدنا ذلك الحق منذ زمن.

تصل نوافذ حجرة الرسم من الأرض إلى السقف، ولم يمكنني قط الوصول إلى أعلاها. كانت أمي تتباهى أمام ضيوفها بأن الستائر الزرقاء على النوافذ طولها أربعة عشر قدمًا.

ولبيتنا نافذتين عملاقتين في حجرة الرسم، ومثلهما في حجرة الطعام عبر الصالة، ومن الخارج تبدو تلك النوافذ عالية وضيقة، مما يضفي على البيت سمتًا شامخًا.

جلبت أمي لحجرة الرسم كراسي مذهبة الأرجل من بيت روتشيستر، وكذلك القيثارة الضخمة الخاصة بها.

أنا وكونستانس نستخدم تلك الحجرة فقط حين تزورنا هيلين كلارك، لكننا ننظفها دومًا ونحافظ عليها.

تقف كونستانس على سلم خشبي لكي تغسل النوافذ، ثم ننظف الغبار عن التباثيل والمرايا والتحف. نلمع الأرضيات ونصلح أي قطع في الأقمشة فورًا. كانت أمي دائمة الحفاظ على تلك الحجرة، وتكرَّه أن تراها غير مرتبة.

اعتادت أمي أن تقدم الشاي لزوارها من مجلسها إلى جوار المدفأة، أسفل اللوحة التي كانت تحمل صورتها، وكنت أجلس على الكرسي الصغير في الركن أشاهدها، فقد كان مسموحًا لي بأن أقدم المشروبات والمأكولات، لكن لم يُسمح لي قط بصب الشاي.

أكره أن آكل أي شيء بينها يراقبني أحدهم؛ لذا فقد كنت أشرب الشاي الخاص بي في المطبخ بعد انصرافهم.

في آخر يوم زارتنا فيه هيلين كلارك، أعدت كونستانس الأطباق الفضية وطاقم الشاي ذي نقش الورود الحمراء، والذي كانت أمي تستخلامه. وضعت طبقین کبیرین، أحا مستخلمه. This PDF document was edited with l**cecream PDF Editor.**<br>Upgrade to PRO to remove watermark. جلست كونستانس في وقار وهدوء على الأريكة، مادَّة كفيها على الخليها، بينها بقيت أنا إلى جوار النافذة في انتتظار قدوم هيلين كلارك، والتي كانت دومًا دقيقة في مواعيدها.

- سالتُ كونستانس:
	- هل أنت خائفة؟
		- أبدًا.

رأيت السيارة قادمة، ورأيت بداخلها شخصين بدلًا من شخص واحد.

> - كونستانس، لقد جلبَت شخصًا آخر معها! قالت كونستانس في حزم وهدوء:

> > ـ لا عليك، كل شيء سيمر على خير.

ـ سوف أطردهما، هي تعرف أنه لا يمكنها جلب شخص آخر دون إذن.

> ـ لا تطردي أحدًا. أظن أن كل شيء سيكون على مايرام. \_لن أسمح لشيء أن يخيفك. \_ يومًا ما كنت سآخذ خطوة بهذا الشأن. \_أريد أن أطردهما.

This PDF document was edited with Icecream PDF Editor Upgrade to PRO to remove watermark.

\_ لا، لا يمكنك ذلك.

توقفت السيارة أمام بيتنا. هرعت إلى الصالة لكي أفتح الباب الذي أحكمتُ غلقه صباحًا، فليس من اللائق أن نغلق الباب في وجه الضيوف.

لم تجلب هيلين كلارك شخصًا غريبًا، بل هي السيدة وايت، والتي قد جاءت لزيارتنا من قبل، وكانت من أكثر الناس الذين انصرفوا مرتعبين من بيتنا.

بالطبع سوف يكون الأمر هينًا على كونستانس، لكن كان ينبغي على هيلين كلارك أن تخبرنا مسبقًا.

نزلت هيلين كلارك من سيارتها، واقتربت مني باسمة وقالت:

ــ مساء الخير يا ماري كاثرين، ياله من يوم ربيعي لطيف. كيف حال كونستانس؟ لقد أحضرت لوسيل معي.

قالتها في بساطة، وكأن الناس يجلبون الغرباء إلى بيتنا ليروا كونستانس كل يوم. لم أحب أن أبتسم لها.

-هل تذكرين لوسيل وايت؟

سألتني هيلين كلارك، بينما تجاهد السيدة وايت في انتزاع ابتسامة من شفتيها. فتحتُ باب البيت عن آخره لكي يدخلا إلى الصالة. تأخرت هيلين كلارك عن الدخول قائلة:

ـ أخبري كونستانس أننا أتينا.

كانت تمنحني وقتًا لكي أخبر كونستانس عن الضيفة الإضافية. دخلتُ غرفة الرسم حيث كانت كونستانس This PDF document was edited with l**cecream PDF Editor.**<br>Upgrade to PRO to remove watermark **Upgrade to PRO to remove watermark** 

ـ السيدة وايت في الخارج، تلك التي غادرت مرتعبة من قبل.

-سوف يكون كل شيء على مايرام يا ميريكات.

في الصالة وجدت هيلين كلارك تشير إلى سلم بيتنا، وتحكي للسيدة وايت عن الخشب المزين يدويًّا، والمستورد من إيطاليا خصيصًا لنا. ثم نظرت لي وأضافت:

\_هذا الدرج واحد من عجائب البلدة يا ماري كاثرين. أليس من العار أن يبقى بعيدًا عن الأعين يا لوسيل؟

ثم تحركتا نحو حجرة الرسم. نهضت كونستانس من مجلسها واستقبلت ضيوفها باسمة مرحبة. ولأن هيلين كلارك سيدة لا تحترم شيئًا، فقد جعلت من أمر وصولها لمقعدها كارثة، فراحت تتعثر في كل شيء ثم دفعت بالسيدة وايت ككرة كروكيه إلى أخر الغرفة، حيث جلست الأخيرة صامتة على كرسي غير مريح.

كادت هيلين كلارك أن تقلب المنضدة الصغيرة في أثناء محاولاتها للجلوس إلى جوار كونستانس على الأريكة، على الرغم من وجود مقاعد وأريكة أخرى في الحجرة.

جلست أخيرًا إلى جوار كونستانس في مكان ضيق غير مناسب لحجمها، وكنت أعلم أن كونستانس لا تحب أن يقترب منها أحد إلى هذا الحد. قالت هيلين كلارك لكونستانس وهي تتمدد أكثر على الأريكة:

ـ من المبهج أن أراك مرة أخرى.

مالت السيدة وايت إلى الأمام قائلة<sub>.</sub> This PDF document was edited with **Icecream PDF Editor Upgrade to PRO to remove watermark** 

\_ شاكرة أنا لقبولك زيارتنا. لديكم دَرَجًا رائعًا. \_ تبدين بخير يا كونستانس. هل كنت تعملين في الحديقة؟ \_ لا يمكن للمرء ألا يفعل في يوم لطيف كهذا. كانت كونستانس تبلي بلاء حسنًا، ضحكت وقالت للسيدة وايت: ـ هل تحبين الزراعة؟ هذه أيام رائعة بالنسبة لمحبي الزرع. كانت كونستانس تتحدث بسرعة وبشكلٍ زائد، لكن أحدًا لم يلاحظ ذلك سواي. \_أحب الحدائق بالطبع ولدي واحدة. قالت هيلين كلارك بمجرد أن أنهت السيدة وايت عبارتها: - كيف حال جوليان؟ كم عمره الآن؟ - بخير حال، سوف يشاركنا الشاي بعد قليل. سألت هيلين كلارك السيدة وايت: -هل قابلت جوليان بلاكوود من قبل يا لوسيل؟ هزت السيدة وايت رأسها نافية وقالت: \_ أود بالطبع أن أقابله. لقد سمعت الكثير عن... ثم توقفت فجأة عن الحديث، فقالت لها هيلين كلارك: -هو.. هو فقط غريب الأطوار.

ابتسمت هيلين كلارك لكونستانس وكأة Thi[s PDF document was edited with](https://icecreamapps.com/PDF-Editor/upgrade.html?v=2.21&t=9) **Icecream PDF Editor**. **Upgrade to PRO** to remove watermark.

معنى غريب الأطوار، فكما يشرح القاموس فهي تعني «مختلف عن الطبيعي»، ولا أفهم كيف يمكن لعمي جوليان أن يكون مختلفًا عنا، فهيلين كلارك هي الشخص الجدير بصفة غريب الأطوار بحركاتها الخرقاء وأسئلتها غير المتوقعة، وجلبها للأغراب إلى بيتنا.

يعيش عمي جوليان بسلاسة، وعلى نسق واضح محدد، ينبغي عليها أن تكف عن إلصاق الصفات غير الدقيقة بالناس.

نظرت هيلين كلارك إلى كونستانس ولم تعبأ بوقع كلماتها عليها\_ قائلة:

\_ كونستانس، لطالما كنتِ واحدة من أقرب أصدقائي؛ لذا اسمحى لي أن أسديكِ نصيحة خالصة، وتذكري أنها نصيحة من صديق.

سرت القشعريرة في ظهري وكأنها تنبأتُ بنصيحتها، فأحداث اليوم كانت تؤدي بسهولة إلى ما ستقوله الآن. اندسست أكثر في الكرسي ونظرت نحو كونستانس منتظرة أن تقوم هاربة. أردت ألا تسمع ما سوف يقال، لكن هيلين كلارك عاجلتنا قائلة:

\_إنه الربيع، وأنت شابة وجيلة وتستحقين أن تكوني سعيدة. عودي إلى العالم الواسع فهو ينتظرك.

لو أنها قالت ما قالته في الشتاء، لكانت كلياتها كفيلة بإرعاب كونستانس، لكنني أراها الآن تستمع في هدوء وتبتسم من أثر رفق الربيع عليها.

أكملت هيلين كلارك قائلة:

ـ لقد كفّرتِ عـ] حدث بـ] يكفي.

This PDF document was edited with Icecream PDF Editor **Upgrade to PRO to remove watermark** 

٤٧

قالت السيدة وايت مترددة:

\_ أنا أقيم وليمة للغداء في...

قمت واقفة متحدثة لكونستانس، فنظرت لي فَزعة:

\_لقد نسيتِ الحليب في المطبخ ، سأذهب لأحضره. \_شكرًا يا حبيبتي.

خرجتُ من حجرة الرسم متجهة إلى المطبخ الذي صار كئيبًا مظلمًا بعد أن كان بهيجًا مشرقًا في الصباح.

بعد كل هذه السنوات التي رأت فيها كونستانس قرار الخروج مرعبًا مرفوضًا، الآن بدأت تلين وتراه ممكنًا.

لاحظتُ كذلك أنها المرة الثالثة التي يُطرح فيها هذا الموضوع اليوم، والحديث عن أمر ثلاث مرات يجعله واقعًا ممكن الحدوث.

تقطعت أنفاسي وشعرت بأن رأسي على وشك الانفجار. جريت نحو الباب الخلفي وفتحته مستنشقة الهواء، وددتُ لو أفر، ووددت لو عدوت حتى إلى آخر أرضنا وحين أعود سوف أكون أفضل.

لكن كونستانس وحيدة معهما، ولا يمكنني تركها؛ لذا أفرغت غضبي بكسر وعاء الحليب الخزفي القابع على الطاولة، كان وعاء من أوعية أمي، تركتُ شظاياه على الأرض كي تراها كونستانس.

أخرجت وعاءآخر لايتماشى بالطبع مع الطاقم الذي يشربون فيها شايهم، وملأته بالحليب، فمسموح لي بصب الحليب. ثم أخذته عائدة إلى حجرة الرسم. قاطع دخولي حديث هيلم جماعة This PDF document was edited with Icecream PDF Editor. **Upgrade to PRO** to remove watermark

لكنني سمعت جملة كونستانس المبتورة وهي تقول: \_ ... أفعل مع ماري كاثرين؟ كانت كونستانس تتحدث، ثم التفتت باسمة إليّ حين دخلتُ وأضافت: - شكرًا لك يا حبيبتى. هززت رأسي لها ووضعت الوعاء على المنضدة. قالت هيلين كلارك:

\_ليس كثيرًا كبداية يا كونستانس. ربيا أيضا تُجرين بضع مكالمات<br>للأصدقاء القدامي. يمكنك إمضاء يوم في المدينة للتسوق. لن يتعرف عليكِ أحد في المدينة.

أدلت السيدة وايت بدلوها قائلة في أمل: ـ ربيا تحضرين وليمة الغداء التي سوف أقيمها. ضحكت كونستانس ضحكة حيري وقالت: \_ينبغي أن أفكر أولًا. هزت هيلين كلارك رأسها موافقة مشجعة وأضافت: \_سوف تحتاجين إلى بعض الملابس الجديدة.

قمت مرة أخرى من مكاني في الركن لكي آخذ فنجان الشاي من كونستانس وأناوله للسيدة وايت التي اهتزت يدها عندما أخذته مني.

\_ شكرًا يا عزيزتي.

This PDF document was edited with Icecream PDF Editor **Upgrade to PRO to remove watermark** 

أستطيع أن أرى الفنجان يهتز على طبقه. على العموم هذه هي ثاني زيارة لها لنا ويحقُّ لها بعض القلق.

سألتها إن كانت تريد سكرًا، لم أستطع أن أمنع نفسي، فعلى كلِ الذوق يتطلب مني أن أسألها.

ـ لا. لا. لا أريد. شكرًا. لا أريد سكرًا.

أرى أن السيدة وايت قدراعت اختيار رداء أسود لزيارتنا. كونستانس لم ترتدِ الأسود قط، لكن السيدة وايت رأت أنه من الذوق أن ترتدي هذا اللون في أثناء زيارتنا. كانت ترتدي أيضا عقدًا من اللؤلؤ.

عدتُ إلى كونستانس وتناولت منها طبق الكعك وقدمته للسيدة وايت. كان من الذوق أن أقدم لها الشطائر أولًا، لكنني تعمدت إزعاجها بطعام يحوي السكر، كيف لها أن ترتدي الأسود في حجرة الرسم الخاصة بأمي؟

ـ صنعت أختي هذا الكعك اليوم بالبيض والزبد. والسكر. - شكرًا لك.

ترددَت في أخذ كعكة، ثم وضعَت واحدة بأطراف أناملها على طرف الطبق. كانت تحاول أن تبقى هادئة. قلت لها:

> ـ خذي واحدة أخرى، أختي تصنع كعكًا شهيًّا. - لا. لا. شكرًا لكِ.

كانت هيلين كلارك تلتهم الشطائر واحدة تلو الأخرى من أمام كونستانس، ولم تهتم برأينا عن تصرفاتها. This PDF document was edited with Icecream PDF Editor. **Upgrade to PRO** to remove watermark

اكون سعداء للغاية بزيارتها.

«ابتعدي» ، قلتها في سري، «ابتعدي، ابتعدي».

هل تملك هيلين كلارك أردية محصصة لزيارتنا؟ أستطيع أن أتخيلها أمام خزانتها تقول: «لا داعي للتخلص من هذا الفستان، سوف أحتفظ به لزيارة كونستانس».

بدأت في تخيل هيلين كلارك في رداء وردي ذي كرانيش، معلقة في شجرة جافة تقطعُ أغصانها ملابسها وجلدها، وكانت تصرخ. كدت اضحك لهذه الصورة.

استمر حديث هيلين كلارك وأردفت:

ـ لم لا تدعين بعض الأصدقاء إلى هنا؟ بعض الأصدقاء القدامي بالطبع. هناك الكثيرون ممن يتمنون أن يتواصلوا معك يا كونستانس. هل يمكنك دعوتهم للعشاء؟ لا. لا. ليس العشاء. ليس في البداية.

وضعت السيدة وايت كوب الشاي والكعك بحرص على المنضدة وقالت:

-عن نفسى... -ولم لا تدعينهم للعشاء؟ قبل كل شيء علينا أن نتخذ تلك الخطوة. تحاشت كونستانس النظر إليَّ، كنت أريد أن أقول شيئًا لكن هيلين كلارك استمرت في لغوها، فقاطعتُها بصوت عال ساخر:

ـ لِمَ لا ندعو بعض الأشخاص من القرية؟

قالت هيلين كلارك:

This PDF document was edited with Icecream PDF Editor Upgrade to PRO to remove watermark.

۵۱

ـ أذهلني اقتراحك يا ماري كاثرين. لا أذكر أن آل بلاكوود قد اختلطوا بالقرويين من قبل.

ـ القرويون يكرهوننا، فلندعُهم هم الأخرين.

ـ أنا لا أستمع لترهاتهم، وعليك أنت أيضًا يا ماري كاثرين أن لا تكترثي لها، فأنت تعرفين كما أعرف أن أغلب شعورك هذا في خيالك فقط، ولو بدأتِ بالتقرب منهم فلن يحتسب أحدًا هذا التصرف ضدك، أنت تبالغين في ردود أفعالك.

اختلفت السيدة وايت مع كلام هيلين كلارك مضيفة:

- سوف يتحدث الناس لا محالة، لطالما كنت صديقة لآل بلاكوود، ولا أشعر بالعار تجاه هذه الحقيقة. اختلطوا بالعائلات الكبيرة يا كونستانس، فهم لا يغتابونكم.

كان حديثهما مملًّا، وأكاد أرى كونستانس وقد أصابها التعب. لو أنهما ترحلان، سأمشط شعر كونستانس حتى تهدأ و تنام.

قلت لكونستانس:

-عمي جوليان قادم.

أستطيع أن أسمع صوت عجلات مقعده المتحرك في الصالة، فهرعت أفتح له الباب. قالت هيلين كلارك:

- هل تظنين يا كونستانس أن الناس يخافون من المجيء؟

وقف عمي جوليان عند الباب، كان مرتديًا أفضل ربطة عنق عنده وقد غسل وجهه حتى التهب. قال مستنكر This PDF document was edited with Icecream PDF Editor.<br>Upgrade to PRO to remove watermark. ۵۲

\_يخافون من المجيء؟ أطرق برأسه نحو السيدة وايت وهيلين كلارك مردفًا: ـ سيدق. سيدق. أهلًا بكما. لم يستطيع بالطبع أن يتذكر اسميهما، ولا أن يذكر أنه قد رآهما من قبل.

قالتِ هيلين كلارك:

ـ تبدو في حال طيب يا جوليان.

ـ خائفون من المجيء؟ اعذريني على تكرار العبارة يا سيدتي، لكنني متعجب. لقد تم تبرأة ابنة أخي من تهمة القتل، لذا لا توجد أية خطورة من زياتنا. الآن.

اقشعرت السيدة وايت ناظرة نحو طبقها، ثم حاولت التظاهر بالهدوء. أكمل عمي جوليان كلامه:

\_هناك خطر في كل مكان، خطر التسمم بالطبع، تستطيع ابنة أخي أن تخبركما بأن ثمة نباتات في الحديقة أشد فتكًا من الحيات. هناك أعشاب أوراقها أشد حدة من السيوف، يمكنها أن تشق البطون بسهولة يا سيدتي. ابنة أخي...

قاطعته السيدة وايت ناظرة نحو كونستانس:

\_ تملكين حديقة رائعة، كيف تحتفظين ببهائها؟

هتفت هيلين كلارك منزعجة:

\_لقد نسينا كل هذا يا جوليان، لا ي<mark>م</mark> This PDF document was edited with Icecream PDF Editor. **Upgrade to PRO to remove watermark** 

قال عمي جوليان:

ـ ياللخسارة، قضية من أكثر قضايا العصر غموضًا تُطوى هكذا. تسمرت السيدة وايت، فقالت هيلين كلارك بسرعة مباغتة: ـ جوليان، يمكنك أن تتمتع بذوق أفضل في اختيار كلامك.

ـ ذوق؟ هل تذوقتِ سم الزرنيخ من قبل؟ سوف تشعرين بشيءِ ما غريب قبل أن يتقبل عقلك أنه...

مرت لحظات راحت فيها السيدة وايت تعض على لسانها، قبل أن تتجرأ وتسأل:

- تعني أنك تذكر ؟

هز عمي جوليان رأسه في سعادة قائلًا:

ـ أذكر؟ ربما لا تكونين قد سمعتِ تفاصيل القصة. ربما أستطيع أن... ـ جوليان. لوسيل لا تريد أن تسمع التفاصيل، عليك أن تشعر بالخزي من ذكرك لهذا الموضوع.

أعتقد أن السيدة وايت كانت تريد سباع القصة، نظرتُ إلى كونستانس فوجدتها تنظر لي، كنا منتبهتين للغاية، كنا سعيدتين لسماع حديث عمي جوليان الذي يُفضل الوحدة فترات طويلة.

حديث عمي جوليان قد أغرى السيدة وايت فوق احتهالها، فلم تستطع أن تخفي ما في عقلها فترة أطول. احمر وجهها ولم تستطع المقاومة أكثر، قالت كأنها في تضرع:

This PDF document was edited with Icecream PDF Editor **Upgrade to PRO to remove watermark.** 

\_ لقد حدث هذا في ذات البيت الذي نجلس فيه. اجتمعت نظراتنا على وجهها صامتين، فهمست: -اعذروني.

ـ حدث هذا في ذات البيت، على طاولة العشاء تلك، كنا نتناول عشاءنا.

قالتها كونستانس، فأكمل عمي جوليان في شرود: ـ كان عشاءً عائليًّا، ولم يكن من المفترض أن يكون آخر عشاء لنا. قالت السيدة وايت مأخوذة بالحديث: ـ سم الزرنيخ في السكر، أليس كذلك؟

هز جوليان إصبعه في وجهها قائلًا:

ـ استخدمتُ هذا السكر بنفسي، رششته فوق التوت فقط، لحسن الحظ وهنا تدخل القدر، فبعضنا قد عبر بوابات الموت يومها، بعضنا من الأبرياء المطمئنين قد أضافوا المزيد من السكر لشرابهم.

نظرت كونستانس مباشرة إلى السيدة وايت وقالت:

ـ أنا لا أتناول السكر قط.

ـ وهذا ما وقف أمام براءتها في المحكمة. لم تضع السكر على أي من طعامها في هذه الليلة، لكن ابنة أخي لم تحب السكر طيلة حياتها ولا التوت.

قالت هيلين كلارك بصوتٍ عال: This PDF document was edited with Icecream PDF Editor **Upgrade to PRO to remove watermark** 

٥٥

-إذا سمحت، لا أستطيع أن أتحمل هذا الحديث عن كونستانس. جوليان. ماذا سوف تظن لوسيل بك؟ لن أجلس هنا وأستمع إلى كلمة أخرى في هذا الشأن. لابد أن تبدأ كونستانس في الالتفات إلى مستقبلها، فقد عانت الكثير.

قالت كونستانس:

ـ أنا أفتقدهم جميعًا، كل شيء اختلف برحيلهم، لكنني لا أعتبر نفسي في معاناة قط.

أومأ عمي جوليان برأسه قائلًا:

ـ لحسن حظي، فأنا من الناجين من مذبحة هي الأكثر بشاعة في العصر الحالي. لدي كل قصاصات الجرائد، أعرف كل الضحايا، حتى إن المتهمة تعيش معي تحت هذا السقف. لدي ملاحظات مكتوبة عن كل شيء حدث في ذلك اليوم الذي لم أعد بعده كما كنت قبله.

صاحت هيلين كلارك:

ـ قلت إنني لا أريد أن أسمع شيئًا آخر عن هذا الموضوع.

توقف عمي جوليان عن الحديث للحظات نظر خلالها إلى هيلين كلارك ثم إلى كونستانس، ثم وضع أصابعه على أطراف شفته السفلي واتسعت عيناه مغمغما:

> - هل حدث ذلك بالفعل؟ -بالطبع حدث.

قالتها كونستانس مبتسمة في وجهه. فر This PDF document was edited with Icecream PDF Editor.<br>Upgrade to PRO to remove watermark. ٥٦

-مرعب، مفزع يا سيدتي.

قال عميي عبارته وأدار كرسيه ليولي ظهره لهيلين كلارك، وسأل السيدة وايت:

ـ هل ترغبين في رؤية حجرة الطعام حيث حدثت الفاجعة؟ أنالم أدلِ بشهادتي في المحكمة، فلم تكن صحتي بخير لا وقتها ولا الآن لكي أتحمل أسئلة الغرباء الوقحة.

ثم مال برأسه تجاه هلين كلارك كأنها يقصدها بعبارته.

ـ لطالما أردت أن أعتلي منصة الشهود، لكن على أية حال فقد تم تبرئتها.

ردت هيلين كلارك بعنف وهي تمسك حقيبتها وتخرج منها قفازيها: ـ بالطبع تمت تبرئتها، ولم يعد أحد يفكر في هذه الواقعة الآن. ثم نظرَت نحو السيدة وايت واستعدت للقيام. قالت السيدة وايت في خجل: \_أريدُ رؤية حجرة الطعام. مجرد لحة سريعة.

انحنى عمي جوليان جالسًا على كرسيه المتحرك، وأشار إلى السيدة وايت بالسهاح لها برؤية الحجرة، فهرعت استعمام This PDF document was edited with leecream PDF Editor. **Upgrade to PRO** to remove watermark

-سيدتي.. الحجرة هناك عبر الصالة. أنا أحترم السيدات الفضوليات المحترمات، وأرى أنك منقادة برغبتك لرؤية مسرح الجريمة، لقد حدثت الواقعة هنا على هذه الطاولة، ومازلنا نتناول عشاءنا عليها كل ليلة.

كنا نسمعه جيدًا من مكاننا في حجرة الرسم، لابد وأنه كان يتجه نحو الطاولة مع السيدة وايت التي فضَّلت أن تشاهد ما يشير إليه من مَبْعَدَة.

\_تلاحظين يا سيدتي أن طاولة الطعام مستديرة، بالطبع تعتبر ضخمة بالنسبة لمن تبقى من عائلتنا، صورة واحدة لتلك الحجرة قد تباع بمبلغ ضخم للجرائد. لقد كنا عائلة كبيرة كما تذكرين، عائلة سعيدة، بالطبع كانت بيننا بعض الخلافات الطبيعية، لكنها لم تفلح أبدًا في التفرقة بيننا. - إذاً، لماذا...؟

ـ هذا أمر محير أليس كذلك؟ كان أخي، كبير العائلة، يجلس هنا في صدر المائدة، النوافذ من خلفه والدورق أمامه. كان جون بلاكوود فخورًا بمائدته وعائلته وبمكانته في هذا العالم.

قالت هيليلن في غضب لكونتستانس:

ـ لوسيل لم تر والدك من قبل، أنا أذكر ذلك جيدًا...

تخفت ملامح الناس من ذكرياتنا، هل سأذكر وجه السيدة وايت لو رأيتها مجددا في القرية؟ هل ستنظر لي السيدة وايت لو قابلتني في القرية؟ النساء مثلها لا يرفعن أعينهن غالبًا عن الأرض.

فنجان الشاي الخاص بها وكعكتها مازلتا على المنضدة لم يُمسا.

This PDF document was edited with Icecream PDF Editor **Upgrade to PRO** to remove watermark

وظلت هيلين تثرثر:

. كنت صديقة مقربة من والدتك ياكونستانس؛ لذا أشعر أنه من حقي أن أتكلم بحرية، لصلحتك، أمك كانت ستسعد لو أن... ومن حجرة الطعام سمعتُ عمي جوليان يثرثر هو الآخر قائلًا:

ـ زوجة أخي يا سيدتي كانت امرأة رقيقة، ويمكنك أن تلاحظى صورتها المعلقة في حجرة الرسم. عن يمينها كنت أجلس، بالطبع أكثر شبابًا وصحة، وفي مقابلتي كان يجلس الصغير توماس. هل تعرفين أنه كان لأخي ابن؟ بالطبع قد قرأتٍ عنه. كان في العاشرة من عمره وكان قد ورث عن أبيه أغلب طباعه.

سألت السيدة وايت عمي جوليان:

\_وقد أكل الكثير من السكر؟

\_للأسف. ثم عن يسار أخي، كانت كونستانس وزوجتي دوروثي تجلسان، والتي أكثرت أيضا من وضع السكر على طبق التوت خاصتها. ثم كان مكان ماري كاثرين الخالي والتي لم تأكل معنا يومها.

- قرأت أنها كانت في غرفتها.

\_طفلة في الثانية عشرة، مُعاقبة بالحرمان من العشاء.

ضحكتُ، وقالت كونستانس لهيلين كلارك وهي تبتسم لي:

ـ دائمًا ما كانت ميريكات توقع نفسها في المشاكل، وكنت أصعد إليها في أوقات عقابها بالطعام بعد نوم أبي، كانت طفلة شقية.

-معاملية خاطئية، لا ينبغني أن يُجرم الطفيل من طعاميه كعقاب،

Upgrade to PRO to remove waterma

٥٩

ــ … من الضأن المشوي، وهلام بالنعناع، وسلاطة خضروات الربيع من حديقة كونستانس. أذكر تلك الوجبة جيدًا يا سيدتي، فهي واحدة من وجباتي المفضلة. بالطبع دونتُ كل شيء عن الوجبة وعن اليوم بأكمله. بالطبع سوف تلاحظين كيف أن العشاء يحوي أكثر من صنف من حديقة ابنة أخي. بالطبع كنا في الصيف، لكن الحديقة كانت مثمرة للحد الذي لم أرَ مثله مرة أخرى. حتى الآن أحب أن تطعمني كونستانس من زرعها، بالطبع أستثني الزرنيخ.

- قالت السيدة وايت بصوت أجش:
- ـ وكان طبق التوت هو بطل الليلة.

\_قلكين عقلًا رائعًا ودقيقًا! أرى أنك سوف تسألينني بعد ذلك عن سر اختيار ابنة أخي لسم الزرنيخ. ابنة أخي غير قادرة على استخلاص سم كهذا، فكما قال المحامي في دفاعه عنها، أنها كانت قادرة على دس أي عشب آخر في طعامنا، ولن يتهمها أحد بشيء وقتها، فهي دائمة التعامل مع تلك الأعشاب، وسوف يكون من السهل أن تدّعي أن يدها كانت ملوثة بعشب سام ولم تدرك هذا إلا بعد فوات الأوان. لقد دونتُ يا سيدي كل الأعشاب القاتلة التي تتعامل معها.

ـ إذاً لماذا أعدت هي العشاء؟

\_هذا هو لُب قضيتنا، بالطبع لم تكن لتع<mark>ا</mark> This PDF document was edited with Icecream PDF Editor. **Upgrade to PRO** to remove watermark

الشلنا، وقد تم تبرئتها من التهمة والنية المبيتة للقتل كذلك. - لم لم تطهو السيدة بلاكوود الطعام؟

۔لوسمحتِ!

ارتعد صوت عمي جوليان قليلًا، وأكاد أراه رغم كوني في غرفة الرسم، يرفع كفه أمام السيدة وايت ويباعد بين أصابعه. كانت تلك هي إيهاءة عمي جوليان المهذبة الشهيرة.

\_أفضل أن أقول أن كل شيء كان مُقدرًا.

ـ ينبغي أن ننصرف، لا أعرف ما خطب لوسيل، لقد أكدت عليها الانفتح هذا الموضوع هنا. هذه قلة ذوق منها أن تتركني أنتظر كل هذا.

كان عمي جوليان يستطرد ويحكي في حماس:

ــ … وكان وعاء السكر هناك، الوعاء الفضي الثقيل، كان من إرث عائلتنا، وكان لا يُقدر بثمن. كنت ستسألين عن وعاء السكر اليس كذلك؟ هل مازلنا نستخدمه؟ هل غسلناه جيدًا؟ أؤكد لك أن ابنة أخي كونستانس قد غسلته جيدًا بالماء الحار قبل وصول الطبيب والشرطة. قد تظنين أنه توقيت غريب لغسل وعاء السكر، بينها باقي الأطباق ظلت على الطاولة، لكن ابنة أخي أخذت الوعاء إلى المطبخ وأفرغته من السكر وغسلته، هذا فعل يثير الشكوك بالتأكيد.

قالت كونستانس وهي ترمق وعاء السكر الخزفي الصغير المزدان بالورود إلى جوارها على المنضدة:

ـ كان في الوعاء الفضى عنكبوت.

This PDF document was edited with Icecream PDF Editor **Upgrade to PRO to remove watermark** 

أكمل عمي جوليان:

ـ قالت ابنة أخي إن الوعاء كان به عنكبوت. هذا ما أخبرت به الشرطة، ولهذا غسلتَه.

\_حسنًا، كان من المفترض أن تختلق عذرًا أكثر إقناعًا، فلو كان ثمة عنكبوت كما قالت، فلا يستلزم الأمر إلا إخراجه ببساطة.

- وما كان السبب الذي كنتِ ستختلقينه يا سيدتي لو كنتِ مكانها؟

\_أنالم أقتل أحدًا من قبل، أعني.. لا أعرف ماذا كنت سأقول وقتها.

ـ كان الألم ليلتها لا يوصف. هل تذوقتِ الزرنيخ من قبل؟ لقد عانيت من آثاره لأيام. لقد أشفقت كونستانس عليَّ يومها أكثر من أي شخص آخر حول الطاولة، لكن إشفاقها لم يدُم، فقد تم إلقاء القبض عليها.

بدا صوت السيدة وايت أكثر توقًا لسباع المزيد وهي تهتف:

\_كانت فرصة رائعة أن ألقاكم وأسمع منكم ما حدث بهذه التفاصيل، لكن ثمة سؤال يدور دون أن يملك أحد الإجابة عنه. لقد اشترت الزرنيخ في البداية...

ـ لقتل الفئران.

قالتها كونستانس وهي شاردة في قدح الشاي، ثم نظرت لي باسمة. كرر عمي جوليان:

ـ لقتل الفئران. هذا هو هو الاستخدام الأكثر شيوعًا، فضلًا عن استخدامه في التحنيط، وهو أمر خارج - This PDF document was edited with l**cecream PDF Editor. Upgrade to PRO** to remove watermark

طهت هي الطعام وجهزت الطاولة. قالت هيلين كلارك لكونستانس متأففة: ـ لم يبدُ على امرأة مثلها كل هذا الفضول والإزعاج. أكملت السيدة وايت حديثها المتحمس:

\_وشاهدتهم كونستانس يتساقطون من حولها كالذباب، واعذرني، لم تتصل بالطبيب قبل فوات الأوان. حتى إنها غسلت الوعاء...

قالت كونستانس:

\_لقد كان به عنكبوت.

هتفت السيدة وايت:

\_لقد قالت للشرطة إنهم كانوا يستحقون الموت يا سيد جوليان!

\_ عزيزتي، أعتقد أن ملاحظة كتلك قد أسيء فهمها. لم تكن ابنة أخي بهذه القسوة قط. لقد كنت واحدًا من الضحايا وأنا نفسى أعتقد أنني أستحق الموت. ألا نستحق جميعًا هذا المصير؟ لكنني لا أظن أن ابنة أخي قالت تلك العبارة بذات النص. فقد أخبرَت الشرطة أن ما حدث كان خطؤها، ظنًّا منها أن طهوها هو ما سبب كل هذا، وقد اعتراها الإحساس بالذنب، مما أدى بها إلى تلك الأقوال غير المحسوبة.

ـ لكن سؤالي الأهم يا سيدي هو، لماذا؟ لماذا فعلت ما فعلته؟ إلا إذا اعتبرنا أن كونستانس قاتلة مجنونة.

\_ لقد قابلتِها يا سيدق.

This PDF document was edited with Icecream PDF Editor **Upgrade to PRO to remove watermark** 

ـ لقد... يا إلهي، لقد قابلتُها بالفعل، ولم أصدق أن هذه الشابة بارعة الحسن هي تلك القاتلة المجنونة، لكنني أريد سببًا واحدًا حتى لو كان سببًا غير منطقي، لكن لا أصدق أن تلك الساحرة قد قتلت، لم يؤثر فيّ شيء قدر تأثري برقتها وأدبها.

قامت هيلين كلارك واقفة ووضعت حقيبتها الصغيرة تحت إبطها وهتفت في حزم:

ـ سوف أنصرف يا لوسيل، لقد تجاوزنا حد الأدب. الساعة قد تعدت الخامسة كذلك.

انطلقت السيدة وايت خارجة من حجرة الطعام بوجه ذاهل، وذهبت إلى حيث كانت تجلس في حجرة الرسم ململمة حاجياتها. \_لقد كنا ندردش ولم أنتبه للوقت. قلت لها متعمدة إحراجها: ـ لكنك لم تمسِّي شايك. نظرت للفنجان مرتبكة ثم قالت: - أشكرك، لقد كان رائعًا بالفعل.

خرج عمي جوليان وأوقف كرسيه المتحرك في وسط الصالة مادًّا كفيه أمامه في رضا. ثم نظر لكونستانس، ورفع عينيه محدقًا في ركن السقف في رزانة.

قالت هيلين بسرعة:

ـ جوليان، وداعًا. كونستانس، أعتذر عن بقائنا كل هذه الفترة،

This PDF document was edited with Icecream PDF Editor **Uparade to PRO to remove watermark** 

اس لدي عذر أقدمه لك. لوسيل...

كانت السيدة وايت تبدو كطفل يعلم أنه سيعاقَب، لكنها لم تنس ان تمد يدها نحو كونستانس ثم تسحبها بسرعة مرة أخرى مكتفية بالسلام الشفهي.

أشكرك. قضيتُ وقتًا ممتعًا بصحبتكم.

تبعتهما نحو الباب كي أغلقه خلفهما، فرأيت هيلين كلارك قد بدأت ل التحرك بسيارتها بالفعل قبل أن تركب السيدة وايت. وآخر ما سمعته من الأخيرة هو صيحاتها كي تنتظرها رفيقتها.

كنت أضحك حين عدت إلى حجرة الرسم، وملت على خد كونستانس أقبلها.

\_ لقد كانت حفلة شاي ممتازة.

أراحت كونستانس رأسها على ظهر الأريكة وضحكت هاتفة:

ـ تلك المرأة المدعية الحمقاء لماذا تصر على المجيء إلينا؟ لا أعرف. رفعتُ فنجان السيدة وايت وكعكتها وأعدتهما إلى الصحفة قائلة: \_ كانت تبغي إصلاحك. لقد شعرت بالشفقة على السيدة وايت.

\_لقد كنت تثيرين رعبها يا ميريكات!

ـ ربيه، فأنا أحب أن أشاهد الناس تخاف منا ومن طعامنا، حتى إنني أحيانًا ما أرغب في تعمد إثارة خوفهم.

اقترب عمي جوليان صائحًا:

This PDF document was edited with Icecream PDF Editor **Upgrade to PRO to remove watermark** 

ـ كونستانس، ما رأيك في أدائي؟ ـ رائع يا عمي جوليان، حتى إنك لم تحتج إلى مراجعة أوراقك. قال في حيرة مفاجئة:

- هل حدث ذلك بالفعل؟

ـ بالتأكيد. سأصحبك إلى حجرتك لكي تراجع قصاصات الصحف، وتتأكد من أن ما حدث قد حدث بالفعل.

ـ ليس الآن، فأنا متعب، أعتقد أنني سوف أرتاح قليلًا حتى موعد العشاء.

دفعت كونستانس الكرسي المتحرك عبر الصالة، وتبعتها حاملة الصحفة، فقد كان مسموحًا لي بأن أحمل أدوات المطبخ، لكن ليس مسموحًا لي بغسلها؛ لذا فقد وضعتُ الصحفة على طاولة المطبخ، ورحت أشاهد كونستانس ترتب الأطباق والأكواب إلى جوار حوض الغسيل لكي تقوم بغسلهم لاحقًا.

ثم انحنت لتجمع بقايا وعاء الحليب الخزفي في صمت وتخرج البطاطس لكي تعدها للعشاء. أخيرًا تسنت لي الفرصة لكي أسألها عما شغل عقلي وأثار ذعري.

- هل ستفعلين ما اقترحته عليك هيلين كلارك؟

تظاهرت بأنها لا تفهم، وظلت تحدق في يديها وهي تقطع الخضروات. ثم ابتسمت ابتسامة خافتة دون أن تنظر إليَّ وهمست:

\_لاأعرف.

This PDF document was edited with Icecream PDF Editor. **Upgrade to PRO to remove watermark.** 

التغيير قادم، ولا يشعر بقدومه أحد سواي، قد تشُك كونستانس، فهي لم تعد تنظر تجاه النباتات التي تعتني بها، ولا تجاه البيت، فقد بدأت في النظر المستمر إلى الأشجار التي تؤدي إلى السور، وكأنها تفكر في الإحساس الذي سوف ينتابها إن هي سارت حتى البوابة. كنت أراقبها جيدًا، ففي الصباح التالي لزيارة هيلين كلارك، رأيتها تنظر إلى طريق السيارات ثلاث مرات.

3

لم يكن عمي جوليان في صحة جيدة يوم السبت، بعد أن أرهق نفسه في اليوم السابق، فقد ظل في فراشه طيلة اليوم في حجرته الدافئة جوار المطبخ، ينظر إلى الخارج عبر النافذة الملاصقة لسريره. كان ينادي كونستانس من وقت لأخر لكي يستأنس بوجودها.

حتى جوناس كان قلقًا يومها، فقد كان يجري كالعاصفة كما كانت This PDF document was edited with **Icecream PDF Editor**. **Upgrade to PRO** to remove watermark.

في كل المرات التي اقترب فيها التغيير، يكون جوناس في حالة غير طبيعية، فكان يطوف بالبيت من الأعلى إلى الأسفل ومن اليمين إلى اليسار، حتى إننا كنا نسمع صوت عدوه في أثناء نومنا.

كل تلك النُّذُر تحدثني بأن التغيير قادم.

استيقظتُ صباح السبت وأنا أسمعهم ينادون عليَّ، قمت وتهيأت للنزول لكنني أدركت أنهم جميعًا قد ماتوا. كونستانس لم تنادني لكي توقظنى قط.

> عندما نزلت كانت كونستانس ثحضر إفطاري، فقلت لها: ـ ظننتُ أنني سمعتهم ينادون عليَّ هذا الصباح. ـ فلتتناولي إفطارك، هذا نهازٌ بهي.

بعد الإفطار في الأيام البهية التي لا أذهب فيها للقرية، يكون لدي عمل آخر أقوم به؛ ففي أيام الأربعاء، أدور حول السور لكي أتأكد أن الأسلاك الشائكة في مكانها وكل التحصينات لم تَمس. لو وجدتُ شيئًا يُحتاج إلى تصليح، فأنا أصلحه بنفسي. من المطَمْئِن أن أتأكد كل يوم أربعاء أننا في أمان لأسبوع آخر.

في أيام الأحد أطمئن على وسائل الحماية، صندوق الدولارات الفضية المدفون إلى جوار الجدول، الدمية المخبأة في الحقل، الكتاب المثبت بالمسامير في شجرة الصنوبر. طالما كانوا في مكانهم، فلا يمكن لأي شيء أن يؤذينا.

كنت معتادة على دفن الأشياء منذ طفولتي، أذكر أنني دفنت ستة كرات من الرخام إلى جوار الجدول لكي أجعل النهر من خلفه يجف، فلا يفيض على أرضنا وصولًا إلى البيت!

This PDF document was edited with Icecream PDF Editor **Upgrade to PRO to remove watermark** 

كانت كونستانس تعطيني الأشياء لكي أدفنها قائلة: «هاك كنز الحر لكي تدفنيه» أشياء صغيرة مثل ربطة شعر من الستان، أو عملة معدنية، ولقد دفنت كذلك كل أسناني اللبنية بمجرد سقوطها، آملة ل ان تنمو وتصبح تنانين.

كل أرضنا مرصعة بالكنوز التي دفنتها، ربيا تحولت كل تلك الكنوز إلى جواهر الآن تتماسك فيها بينها، مكونة درعًا واقيًا لا يقدر على اختراقه احد، درع يحمينا.

في أيام الثلاثاء والجمعة أذهب إلى القرية، وأما في أيام الحميس، وهي أكثر أيامي قوة، أصعدُ إلى السندرة وأرتدي ملابسهم.

في أيام الإثنين نرتب البيت وننظفه، ننتقل أنا وكونستانس من حجرة إلى أخرى حاملتين أدوات التنظيف، فنعتني بكل ركن، حتى تلك الأركان في الحجرات التي لا نستخدمها، ونحرص على إعادة كل شيء إلى مكانه بعد تنظيفه.

في كل ربيع، ننظف البيت تنظيفًا عميقًا، وأحيانا ما تحاول كونستانس ترتيب حجرة عمي جوليان، لكنه لا يحب أن يحرك أحد أغراضه من مكانها، فتكتفي كونستانس بغسل قوارير أدويته، وتغيير ملاءات سريره، فليس مسموحًا لي أن أدخل حجرة عمي جوليان.

وفي أثنـاء اعتنـاء كونسـتانس بالحديقة، تسـمح لي بتلميـع أدواتها وترتيبها، وحمل سلة الخضر وات إلى المطبخ.

قبو بيتنا مليء بالطعام المحفوظ، وكل نساء عائلة بلاكوود قد صنعوا طعامًا وحفظوه بفخر في هذا القبو، فهناك قوارر من المربر قد صنعتها PDF document was edited with Icecream PDI **Upgrade to PRO** to remove watermark

جدة جدتي، تحمل كتابة لا تُقرأ الأن، عن محتوى كل وعاء وتاريخ صنعه.

هناك أيضًا مخللات صنعتها جدات خالاتنا، وخضروات محفوظة صنعتها جدات عماتنا، حتى أن لأمي على الأرفف ستة برطمانات من هلام التفاح، هي أكثر البرطمانات جمالًا وتألقًا.

سألتُ أمي مرة:

\_ أنت تدفنين الطعام وأنا أدفن الكنوز؟!

ـ لا ينبغي أن نسمح لهبة الأرض من الطعام أن تتلف، ينبغي أن نصنع منها شيئًا ونحفظه.

كل نساء آل بلاكوود يحفظن الطعام، وكل تلك الصفوف من المربي والمخللات والخضروات والفاكهة المحفوظة سوف تقف جنبًا إلى جنب إلى الأبد.

في كل ربيع نأكل أنا وكونستانس وعمي جوليان من المربي والمخللات التي تصنعها كونستانس، لكننا لا نمس أبدًا أي من البرطمانات الأخرى. تقول كونستانس إننا قد نموت لو أكلنا منها.

في صباح السبت، وضعت بعض مربى البرقوق على الخبز في إفطاري، وأنا أفكر في كونستانس التي صنعته ووضعته في الرف لكي آكل أنا منه، ولم أظن قط أن تغييرًا ما سوف بحدث لنا قبل انتهاء البرطمان.

قالت كونستانس لي:

ـ كسولة أنتِ يا ميريكات، توقفي عن الشرود، كنتُ أقولُ إنني أحتاجك اليوم معي لتساعديني في الحديقة.

This PDF document was edited with Icecream PDF Edito **Upgrade to PRO to remove watermark** 

كانت كونستانس تعد صحفة الطعام لعمي جوليان وتحدثني، تصب الحليب الساخن في الكوب ذي الأزهار الصفراء، وتقطع الخبز لكي سهل عليه ابتلاعه. أي طعام يبدو كبيرًا أو صعب البلع يزعج عمي جوليان. كان عمي قد قضي ليلته متألمًا، ولابد أنه كان ينتظر الصباح بفروغ الصبر کي تأتي له کونستانس.

في الأيام التي يؤلم فيها عمى جوليان قلبه، كان يأخذ جرعة مضاعفة من الدواء، فيصبح في النهار مترنحًا فاقدًا للتركيز، لا يهتم إلا لمعرفة أن كونستانس على مقربة منه، وأنه قرب النافذة التي تطل على الحديقة.

في هذا الصباح، أتت به كونستانس إلى حيث مكتبه الخشبي في المطبخ، ووضعت أمامه صحفة الطعام، لكي يتمكن من قراءة قصاصاته في أثناء تناوله للإفطار.

ـ لو أن عمري يطول بي، فسوف أكتب هذا الكتاب بنفسي، وإن أنا متَّ قبلها، فتأكدي أن تكون أوراقي بين يدي شخص أمين لا يهمه سوى الحقيقة فيتولى هو نشرها.

أردت أن أحسن إلى عمي جوليان اليوم؛ لذا تمنيت أن يتناول إفطاره ويتمتع بصحة تمكنه من الخروج إلى الحديقة معنا.

قلتُ وأنا أنظر إلى الحديقة من خلال باب المطبخ المفتوح:

\_ربما تتفتح زهرة تيوليب اليوم يا عمي جوليان.

ـ ليس قبل الغد يا ميريكات، لو كنتِ سوف تساعدينني اليوم في الحديقة فلتحرصي على أن ترتدي حذاءك ذا الرقبة الطويلة، فالتربة سوف تكون رطبة. PDF document was edited with Icecream PDF Editor **Upgrade to PRO** to remove watermark.
\_ كونستانس. هناك تغيير آت.

ـ إنه الربيع يا حمقاء.

قالتها وهي تجمع بقايا الإفطار الذي نثره عمي جوليان على المكتب في أثناء أكله. لكن صوت عمي جوليان لم يبد بخير، فنقلته كونستانس إلى حجرته، وبدا أنها سوف تقضي اليوم إلى جواره.

- هل عاد أبوكِ إلى البيت يا كونستانس؟

ـ لا، ليس اليوم. دعني أجلب لك وسادتك الأخرى، فهو يوم جميل وسوف تسعد بمشاهدة الحديقة من خلال نافذتك.

ـ أباكِ رجل مشغول. أحضري لي قلمًا يا بنيتي لكي أدون تلك الملاحظة عنه، هو رجل مشغول حقًّا.

\_ اشرب الحليب الساخن، فسوف يدفئك.

ـ أنتِ لست دوروثي، أنت كونستانس ابنة أخي، أليس كذلك؟ ۔اشرب.

- صباح الخير يا كونستانس.

-صباح الخيريا عمي جوليان.

قررت أن أختار ثلاثة كليات فتاكة، كليات تمدني بحياية قصوى، وإن لم يتم التحدث بتلك الكلمات بصوتٍ عال، ستظل قدرتها على حمايتنا فعالة.

كتبت أول كلمة «نغم»، كتبتها على سطح مربر البرقوق المفرودة This PDF document was edited with Icecream PDF Editor **Upgrade to PRO** to remove watermark

على الخبز عن طريق يد الملعقة، ثم دفعت بالخبز إلى فمي فمضغته سريعًا وابتلعته. ها أنا أملك ثلثَ الحماية.

خرجت كونستانس من حجرة عمي جوليان حاملة الصحفة.

لا يبدو عمي جوليان بخير اليوم، لم يأكل أغلب فطوره، وقد بدأ تركيزه في التشتت مرة أخرى.

ـ لو أن لي حصانًا مجنحًا، لحملته فوقه إلى القمر . سوف يشعر بالراحة هناك.

ـ بعد قليل سأخرجه لكي يجلس في الشمس قليلًا، ربيا أعد له كذلك مخفوق البيض.

ـ كل شيء آمن على القمر.

قالت لي كونستانس شاردة:

\_ظهرت الأزهار البرية والحشائش وسط الخضروات. كان عليَّ الاعتناء بالحديقة وإزالة الأعشاب الضارة اليوم، لكنني لا أرغب في ترك عمي جوليان وحيدًا.

ظلت كونستانس تنقر بأظفارها على سطح الطاولة في هم. حملتُ أطباق الإفطار الفارغة ووضعتها جوار حوض الغسيل. كنت أفكرُ في الكلمة السحرية التالية، وكان ما انتقيته هو كلمة «جلوسستير»، كلمة قوية سوف تقوم بدورها جيدًا.

لكن طالما ظل عمى جوليان يثرثر طيلة الوقت، فإن أية كلمة أختارها قد تأتي على خاطرهٌ وينطقها، فيفسد مفعولها حتى اسم مدينة غريب كتلك. لا توجد كليات آمنة في وجود عم This PDF document was edited with l**cecream PDF Editor Upgrade to PRO** to remove watermark

\_تعنين، لماذا لا تعدين فطيرة لميريكات. هل أُعد لك فطيرة راوند؟ \_أنا وجوناس نكره الراوند.

ـ لكن الراوند له أجل الألوان، لا شيء يضاهي رونق لون مربى الراوند على الأرفف.

ـ اصنعيها إذن للأرفف، ثم اصنعي لي فطيرة بالهندباء.

ـاسخيفة.

كانت كونستانس ترتدي فستانها الأزرق، وكانت الشمس ترسم أشكاًلا بهية بالضوء والظل على أرضية المطبخ، بينها الأزهار في الحديقة قد بدأت في التلون.

وكنت أملك ثلثي الأمان، وعليَّ أن أجد كلمة سحرية ثالثة في أقرب وقت.

نام عمي جوليان في وقتٍ لاحق لبقية النهار، فتوجهت كونستانس سريعًا إلى حديقتها لكي تجلب ما تريد للغداء، بينما جلستُ أنا أنصت إلى أنفاس عمي جوليان، وأنتظر لو نادى على كونستانس فأنبهها، لكنها عادت قبل استيقاظه.

أكلت بعضًا من الجزر النيئ، بينما راحت كونستانس تغسل الخضروات. قالت:

\_سأعد سلاطة الربيع.

في الساعة الحادية عشرة والثلث خلعت كونستانس مريولتها، وذهبت اکي تطمئن على عمي جوليان، ثم صعدت إلى غرفتها كعادتها حتى أناديها.

فتحت قفل الباب الأمامي للبيت عندما سمعت صوت محرك سيارة الطبيب يقترب. كان متعجلًا كالعادة، فأوقف سيارته سريعًا وهرع إلى داخل البيت هاتفًا دون أن ينظر لي:

\_صباح الخير آنسة بلاكوود.

دلف إلى الصالة وخلع معطفه في طريقه إلى المطبخ، ثم اتجه كالسهم إلى حجرة عمي جوليان، وما إن فتح بابها حتى انفرجت أساريره وتحدث بلطف وأدب جمين.

> - صباح الخير سيد بلاكوود، كيف حالك اليوم؟ \_ أين الأحمق العجوز؟ لم لم يأتِ جاك ميسون؟

كان عمي دائمًا ما يصف دكتور ميسون بالأحمق العجوز، وهو ذات الطبيب الذي استدعته كونستانس ليلة أن مات الجميع. رد الطبيب رده المعتاد في كل زيارة:

\_ لم يستطع دكتور ميسون الحضور اليوم. أنا دكتور ليفي، وقد أتيت لكي أراك بدلًا منه. \_ أفضَّل أن أنتظر جاك ميسون.

\_سوف أحاول أن أفعل كل ما بوم This PDF document was edited with Icecream PDF Editor. **Upgrade to PRO** to remove watermark

۷۵

إنه لمن دواعي سروري أن تكون واحدًا ممن أشرف على متابعة حالتهم الصحية.

أغلق الطبيب باب حجرة عمى برفق خلفه. فكرت في أن أستخدم كلمة «ديجيتاليز»؛ ذلك النبات الأرجواني السام، كآخر كلمة في كليات حايتي الثلاث. لكنها كانت كلمة سهلة الورود على خاطر أي شخص، فقررت أخيرًا أن أختار كلمة «بيجاسوس»، حصاني المجنح الذي سوف يأخذني إلى القمر.

أخذت قنينة من الخزانة وهمست بالكلمة بكل وضوح داخل فوهتها، ثم ملأتها بالماء وشربته كله.

فُتح باب عمي جوليان، ووقف الطبيب على عتبته للحظات قائلًا لعمى:

يطلق عمي صوت البطة حين لا يكترث لما يُقال. التفت الطبيب إليَّ فاختفت ابتسامته فورًا، وبدأ في الهرولة مرة أخرى نحو الباب. خطف سترته من على المشجب ونزل الدرجات خارجا إلى سيارته، وحين لحقته إلى الباب الأمامي كان قد ركب عربته بالفعل وبدأ في التحرك. \_وداعا آنسة بلاكوود.

ابتعد دون أن ينظر إلى أي اتجاه سوى الأمام. ابتعد سريعًا حتى عبر البوابة ومنها إلى الطريق السريع.

ناديت بصوت عال: ـ كونستانس. فأجابت من حجرتها: \_آتية يا ميريكات.

تحسن عمى جوليان لاحقًا، فجلس تحت شمس ما بعد الظهيرة بكفيه المفرودتين على فخذيه، وعينيه نصف الحالمتين. بينها ركعت كونستانس تقلب التربة بكفيها وتتفحص جذور النباتات. قال عمي جوليان بصوت مرتعش واهن:

\_كان يومًا جيلًا، يومًا مشرقًا، ولم يعرف أحد منهم أنه سوف يكون يومه الأخير، كانت أول من ينزل من حجرته ابنة أخي كونستانس، حين استيقظتُ سمعتها في المطبخ، كنت أنام في حجرتي بالأعلى وقتها، وكنت أنام إلى جوار زوجتي، فكرتُ يومها في أنه بالفعل يوم جميل، لم يدرك أحد منهم أنه يومه الأخير، ثم سمعت ابن أخي. لا. كان أخي، أخي هو أول من نزل بعدك يا كونستانس. سمعته يصفر . كونستانس؟

ـنعم يا عمي جوليان.

ــ ما هو ذلك اللحن الذي كان يصفره أخي؟ كان يبدو لي نشازًا.

فكرت كونستانس بينها كفيها تحت التربة، ثم بدأت في الهمهمة مرددة اللحن الذي سأل عنه عمي جوليان. وانتابتني القشعريرة.

ـ نعم هو ذاك اللحن. تعرفين أنني لا أمتلك أذنًا موسيقية، ولا أذكر الألحان بسهولة، لكنني أذكر جيم .This PDF document was edited with loecream PDF Editor **Upgrade to PRO** to remove watermark

وما فعلوه، لكنني أبدًا لا أذكر ما غنوه. كان أخي هو من نزل إلى الطابق السفلي بعد كونستانس، ولم يعبأ بإيقاظ الأخرين من نومهم بصفارته، لم يعبأ بكوني نائما، لكنني كنت متيقظًا يومها.

تنهد عمي جوليان، ونظر حوله في فضول، ثم رمق الحديقة بنظرة طويلة ثابتة وأردف:

\_لم يكن يعرف أنه آخر صباح له في هذه الدنيا، لو كان يعرف لربيا كان أكثر هدوءًا. سمعته في المطبخ مع كونستانس فقلت لزوجتي التي أيقظها بصفارته، إنه من المستحسن أن ترتدي ثيابًا لائقة لكي ننزل. كنا نعيش وقتها مع أخي وزوجته؛ لذا فقد كان من المحبب أن نمد يد المساعدة في أعمال البيت أو في أي شيء كانا يحتاجاننا فيه.

تجهزت زوجتي ونزلت إلى كونستاتس في المطبخ، على الرغم من أن زوجة أخي قد ظلت في فراشها طيلة الصباح. ربيا شعرت يومها بقرب النهاية، فقررت أن تمضي آخر صباح لها في دعة وخمول. سمعتهم جميعًا هذا الصباح، سمعت الصبي كذلك. كونستانس؟

ـ نعم يا عمي جوليان.

ـ لقد كنت قادرًا وقتها على ارتداء ملابسي بنفسي، كان آخر يوم أرتدي فيه ملابسي بنفسي. كنت قادرًا على السير والأكل، ولم أكن أشعر بأي ألم، وكنت أنام ملء جفوني، لم أكن شابًّا، ولكنني كنت عفيًّا، وكنت آكل جيدًا، وكنت أرتدي ملابسي بنفسي.. بنفسي.

-هل أجلب لك غطاءً تضعه على ركبتيك؟

ـ لا يا عزيز تي، شكرًا. لطالما كنتِ ابنة This PDF document was edited with Icecream PDF Editor **Upgrade to PRO** to remove watermark.

عنك أنك كنتِ ابنة عاقة. نزلت زوجة أخي قبلي في هذا الصباح، وكان فطورنا مكوّنًا من الفطائر المحلاة، وتناولت أنا وأخى البيض المقلي، بيضتين لكل منا. وبالرغم من تنبيهي على زوجتي بعدم الإسراف في الطعام لكوننا نعيش مع أخي، لكنها أكلت كميات مهولة من السجق. سجق شهى صنعته كونستانس بنفسها. كونستانس؟

ـ نعم يا عمي جوليان.

\_لو كنت أعرف أنه آخر فطور لها ماكنت منعتها عنه، بل لوضعت في طبقها كل الكمية الموجودة. لكم يذهلني أنه ما من أحد منا قد تصور أنه آخر يوم له في هذه الحياة.

كان أخي يعلق أحيانًا على ما نأكله أنا وزوجتي، فقد كان رجلًا عادًلا ولم يكن يمنع عنا الطعام طالما لم نسرف. راح يحدق في زوجتي يومها وهي تنقل السجق إلى طبقها واحدة تلو الأخرى. كونستانس، أنا رأيته يحدق فيها! كان قد تناول القليل جدًّا من السجق وأكمل إفطاره بالبيض والفطائر المحلاة، لقد أكل ما يكفيه بالفعل لكنني كنت متخوفًا من أن يحرج زوجتي. أكل الصبي الكثير كذلك، وكنا سعداء بالإفطار الشهي يومها.

ـ يمكنني أن أصنع لك سجقًا الأسبوع القادم يا عمى جوليان. سجق بيتي الصنع لن يضر صحتك لو تناولته بكميات معقولة.

ــ لم يعلق أخي على كمية ما نأكله طالما كان في حدود المعقول، ساعدَت زوجتي في غسل الأطباق.

\_ كنت شاكرة جدًّا لمساعدتها.

\_كانت تفعل أكثر من ذلك، أنا الآن أذكر، كانت تسلي زوجة أخي، وتحيك ثيابنا، وتغسل الأطباق في الصباح. لكنني أعتقد أن أخي كان يظن أن عليها فعل المزيد. بعد الفطور خرج أخي في مقابلة عمل.

\_كان يبحث عمن يصلح له التعريشة، فقد كان يخطط لإعادة زراعة العنب الذي كاد أن يجف.

\_أشعر بالأسف تجاه موته، كان ليأكل الآن من مربى العنب الذي زرعه. كنت أشعر بالحرية في الحديث كيفيا أشاء بعد خروجه، وأذكر أنني كنت أحكي قصصًا مضحكة للسيدتين هذا الصباح حيث كنا نجلس في تلك الحديقة.

تحدثنا أيضًا عن الموسيقي، فقد كانت زوجتي تحبها وتعزفها رغم أنها لم تتعلم العزف. وكانت زوجة أخي ذات أنامل رقيقة، وكانت تعزف لنا في الأمسيات على قيثارتها.

بالطبع لم تعزف لنا ليلتها، فلم تكن قادرة على ذلك وهي ميتة. هل تذكرين يا كونستانس أنني كنت مسليًا للغاية في ذلك الصباح؟

- كنت أزيل العشب الضار من حول الخضروات، بالطبع سمعت ضحكاتكم.

- كنت مسليًا للغاية.

صمت عمي جوليان لدقائق، راح يطوي ويفرد كفيه فيهما. كنت أريد أن أحسن إليه أكثر، لكن لا يمكنني أن أساعده في فتح وغلق كفيه، ولم يكن ثمة ما يحتاجه الآن فأحضره له؛ لذا فقد تمددتُ على This PDF document was edited with l**cecream PDF Editor. الحسب و سمعته يكمل الحكي بصنوت ح**ق This PDF document was edited with l**cecream PDF Editor**. **Upgrade to PRO to remove watermark** 

- كان الصبي في مكان ما في الخارج، هل كان يصطاد يا كونستانس؟ \_ كان يتسلق شجرة الكستناء.

ـ أذكر بالطبع، أذكر كل تلك التفاصيل بوضوح يا عزيزتي، وقد دونتها أيضًا في دفتري. لقد كان اليوم الأخير، وأكره أن تخفت تفاصيله من ذاكرتي. كان يتسلق شجرة الكستناء، وينادي علينا من أعلاها، ويلقي علينا الأغصان المكسورة حتى إن زوجة أخي صرخت فيه، فلم تكن تحب أن تعلَّق الأغصان بشعرها. كانت زوجتي لا تحب ذلك أيضًا.

أعتقد أن زوجتي كانت حسنة التعامل مع والدتك، لكم أكره أن تكون على غير ذلك الخُلَق، فكنا نحيا في بيت أخي ونأكل من طعامه، عاد أخي يومها في وقت الغداء.

\_ لقد تناولنا الخبز بالجبن الساخن والأعشاب، كنتُ مشغولة في الحديقة طيلة اليوم وكنت مضطرة لصنع طعام سريع للغداء.

\_كان خبزًا بالجبن الساخن والأعشاب، وأتعجب لم/ يوضع الزرنيخ فيه؟ نقطة هامة، ينبغي أن أناقشها بوضوح في كتابي. لمَ لم يوضع الزرنيخ في ذلك الخبز؟ بالطبع كانوا سيخسرون بضع ساعات إضافية من أعمارهم، لكن كل شيء كان سينتهي أسرع. كونستانس، لو أن هناك طعامًا لا أحبه فهو الخبز بالجبن الساخن والأعشاب.

\_ أعرف؛ لذا لا أطعمك إياه.

ـ كان سيليق بالزرنيخ أكثر من أي طعام آخر. تناولت السلاطة بدلًا منه، وأذكر أنك صنعتِ لنا بودنج التفاح للتحلية، أم كان متبقيًّا من عشاء أمس؟ \_كان سيليق الزرنيخ أكثر بطعم الخبز بالجبن يا كونستانس. عجيب كيف لحقيقة أن الزرنيخ بلا طعم قد غابت عن الأذهان وقتها.. إلى أين تأخذينني؟

\_إلى الداخل. سوف ترتاح في حجرتك لساعةٍ قبل العشاء، وبعده سأغنى لك لو أردت.

ـ ليس لدي وقت يا عزيزتي، عندي ما يحتاج إلى التدوين، أكره أن أنسى تلك التفاصيل الصغيرة من ذاك اليوم، ينبغي كذلك أن أنهي كتابي، لقد كان يومًا جيلًا بالنسبة لهم، ولم يكن من العدل أن يكون آخر أيامهم.. أعتقد أنني أشعر بالبرديا كونستانس.

-سوف تكون تحت أغطيتك خلال لحظات.

دفعت كونستانس كرسي عمي جوليان ذي العجلات نحو البيت، فتبعتهم كارهة أن أترك مجلسي في الحديقة. جاء خلفي جوناس فابتسمت لە كونستانس.

سألتها:

- \_كونستانس، عندما أصبح في سن عمي جوليان، هل ستعتنين بي؟ - لو كنتُ حية سأعنى بك.
- اقشعر جسدي، فجلستُ في الركن أحتضن جوناس وأشاهدها وهي تتحرك في المطبخ بخفة وسرعة.

بعد دقائق طلبت مني أن أعد الطاولة في حجرة الطعام. بعد العشاء سوف أجالسها في دفء المطبخ وحماية البيت، ولن يستطيع أحد في الخارج الاقتراب منا.

 $\Lambda$ ۳

في صباح الأحد، كان التغيير على بعد يوم واحد. كنت حازمة بشأن عدم ترديد كلماتي الثلاث السحرية في عقلي، لكن رياح التغيير كانت قوية، حتى لم يعد في الإمكان تحاشيها.

كان التغيير يجثم على الدرجات والحديقة والمطبخ كالضباب، ولم أستطع أن أنسى كلياتي السحرية: نغم، جلوسستر، بيجاسوس. لكنني رفضت أن يجولوا في عقلي، فلم يكن الطقس لطيفًا يوم الأحد، وخطر لي أن جوناس سوف يعدو طيلة اليوم كالعاصفة قلِقًا.

كانت الشمس مشرقة بين أعطاف المطبخ، رغم الغيات المسابقة في السياء، والريح الحادة كالنصال، والتي تتسلل إلى المطبخ كل فينة، بينها كنت أنا أتناول إفطاري.

قالت لي كونستانس:

-ارتدى حذاءك ذا العنق الطويل لوكنت This PDF document was edited with Icecream PDF Editor. **Upgrade to PRO to remove watermark.** ٨٤ . لا أعتقد أن عمي جوليان سوف يكون قادرًا على الجلوس في الحديقة اليوم. الجو بارد.

ـ طقس طبيعي في الربيع. ـ أحبك يا كونستانس. \_أحبك يا ميريكات، أيتها السخيفة! ـ أيشعر عمي جوليان بتحسن اليوم؟ \_ لا أعتقد. لقد تناول حبة دواء زائدة ليلة أمس لكي يسكن ألمه.

أخشى أنه يتدهور.

- -هل أنت قلقة بشأنه؟
	- ـ نعم. كثيرًا.
	- -هل سيموت؟

التفتت إليَّ كونستانس من أمام حوض غسيل الأطباق وقالت في حزن:

ـ هل تعرفين ما قاله لي صباحًا؟ لقد كان يظن أنني العمة دوروثي، وأمسك يدي وقال: «من المؤلم أن يشيخ المرء»، ثم ترك يدي واستلقى في سريره منتظرًا الموت. لقد أرعبني.

- ـ كان واجبًا عليك أن تتركيني أحمله إلى القمر.
- \_ناولته كوب حليب ساخن فتذكر من أكون.

أعتقد أن عمي جوليان سعيد بكون This PDF document was edited with Icecream PDF **Upgrade to PRO** to remove watermark

٨٥

إلى جواره يشرفان على خدمته. ثم ذكَّرتُ نفسي أن أحسن إلى عمي جوليان كلها رأيت شيئًا رفيعًا طويلًا؛ لأني في بداية يومي وجدت شعرة طويلة رفيعة على فرشاة أسناني، ثم رأيت خيطًا طويلًا رفيّعا على ظهر مقعدي، ومنذ قليل لمحت شقًّا طويلًا رفيعًا على رخام الدرج.

قلت لكونستانس:

ـ اصنعي لي بعضًا من حلوى البودنج.

-ربما الليلة. مع كوب من الشيكولاتة الساخنة والزلابية، إلى جانب الدجاج المشوي.

وضعت كونستانس سكينها الطويلة الرفيعة جانبًا إلى جوار الحوض. - هل تحتاجين إلى مساعدتي؟

ـ لا يا ميريكات، يمكنك أن تتنزهي كيا تشائين، لكن لا تنسي أن ترتدي حذاءك ذا العنق الطويل.

كانت كل الموجودات في الخارج تشع بضياء التغيير، بينها تقافز جوناس أمامي وخلفي؛ عندما أعدو يعدو خلفي، عندما أتوقف يتوقف وينظر لي هنيهة، ثم يقرر أن يذهب إلى حال سبيله.

كنا نسير سويًّا عبر الحقل الطويل الذي بدا لي اليوم كالمحيط، ثم تذكرت أنني لم أر محيطًا من قبل، وقد كانت الحشائش تتهايل كالموج، بينها تتراقص الأشجار على مرمى البصر وسط هبات الهواء.

قفز جوناس عاليًا ثم غاص وسط الحشائش التي كانت في طول يسمح لكفيَّ بلمسها وأنا سائرة.

تحركتُ من الزاوية التي أقف فيها إلى الزاوية البعيدة المقابلة عبر الحقل، متبعةً حركة جوناس تحت الأعشاب. وفي منتصف المسافة مررتٌ بالصخرة الصغيرة التي تغطي المكان الذي دفنتُ فيه دميتي القديمة. دائمًا ما كنت أجد مكان الدمية بالرغم من ضياع كنوز غيرها كنت قد دفنتها في مواضع أخرى.

كانت الصخرة في مكانها بالضبط، ومن تحتها الدمية آمنة، ولو أنني وليت ظهري للبيت، لرأيت السور الكبير الذي بناه أبي لإبعاد الغرباء.

بعد خروجي من الحقل الطويل، توجهت إلى شجرات التفاح الأربع، واللاتي نطلق عليهن أنا وكونستانس «بستاننا».

بالقرب منهن كان صندوق العملات المعدنية الذي دفنته جوار الجدول آمنًا وسليمًا. لطالما كان الموقع جوار الجدول آمنًا لحفظ كنوزي، أمسكت غصنًا كبيرًا ورحت أمسح آثار خطواتي.

لا يتبعني أحد بالطبع، لكنني أحب أن أشعر بالأمان في غبئي هذا، وقد استخدمت أغصانًا وأوراق شجر كفراش مرتجل تمددت فوقه وتدثرت بغطاء أعطتنيه كونستانس.

استلقيتُ تحت الأشجار المتشابكة وشرعت أستمع إلى حكايات جوناس، وكل حكايات القطط تبدأ بجملة « كانت أمي، أول قطة في الكون، دائمًا ما تقول لي…»، ثم يحكي جوناس بعدها وأصغي أنا.

أتمنى ألا يكون ما أشعر به نتيجة التغيير القادم، ربيا كان فقط الربيع. لقد بالغتُ في الهلع، فاليوم سيستمر في بهائه، وسوف يخرج عمي جوليان إلى الحديقة الدافئة، وسوف تضحك كم مسلم This PDF document was edited with leecream PDF Editor. **Upgrade to PRO to remove watermark** 

۸۷

كل شيء سوف يكون كما اعتدته.

ظل جوناس يردد: «ثم غنينا! ثم غنينا!»، تحت الأوراق المتراقصة فوقنا. كل شيء كان كما اعتدته.

وجدت عشًا لبيض الثعابين إلى جوار الجدول فحطمته، أنا أكره الثعابين، وكذلك كونستانس لم تطلب مني أن أحبها قط.

في طريقي إلى البيت وجدت نذير شؤم، أكثر النذر شؤمًا في الواقع. كان الكتاب الذي ثبتُه في شجرة الصنوبر قد سقط، وأعتقد أن المسار قد أصابه الصدأ فسقط الكتاب.

في الواقع لم يكن كتابًا، كان دفترًا صغيرًا لأبي يدون فيه أسهاء من يدينون له بالمال، وأولئك الذين يُذكِّر نفسه بسداد ما لهم عنده.

الآن صار الدفتر غير ذي نفع، وخطر لي أنه من الأفضل تدميره، لأنه لم يعد مصدرًا للحماية، على العكس فقد صار نذيرًا للشؤم.

سوف أبحث عن شيء بديل لتعليقه على الشجرة، ربيا وشاح أمي أو قفازها. لم أعرف حينها أن الوقت قد فات لصنع وسيلة حماية أخرى، فقد كان في طريقه إلى البيت. فربيا حين وجدت الكتاب على الأرض كان هو عند مكتب البريديسأل على عنوان البيت، وكل ما أدركناه أنا وجوناس وقتها أننا جوعي فركضنا عائدين إلى البيت.

قالت كونستانس مستنكرة:

ـ لا تخبريني بأنك قد نسيتِ حذاءك؟ ميريكات السخيفة! انظري إلى كل هذ الطين على أرضية مطبخي!

\_جوناس لا يمتلك أحذية! كان يومًا رائعًا. ربما نخرج غدًا لجمع الفطر أنا وجوناس، لكننا الآن جائعان.

لابدأنه ـوبينها أتكلمـ كان يعبر القرية متجهّا نحو الصخرة السوداء وسط همسات القرويين ونظراتهم الفضولية.

كان ذلك اليوم هو آخر أيامنا السعيدة بطيئة الإيقاع، لكننا ـكما اعتاد عمي جوليان أن يقول لم نتوقع أبدًا أنه آخر أيامنا.

تناولتُ وكونستانس الغداء ضاحكتين، غير عالتين أنه بينما نضحك، كان هو مقبلًا على البوابة المغلقة، يحاول أن يرى ما وراءها.

بدأ المطر في الهطول، فتركنا باب المطبخ مفتوحًا لكي نشاهد الزخات تغسل الحديقة. كانت كونستانس سعيدة بذات الطريقة التي يسعد بها المزارع عندما يرى زرعه يتلقى خيرات المطر.

ـ سوف نكون هنا سويًّا إلى الأبد، أليس كذلك يا كونستانس؟

\_ ألا يخطر ببالك قط يا ميريكات أن نغادر هذا المكان؟

\_وأين سنذهب؟ أي مكان سوف يكون أفضل من ذلك البيت؟ من يريدنا من سكان العالم الخارجي؟ العالم مليء بالأشرار.

قطبت جبينها في جدية لوهلة، ثم استدارت باسمة في وجهي وقالت:

ـ أحيانًا أتساءل.. لا تقلقي يا ميريكات، لن يحدث شيء تخشين حدوثه.

٨٩

بينها تقول كونستانس جملتها المطمئنة، لابد وأنه قد وجد المدخل وعلى بعد دقيقة من باب البيت الرئيسي، لأنه كانت أمامي دقيقة أو اثنتان حتى أراه. لكم أتمنى لو كنت استغللت تلك الدقيقة في شيء آخر، في تحذير كونستانس، أو في التفكير في كلمة سحرية أقوى. لكنني كنت ألهو بملعقتي مبعثرةً طعامي، وأداعب جوناس.

ارتعدت كونستانس بردًا فهتفتُ:

ـ سوف أحضر لك معطفًا.

وكان هذا ما جاء بي إلى الصالة، بينها كان يصعد هو الدرجات في الخارج، ورأيته عبر نافذة حجرة الطعام فتجمدتُ في مكاني للحظات، لم أستطع أن أتنفس. كنت أعرف أن الباب الأمامي موصد، وكان هذا أول ما فكرتُ فيه.

قلتُ بصوت خافت:

\_ كونستانس. هناك شخص بالخارج.

ظننت أنها سمعتني لأنني سمعتُ صوت خطواتها في المطبخ، لكن عمي جوليان كان يناديها في الوقت نفسه، فلربيا كانت ذاهبة إليه ولم تسمعني، ربما تركَت قلب البيت عُرضة للأذي.

هرولتُ نحو الباب الرئيسي واستندت عليه بجسدي منصتة لوقع أقدامه في الخارج.

طرق الباب بخفة في البداية، ثم زادت طرقاته عنفًا، ملتُ أكثر على الباب شاعرة بطرقاته في عظامي، ومع اقترابي الشديد منه، أدركتُ أنه

من الأشرار، لقد لمحت وجهه وعرفت أنه من الأشرار الذين يطوفون ول البيت محاولين التسلل، والذين يتلصصون من خلف النوافذ الغلقة ويعبثون بالأبواب ويسرقون حِليات البيت.

طرق الباب مرة أخرى، ثم نادي:

\_ كونستانس. كونستانس.

كانوا دائيا على معرفة باسمها واسم عمي جوليان، كانوا يعرفون تصفيفة شعرها وألوان الفساتين الثلاث التي ارتدهم في المحكمة. كانوا يعرفون سنها ويعرفون كيف تتكلم كيف تتحرك وكيف يحدقون في وجهها حتى تبكي.

مر وقت طويل منذ أن جاء أحدهم إلى هنا، ولم أنس قط ما شعرتُ بها وقتها تجاههم. كانوا حول البيت ينتظرون خروج كونستانس فقط لكى يروها.

كانوا يتغامزون ويهتفون:

\_انظروا. ها هي، تلك الشابة. كونستانس.

- لا تبدو كقاتلة، أليس كذلك؟

ـ لو فقط نتمكن من تصويرها صورة واحدة. \_لنأخذ بعضًا من هذه الأزهار.

ثم يأخذ واحد منهم تذكارًا من أحجار الحديقة لكي يريه لأبنائه. قال الواقف في الخارج:

- كونستانس. أريد الحديث مع كونستانس، لدي شيء هام أخبرها به.

دائها ما كانوا يزعمون أن هناك شيئًا هامًا ليخبروا كونستانس به، سواء عند طريق الزيارة أو الاتصال الهاتفي، أو حتى خطابات التهكم والتنمر. وأحيانًا ما كانوا يطلبون مقابلة جوليان بلاكوود، لكن أحدهم لم يسأل عني قط.

لقد أرسلوني إلى فراشي ليلتها بلا عشاء، لم أحضر المحاكمة، ولم تُلتقط لي الصور. بينما كانوا يلتقطون صور كونستانس في المحاكمات، كنت أنا في دار رعاية الأيتام، أحدق في السقف مستلقية على فراش صغير ضيق، متمنية لو أنهم جميعًا قد ماتوا، ولو تأتي كونستانس وتعيدني إلى البيت.

استمر الرجل في الخارج في النداء:

۹۲

\_كونستانس، هل تسمعيني؟ أرجوك اسمعيني لدقيقة واحدة.

تساءلت لو كان يسمع صوت أنفاسي من خلف الباب، وتيقنتُ مما سوف يفعله بعد ذلك. سوف يتراجع مبتعدًا عن البيت، ويظلل عينيه بكفه من الأمطار محاولًا التحديق في النوافذ العلوية، عله يجد وجهًا مألوفًا يطل من أحدها. ثم سيدور حول البيت حتى يصل للباب الجانبي الذي لا نفتحه أبدًا.

سوف يطرق الباب وينادي كونستانس، بعضهم يبتعد حين لا يجدون منا ردًا، بعضهم ممن يستشعرون خجلًا من اقتحام خصوصيات الناس، ويتمنون لو أنهم لم يتسببوا لأنفسهم في هذا الإحراج. غالبًا ما يبتعدون عن البيت حين يفقدون الأمل في رؤية كونستانس.

لكن هناك نوع عنيد من المتطفلين، وأتمنى حقًّا أن يمه تها وأن جعفنها من التطفلين<br>This PDF document was edited with Icecream PDF Editor. **Upgrade to PRO** to remove watermark

ت يقفون أمام البيت. هؤلاء يدورون ويدورون حول المنزل، يطرقون ال الأبواب والنوافذ هاتفين: «لدينا الحق في رؤيتها، لقد قتلت كل أو لثلث الناس».

كانوا يقودون سياراتهم حتى يكادوا يلصقونها بالجدران، ثم يتأكدون من إحكام غلق أبوابها قبل أن ينادوا على كونستانس. كانوا يُعدّون لأنفسهم نزهات خلوية أمام بابناء ويلتقطون الصور التذكارية، ويتمددون على العشب بينها تعيث كلابهم في الحديقة فسادًا. يكتبون أسماءهم على الحوائط ويحفرونها على الباب الأمامي.

قال الواقف على الباب:

ـ عليكِ أن تدعيني أدخل.

سمعته يهبط الدرجات وتخيلته ينظر إلى الأعلى. كل النوافذ كانت موصدة مغطاة بالستائر. لعله ينظر من بين الفرجات الضيقة حول الباب الجانبي متحينًا انقطاع الضوء بظل أحد ممن في داخل البيت، فلو أنني تحركت من مكاني لصاح منتصرًا:

ـ ها هی ذي، ها هی ذي!

مِلتُ على الباب الأمامي وأنا أفكر في فتحه لكي أراه ميتًا عند العتبة. لكنني رجحت أنه لن يجد مناصًا من العودة إلى حيث جاء خالي الوفاض. ساعتها سوف أهرع لكي أجلب معطفًا كي تتدثر به كونستانس.

لعله من الأكثر أمانًا من أن نبقى في الأعلى؛ لذا فقد صعدت إلى حجرة كونستانس لكي أجلب لها معطفها من فوق ظهر المقعد. وحين انطلقت عائدة إلى المطبخ وجدته جالسًا إلى الطاولة على الكرسي الخاص بي!

لقد كان لدي ثلاث كليات سحرية قوية «نغم، جلوسستير، بيجاسوس»، وقد كنا آمنين حتى نطق أحدهم بها بصوت عال. قلتُ لكونستانس حاملة معطفها:

ـ لقد كان لدي ثلاث كلمات سحرية.

التفتت كونستانس مبتسمة وقالت:

ـ ميريكات. هذا هو ابن عمنا. تشارلز بلاكوود. لقد تعرفتُ عليه فورًا فهو يشبه أبانا.

وقف الرجل وبدا طويلًا ضخمًا تحت سقف بيتنا، وظل يزداد حجمًا كلما اقترب مني.

قال لي:

ـ حسنًا يا ماري، هلا قبَّلتِ ابن عمك تشارلز؟

من خلفه أبصرت باب المطبخ مفتوحًا على مصراعيه، وكان أول غريب يدخل بيتنا من هذا الباب، بل إن كونستانس هي من سمحت له بذلك. وقفت كونستانس وحاولت أن تضع يدها على كتفي لكنني ابتعدت خطوة.

ـ ميريكات. عزيزتي ميريكات.

أحاطتني بذراعيها فتكبَّلت حركتي وصرتُ مقيدة بألف سلك شائك. لم أقدر على التنفس، على أن أهرب، ألقيت بالمعطف على الأرض وانطلقت نحو الجدول، وقد لحق بي جوناس بعد قليل. جلسنا تحت<br>PDF document was edited with loecream PDF Editor. الأشجار المتشابكة التي ظللتنا من الأمطار، مستمعين إلى خرير ماء الجدول.

لا وجود لابن عم يدعى تشارلز بلاكوود في مطبخنا، لماذا يقتحم امننا غريب؟

كل ذلك بسبب إهمالي في تثبيت شيء مكان الكتاب الذي سقط، وها هي جدران أمننا تتداعى. غدًا سوف أجد شيئًا قويًّا، وسوف أثبته إلى جذع الشجرة جيدًا.

ظل جوناس يحكي حكاياته اللطيفة، فشعرت بالنعاس وخلدت إلى النوم. حين استيقظت ليلًا كان جوناس عائدًا من رحلة صيد، يمسح فراءه في وجهي مستمدًا بعض الدفء.

۔جوناس.

قرقر القط وتكور في حضني، فأكملت نومي حتى الصباح. كان الندي يبلل شعري وملابسي. مكثت في فراشي العشبي أضحك مستشعرَة انزلاق حبات الندي على خدي، ورحت أحملق في تشابك الأشجار.

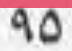

5 عندما دخلتُ المطبخ، كانت كونستانس تُعد صحفة الطعام لعمى جوليان، يبدو أن عمي قد تحسن طالما أن طعامه يحوي الشاي بدلًا من الحليب، لففت ذراعيَّ حول أكتاف كونستانس، فاستدارت وعانقتني. - صباح الخير يا ميريكات. -صباح الخير يا كونستانس الخاصة بي وحدي. هل عمي جوليان بخير اليوم؟ \_أفضل بكثير، كذلك سوف تشرق الشمس اليوم بعد أمطار أمس. سوف أعد لك حلوي الشيكولاتة بعد الغداء يا ميريكات الخاصة بي وحدى!

\_أحبك يا كونستانس. - وانا أحبك. الآن ماذا تريدين للإفطار؟

Thi[s PDF document was edited with](https://icecreamapps.com/PDF-Editor/upgrade.html?v=2.21&t=9) **Icecream PDF Editor**. **Upgrade to PRO** to remove watermark.

۹٦

\_فطائر محلاة. فطائر رقيقة صغيرة ساخنة، وبيضتين مقليتين. اليوم سوف يأتي حصاني المجنح وسوف أحملك معي إلى القمر، وعلى القمر سوف نأكل بتلات الورود.

ـ بعض بتلات الورد سامة.

ـ ليس على القمر . هل يمكن استنبات ورقة شجر لكي تصير نبتة كاملة؟

\_بعض أوراق الشجر، خاصة تلك المثعرة، يمكن غمرها في الماء فتنبت جذورًا نستطيع أن نغرسها بعدها في التربة، لكي تنمو وتتحول إلى شجيرة صغيرة من ذات أصلها. لا يمكنها أن تنبت على هيئة نبات آخر. قلتُ لجوناس ضاحكة:

\_أنا آسفة بهذا الشأن يا جوناس، لكنك مشعر، وأعتقد أنني سوف أزرعك.

\_ميريكات أيتها السخيفة.

\_أودلو أجد ورقة شجر أزرعها فتنبت نباتًا مختلفًا في كل مرة.

ـ لن أنتهي من إعداد فطور عمي جوليان لو أصغيت لك. الشاي في الطريق يا عمي.

حملَت الصحفة ودلفت إلى حجرة عمي جوليان.

سمعته يقول بصوت معافي:

ـ عزيزتي كونستانس. ما أجمله من صباح، يوم مناسب للعمل. 'DF document was edited with **Upgrade to PRO** to remove watermar

\_وللجلوس تحت الشمس أيضًا.

جلس جوناس على عتبة الباب المشمسة وراح يلعق كفيه وينظف وجهه. كنت جائعة، وفكرت أن أحسن اليوم إلى عمي جوليان، فأضع في موضع جلوسه في الحديقة ريشة بيضاء.

لم يكن مسموحًا لي بدفن الأغراض في العشب حول البيت، في القمر يمكننا زراعة الريش في شعورنا، والياقوت على ظهور أكفنا، على القمر سوف يكون لدينا ملاعق ذهبية.

ـ اليوم يبشر بكتابة فصل جديد من كتابي. كونستانس؟ - نعم يا عمي جوليان. -هل تظنين أنه من الصواب أن أبدأ الفصل الرابع والأربعين اليوم؟

- بالتأكيد.

ـ بعض من الصفحات القديمة تحتاج إلى صيانة. عمل كهذا لن أجدله وقتًا أبدا.

-هل أصفف لك شعرك؟

ـ أعتقد أنني سأصففه بنفسي هذا الصباح، شكرًا لك. ينبغي على المرء أن يعتني برأسه بنفسه. لم لا توجد مربى في طبقي؟

- أتريد البعض منها؟
- ـ لا، لقد أكلت كل الخبز. أشتهي الكبد المشوي يا كونستانس. ـ سوف أعده لك، هل أرفع الصحفة؟

\_نعم، شكرًا لك. سوف أصفف شعري. عادت كونستانس إلى المطبخ حاملة الصحفة ووضعتها أمامي. ـ والآن يا ميريكات. دورك. \_ودور جوناس أيضًا. \_لقد تناول جوناس إفطاره منذ وقت طويل. \_هل ستزرعين ورقة شجر من أجلي؟ ـ يومًا ما سوف أفعل. مايزال نائمًا. -من النائم؟ هل سأرى الورقة وهي تتحول إلى شجرة؟ - ابن العم تشارلز مايزال نائمًا. قالتها ببساطة، فتهاوي اليوم على رأسي. رأيت جوناس عند العتبة، وكونستانس جوار الموقد وقدزالت عنهما الألوان، كل شيء حولي كان يخفت بينها يضيق صدري وأشعر بالقيود تعتصرني. \_ لقد كان شبحًا ياكونستانس.

ضحكت كونستانس فبدت ضحكتها بعيدة جدًا.

\_ إذن فهناك شبح ينام في فراش أبي! شبح تناوول عشاءً فاخرًا ليلة أمس عندما كنتِ في الخارج.

ـ لقد حلمت أنه قد جاء، سقطتُ نائمة فحلمت بمجيئه، ثم صنعت حلبًا أراه يرحل فيه. لقد رحل!

يضيق صدري فلا ينفرج إلا عندما تصدقني كونستانس. قالت لي: \_لقد تبادلنا الحديث حتى وقت متأخر بالأمس. ـ اذهبي وألقي نظرة، لن تجديه! دميريكات أيتها السخيفة!

لم يكن في مقدوري الهرب، كان عليَّ أن أساعد كونستانس. رفعت كوبي وهويت به أرضًا ليتحطم.

-الآن سيرحل.

جلست كونستانس أمامي وكانت تبدو جادة للغاية. كنتُ أرغب في أن أعانقها، لكنها بعدٌ بيضاء بلا ألوان في عيني.

قالت كونستانس في تؤدة:

\_ميريكات. ابن عمنا هنا، تشارلز بلاكوود هو ابن عمنا. حين كان عمنا آرثر بلاكوود، أبوه، على قيد الحياة، لم يكن في مقدور تشارلز أن يزورنا أو يمد لنا يد المساعدة؛ لأن والده كان يمنعه عن ذلك. أبوه، عمنا، كان متحاملًا علينا ورفض أن يرعاكِ في أثناء فترة المحاكمة ومرض عمي جوليان، هل تعرفين ذلك؟ حتى إنه لم يسمح بذكر أسمائنا في بيته.

\_ لماذا إذاً تذكرين اسمه في بيتنا؟

ـ لأنني أحاول أن أشرح لكِ. بمجرد وفاته هرع ابن عمنا تشارلز إلينا لكي يساعدنا.

\_وكيف يمكن له مساعدتنا؟ نحن سع<u>داء، أليس كذلك يا كون</u>س This PDF document was edited with Icecream PDF E **Upgrade to PRO to remove watermark** 

\_سعداء للغاية يا ميريكات، لكن فضلًا كوني مهذبة مع تشارلز . ضاق صدري مجددًا وقد سارت الأمور على عكس ما تمنيتُ. لكن ابن عمنا شبح من النوع الذي يمكن صرفه. صرختُ: ۔سیر حل.

لا أظن أنه يخطط للمكوث معنا للأبد، مجرد زيارة. كان عليَّ أن أجد شيئًا. أداة أستخدمها ضده.

-هل قابله عمي جوليان؟

ـ يعلم عمي جوليان بوجوده، لكنه لم يكن في صحة جيدة أمس لكي يجلس معنا. أحمد الله على تحسنه اليوم، فقد طلب كوبًا من الشاي أيضًا مع إفطاره.

ـ اليوم هو يوم تنظيف البيت.

ـ لاحقًا، بعد أن يستيقظ ابن عمنا. دعيني أنظف الزجاج المكسور من على الأرض قبل استيقاظه.

رحتُ أراقبها وهي تجمع الشظايا اللامعة الصغيرة، اليوم هو يوم الأشياء اللامعة الصغيرة، لم يكن ثمة داعي لتعجَّلي في تناول الإفطار، فلن أخرج إلا بعد إتمام عملية التنظيف مع كونستانس. لذا فقد شربت الحليب ببطء وأنا أحدق في جوناس.

قبل أن أنتهى من شرابي كان عمي جوليان ينادي كونستانس لكي تساعده في الانتقال إلى كرسيه المتحرك. ففعلت كونستانس باسمة وأجلسته أمام مكتبة وأوراقه. document was edited with Icecream PDF Editor **Upgrade to PRO** to remove watermark

-أعتقد أنني سوف أبدأ في كتابة الفصل الرابع والأربعين اليوم. سوف استهله بمبالغة صغيرة ثم أكمله وصولًا إلى كذبة صريحة. كونستانس ا ـ نعم يا عمي جوليان. ـ سأكتب أن زوجتي كانت جميلة! ثم ساد الهدوء إلا من وقع أقدام ثقيلة من فوق السقف الذي ظل صامتًا لسنوات. لم يكن مريحًا أن أسمع وقع أقدام في الطابق العلوي. كانت خطوات كونستانس خفيفة كالريشة، ولم يمش عمي جوليان<br>. ..؛ في الأعلى منذ دهر . كانت الخطوات ثقيلة مشؤومة. نظرت كونستانس للسقف وقالت: -هذا ابن عمنا تشارلز. - بالطبع. قالها عمي جوليان وهو يرتب الأوراق أمامه ويشذب أقلام الرصاص. -سيكون مفيدًا أن يشارك ابن أخي في ملء بعض التفاصيل التي لم أذكرها بعد في الكتاب، تفاصيل مثل تصرف عائلته في أثناء المحاكمة. ربها تؤجَّل شهادته الفصل الرابع والأربعين بعض الوقت. حملتُ جوناس وجلست في رُكني الخاص، بينها خرجت كونستانس إلى الصالة مستقبلة تشارلز. -صباح الخير يا كوني. كان هو ذات الصوت الذي استخدمه أمس. غُصتُ أكثر في ظلام document was edited with **Icecream PDF Editor Upgrade to PRO** to remove watermark.۱۰۲ المس إذ أتت به إلى المطبخ. وضع عمي جوليان كفه على أوراقه ونظر لسو الباب.

\_ عمي جوليان! سعيد بمقابلتك أخيرًا!

ـ تشارلز. أنت ابن آرثر، لكنك تشبه أخي جون، أخي الميت.

\_آرثر توفي هو الآخر. لذا أنا هنا.

\_مات ثريًّا بالطبع، أليس كذلك؟ كنتُ أنا الوحيد من بين أخوتي اللَّي لا حظ له في المال.

ـ الحقيقة يا عمي جوليان، أن أبي لم يترك شيئًا بعد وفاته.

\_خسارة. لقد ترك أبونا مبلغًا كبيرًا، حتى بعد تقسيمه بين ثلاثتنا ظل لكل فرد منا نصيب محترم. وكنت أعرف أن نصيبي سوف يذوب، لكنني لم أشك أن آرثر سوف يبدد ثروته. ربيا كانت أمك امرأة مسرفة. لا أذكرها جيدًا، لكنني أذكر أنه عندما كتبت ابنة أخى كونستانس لعمها آرثر خلال المحاكيات، ردت عليها زوجته طالبة بقطع العلاقة بين العائلتين.

ـ كنت أشتاق للمجيء قبل وفاته يا عمي جوليان.

\_الفضول يا عزيزي، شابة جيلة مثل ابنة عمك كونستانس تحرك في أي شاب مثلك شهوة الحب، أليس كذلك؟ كونستانس؟

> -نعم يا عمي جوليان. ۔هل تناولتُ فطوري؟

ـ تناولته يا عمي جوليان.

ـ سوف أتناول كوبًا آخر من الشاي إذن. لدي الكثير لمناقشته مع هذا الشاب.

لم أكن أراه بوضوح، ربما لأنه شبح، ربما لأنه كان كبيرًا بشكل مبالغ فيه. كان يتكلم ويبتسم ويتحرك نحو كونستانس وعمي جوليان في<br>حرية. حاولت أن أختفي تمامًا في الركن، لكن وجهه الضخم التفت إليَّ ووجدني.

- صباح الخير يا ماري.

خفضت وجهي نحو جوناس.

ـ خَجِلة مني؟ لا عليك، الأطفال يحبون الحديث معي. ضحكت كونستانس وقالت:

ـ لا نقابل الكثير من الأغراب هنا.

لم تكن مرتبكة أو خائفة، وكأنها كانت تتوقع قدوم تشارلز طيلة حياتها، وكأنها عكفت على تخطيط كل كلمة وحركة، وكأن حياتها قد تشكلت لكي تناسب وجود تشارلز فيها.

قام ووقف إلى جواري. قال:

- قط جميل، هل له اسم؟

نظرناله، جوناس وأنا، ورأيتُ أن اسم جوناس هو الأنسب لكي يكون أول كلمة أنطقها ردًّا عليه.

۔جوناس. -هل جوناس هو حيوانك الأليف؟ -أجل.

نظرنا له، جوناس وأنا، ولم نجرؤ على الالتفات إلى جهة أخرى. كان وجهه الأبيض الكبير قريبًا منا، لايزال يشبه والدنا، وكان يبتسم بفمه الواسع.

\_سوف نكون أصدقاء، أنا وأنت وجوناس.

سألته كونستانس:

-ماذا تفضل على الإفطار؟

ابتسمت كونستانس لي راضية عن بوحي باسم جوناس له. ابتعد تشارلز عني أخيرًا وقال:

۔ أي شيء متاح.

- صنعت بعض الفطائر المحلاة لمريكات.

\_سوف آكل منها. طعام جيد في صحبة ممتازة تحت سماء يوم بهيج. ماذا سأحتاج أكثر من ذلك؟

قال عمي جوليان متجاهلًا ما قاله تشارلز:

ـ الفطائر المحلاة من الأطباق المفضلة في عائلتنا، حتى ولو أنني لم أعد أستطيع مضغها. فقط آكل كل ماهو طري سهل البلع. لقد تناولنا الفطائر المحلاة في فطور ذلك اليوم... This PDF document was edited with Icecream PDF **Upgrade to PRO to remove watermark** 

ـ عمي جوليان، أوراقك تتساقط على الأرض. نهض تشارلز منحنيًا ليجمع الأوراق: - دعني أجمعهم يا سيدي. قالت كونستانس: ـ بعد الإفطار سوف أصحبك لكي تشاهد حديقتي. تناول عمي جوليان أوراقه من يد تشارلز قائلًا:

ـ شابٌ شهم أنت.. أشكرك، فأنا لا أستطيع السير أو الانحناء، ومسرور لوجود شخص يستطيع مساعدتي. أعتقد أنك في عمر كونستانس أو أكبر بقليل.

\_أنا في الثانية والثلاثين.

- وكونستانس في الثامنة والعشرين تقريبًا، لقد كففنا عن الاحتفال بأعياد الميلاد منذ زمن. لكنها على الأرجح في الثامنة والعشرين. كونستانس، هل سنكمل كلامنا على معدة فارغة؟ أين إفطاري؟

ـ لقد تناولته منذ ساعة يا عمي جوليان، وأنا أعد لك كوبًا من الشاي، وبالطبع الفطائر المحلاة لتشارلز.

ـ تشارلز جسور، فمهما علا شأن طبخ كونستانس، فقد يتسبب في بعض الماعب.

\_ لست خائفًا من تناول أي شيء تعده كونستانس.

\_ حقًّا؟ لقد كنت فقط أشير إلى أن طعل العلمية This PDF document was edited with Icecream PDF Editor. **Upgrade to PRO to remove watermark** 

ربها تكون لها سمعة سيئة في التسبب في سوء الهضم. هل كنت تقصد الك لاتخشى الزرنيخ؟

> نادت كونستانس منهية مزاح عمي جوليان الثقيل: \_الإفطار جاهز يا تشارلز.

كنتُ أضحك مخبئة وجهي خلف فراء جوناس، فقد رفع تشارلز شوكته في نحو نصف دقيقة بسبب الارتباك، وظل يبتسم لكونستانس وقد أدرك أنني وعمى جوليان وجوناس بل وكونستانس نفسها نراقبه. قطع قطعة صغيرة من الفطائر وقربها من فمه غير قادر على وضعها بداخله، فأعاد شوكته مرة أخرى إلى الطبق ونظر إلى عمي جوليان.

ـ أتعرف؟ كنت أفكر فيها يمكنني فعله لكم في أثناء إقامتي هنا. هل أساعدكم في الزراعة، أو أقضي لكم أعمالكم في المدينة. أنا ممتاز في الأعمال الشاقة كذلك.

قالت كونستانس متجهمة:

ـ لقد تناولت عشاءك أمس واستيقظتَ حيًّا في الصباح.

\_ماذا؟ أوه.

نظر مرتبكًا إلى شوكته متظاهرًا أن الكلام أنساه أن يتناول ما فيها، فالتقطها ودس قطعة الفطير في فمه سريعًا. مضغها وابتلعها ثم نظر نحو كونستانس باسهًا.

- شهية!

وابتسمت كونستانس.
۔ کونستانس؟

ـ نعم يا عمي جوليان.

ـ لا أظنني بالرغم من كل شيء قادرًا على البدء في الفصل الرابع والأربعين اليوم. سوف أعود لتنقيح الفصل السابع عشر، فقد ذكرت عائلة آرثر وتصرفهم غير المحمود تجاهنا، فبما أننا قد حظينا بوجود من يمثِّلهم، فلنستمع إلى القصة من وجهة نظر تشارلز.

- عمي جوليان، لقد حدث ذلك منذ زمن.

\_ كان عليك أن تحتفظ بتلك الأحداث مكتوبة.

\_أقصد، هل يمكن أن ننسى كل هذا؟ كيف يمكن لإحياء ذكريات كهذه أن يفيد أي شخص الآن؟

-ننسى؟ننسى؟!

ـ كان زمنًا حزينًا صادمًا، وسوف يضر كوني الحديث عنه بهذا الشكل المتكرر.

\_ أنت تتكلم باستخفاف أيها الشاب. أنا أؤمن بأهمية كتابي، ولا يجوز أن يستخف المرء بعمل أحد. على كل شخص أن يفعل ما وجب عليه فعله، تذكَّر هذا يا تشارلز.

ــ كنتُ أقول فقط إنني لا أريد أن أتحدث عن كوني خلال ذلك الوقت العصيب.

This PDF document was edited w **Upgrade to PRO to remove watermark** 

- كونستانس؟ قالت كونستانس في جدية: \_نعم يا عمي جوليان. ـ هل.. هل حدثت تلك الواقعة؟ أتذكَّر أنها حدثت. وضع عمي جوليان أصابعه في فمه حائرًا، فردت كونستانس مترددة: ـ بالطبع حدثت يا عمي جوليان.

شرد عمي جوليان وغمغم شيئًا عن ملاحظاته وهو ينظر نحو أوراقه. كنتُ غاضبة لأن تشارلز لم يُحسن إلى عمي جوليان، وكان واجبًا عليه أن يحسن إليه. تذكرت أن اليوم هو يوم الأشياء الصغيرة اللامعة، ويمكنني أن أجد شيئًا صغيرًا لامعًا لكي أضعه إلى جوار كرسي عمي جوليان.

- كونستانس؟
	- -أجل؟

- هل يمكنني الخروج إلى الحديقة؟ هل الجو دافئ بالخارج؟ \_أعتقد يا عمي جوليان.

كان صوت كونستانس منكسرًا، فقد ظل عمي جوليان يؤرجح رأسه إلى الأمام وإلى الخلف. ذهبت كونستانس وجلبت وشاحًا ثقيلًا ووضعته على كتفي عمي جوليان.

كان تشارلز يكمل التهام فطائره المسلمة This PDF document was edited with l**cecream PDF Editor**. **Upgrade to PRO to remove watermark** 

إلى كونستانس أو إلى عمي جوليان، وتساءلت إن كان يهتم حقًّا بأن يُحسن إلى عمي جوليان.

قالت كونستانس في هدوء وهي تدفع الكرسي المتحرك:

\_سوف نخرج الأن، وسوف تكون الشمس دافئة، وسوف تكون الحديقة غناء. وسوف أُعدّ لك الكبد المشوي للغداء.

ـ لا تُعدّي شيئًا، سوف أتناول بيضة. هذا أفضل لصحتي.

نزلت كونستانس ببطء لكي تعالج عجلات الكرسي المتحرك وتجذبها عبر الدرجات. نظر إليها تشارلز وقام متثاقلًا لكي يساعدها، فهزت رأسها رافضة مساعدته.

ـ سوف أجلسك يا عمي جوليان في ركنك المفضل من الحديقة؛ حيث أستطيع أن أراك وألوح لك من المطبخ.

تركني جوناس وجلس عند عتبة الباب في الشمس. ناديته بصوت خفيض:

-جوناس!

نادي تشارلز القط بصوت أعلى، فالتفت إليه جوناس.

ـ جوناس، ابنة عمي ماري لاتحبني.

لم تعجبني طريقة كلامه مع جوناس، ولم يعجبني أيضًا استهاع جوناس إليه.

ـ كيف يمكن في رأيك أن أروق لماري؟

نظر جوناس لي ثم لتشارلز.

. ها قد جئتُ لزيارة ابنتي عمي العزيزتين، وعمي الحبيب جوليان، الذن ماري لم تكن مهذبة معي. ما رأيك يا جوناس في تصرف ماري؟ تجمعت قطرة ماء لامعة عند فوهة صنبور المطبخ، فحبست أنفاسي حتى تسقط ويختفي معها تشارلز . لكنه لم يفعل.

\_حسنًا يا جوناس، فكونستانس تحبني، وهذا كل ما يهمني.

عادت كونستانس إلى الباب، وانتظرت ابتعاد جوناس لكي تدخل، لكنه لم يفعل فخطت من فوقه.

- هل تريد المزيد من الفطائر؟

ـ لا شكرًا، أنا فقط أحاول الاختلاط بابنة عمي الصغيرة.

ـ لن يمر وقت طويل حتى تعتاد عليك وتحبك.

نظرت إليَّ كونستانس، فقلت ما خطر على بالي:

-اليوم ننظف البيت.

نام عمي جوليان ما بقي من النهار في الحديقة جالسًا. ذهبت إليه كونستانس عدة مرات ثم أتت معي لترتيب البيت وإزالة الغبار عن صندوق المجوهرات الخاص بأمي، والذي يحمل في جوفه عقد اللؤلؤ، وقرطين من الياقوت الأزرق، ودبوس من الألماس.

نظرتُ من النافذة مرة واحدة، فوجدت عمي جوليان مغمض العينين، وتشارلز واقفًا إلى جواره. كان مؤلَّا لي أن أفكر كيف أن تشارلز

**Icecream PD Uparade to PRO** to remove watermarl

يطؤ حديقتنا بقدميه. قالت لي كونستانس:

-سوف نستثني حجرة أبي اليوم من التنظيف، فتشارلز ينام فيها. ثم قالت لي بعد هنيهة، وكأنها كانت تفكر في الأمر طيلة اليوم:

ـ هل تعتقدين أنه من الممكن أن أرتدي عُقد أمي؟ لم أرتدِ اللؤلؤ من قبل.

ـ العقد ظل كامنًا في الصندوق لفترة طويلة، ارتديه.

- هل تصرف كهذا سيغضب أحدًا؟

\_لن أغضب إن كان ارتداؤه سوف يجعلك أكثر جمالًا. ضحكت كونستانس في خجل قاثلة:

ـ لكم أنا بلهاء، لِمَ أريد أن أرتدي عقدًا من اللؤلؤ؟

ـ ارتديه يا كونستانس بدلًا من مكوثه في صندوق مغلق.

أغلق تشارلز باب حجرة أبي حين غادرها صباحًا، لم أستطع أن أرى إن كان قد غير موضع شيء فيها، أو وضع منديله أو قفازه إلى جوار مشط أبي الفضي. أتساءل إن كان قد ألقى نظرة في داخل الخزانة أو في الأدراج.

سألت كونستانس:

ـ كم من الوقت استغرق تشارلز للوصل إلى هنا؟

-أربع أو خمس ساعات، فقد ركب الحافلة إلى القرية، ووصل منها إلينا سيرًا على الأقدام.

ـ إذًا سوف يستغرق طريق عودته إلى بيته أربع أو خمس ساعات؟ ـ اعتقد ذلك، بالطبع عندما يرغب في الرحيل. ـ لكن في البداية سوف يتعين عليه السير عائدًا إلى القرية؟ ـ أجل، إلا إذا حملتيه إلى هناك على ظهر حصانك المجنح. \_ليس لدي خيول مجنحة. ـ حبيبتي ميريكات، تشارلز ليس بالرجل السيء.

عندما فتحت كونستانس صندوق مجوهرات أمي، التمعت محتوياته مبعثرة ألوان قوس قزح على الحوائط.

استطاع تشارلز أن يدخل إلى بيتنا لأن التعويذة التي وضعتها قد فسدت. يمكنني إعادة تلك الحهاية حولنا فيرحل تشارلز بلا رجعة. كل لمسه منه لمحتويات البيت ينبغي أن تُمحى.

قلت لكونستانس:

\_تشارلز شبح.

تنهدت كونستانس وأكملت تنظيف الغبار، بينها أخذت ألمع المقبض الخارجي لحجرة أبي حتى زالت كل بصبات تشارلز عنها.

عندما انتهينا من تنظيف حجرات الطابق العلوي، توجهنا إلى الطابق السفلي معًا، نحمل أقمشة التنظيف والمكانس كساحرتين شريرتين.

شرعنا ننظف ونلمع محتويات حجرة الرسم، حتى أشرقت الغرفة.

ـ لم ير تشارلز تلك الحجرة بعد. كانت أمي فخورة جدًا بها، كان عليَّ أن أريه إياها بالأمس. DF document was edited with Icecream PDF Editor **Upgrade to PRO** to remove watermark

ـ آجلًا أم عاجلًا يا ميريكات سوف تجلسين مع تشارلز وسوف تأكلين معه.

\_ أعدك أن أجلس معكم الليلة على العشاء.

نظفنا بعد ذلك حجرة الطعام، ولمعنا طاقم العشاء المفضض، بينها راحت كونستانس تنظر إلى الحديقة بين الفينة والأخرى لكي تطمئن على عمي جوليان. في مرة سمعتها تضحك هاتفة:

-احترس لموطئ قدميك، الطين رطب.

وعرفت أنها تتحدث إلى تشارلز . أزلت الغبار عن الكراسي وسألتها: -على أي كرسي جلس تشارلز أمس في أثناء العشاء؟

ـ على كرسي أبينا. لديه الحق في الجلوس على ذلك الكرسي فهو ضيف.. حتى إنه يشبه أبانا أيضًا.

> - وهل سيجلس على ذات الكرسي اليوم؟ - أجل يا ميريكات.

أعدت تنظيف كرسي أبي مرة أخرى، حتى وإن كان سيتلوث مجددًا بجلوس تشارلز عليه الليلة، ثم ذهبت لتنظيف الأرفف.

عندما فرغنا من تنظيف البيت عدنا إلى المطبخ، فوجدنا تشارلز جالسًا على الكرسي يدخن غليونه، يحدق في جوناس ويحدق جوناس فيه.

**Icecream PDF** PDF document was **Ungrade to PRO** to remove wate

ذان تدخين الغليون أمرًا غير لائق في مطبخنا، كذلك لا يليق أن المر لجوناس بهذا الشكل.

خرجت كونستانس لكي تعيد عمي جوليان إلى الداخل، وسمعناه يقعقم

ـ دوروثي، لم أكن نائمًا يا دوروثي.

قال تشارلز لجوناس مجددًا:

ـ ابنة عمي ماري لا تحبني. تُرى هل تعلم ماري كيف أتعامل مع من لا يجبونني؟

توقف عند الحديث مع عودة كونستانس وهرع إليها يساعدها.

ـ اتركي لي أمر إدخال الكرسي. عمي، هل حظيت بنوم هانيء؟

لم يرد عمي. صنعت لي كونستانس الشطائر، وأكلناها، أنا وجوناس، فوق الشجرة ونحن نشاهد الطيور.

ـ جوناس، لا يتوجب عليك أن تستمع إلى تشارلز.

رمقني جوناس بعينيه الواسعتين المندهشتين من اتخاذي قرارات نيابة عنه.

- \_إنه مجرد شبح.
- أغلق جوناس عينيه وأبعد وجهه عني.

كان عليّ أن أختار الأداة المناسبة لطرد تشارلز من بيتنا. أي خطأ مني سوف يجلب الوبال على البيت وعلينا. فكرت في محوهم ات أمر را ا<br>ocument was edited with loecream PDF Editor. اليوم هو يوم الأشياء الصغيرة اللامعة. لكن ربيالن تنفع المجوهرات كأداة سحرية، إلى جانب غضب كونستانس لو عرفت أنني أخذتها بينما رفضت هي أن تتحلى بعقد منها.

فكرت في استخدام كتاب آخر، فدائمًا ما تكون الكتب ذات قوى سحرية خاصة. لكن دفتر أبي سقط من الشجرة وتسبب في قدوم تشارلز . ربيا تفقد الكتب قوتها أمام تشارلز.

أسندت ظهري إلى جذع الشجرة وفكرت مجددًا في السحر. لو لم يرحل تشارلز خلال ثلاثة أيام سأحطم مرآة الصالة.

جلس تشارلز على مقعد أبي، على الجهة المقابلة منى على طاولة العشاء، بوجهه الأبيض المنعكس على الفضيات المصفوفة فوق الأرفف جواره. كان ينظر لكونستانس وهي تقطع نصيب عمي جوليان من الدجاج إلى قطع صغيرة كي يسهل عليه مضغها.

-هاك بعض الكعك يا عمي جوليان. يمكنك تناول الجزء الطري في منتصفه فقط.

نست كونستانس ووضعت توابل على سلاطتي، لكنني لم أكن لآكل على أية حال في وجود ذلك الوجه الأبيض يحدق فينا. جلس جوناس عند قدميّ، غير مسموح له بأكل الدجاج معنا.

سأل تشارلز وهو ينظر نحو عمي جوليان:

-هل يجلس معكما في أثناء الأكل دومًا؟

\_ فقط حين يشعر بتحسن.

[اتعجب كيف تحتملين كل هذا العبء.

قال عمي جوليان فجأة وهو يلوك قطعة دجاج:

- أقول لك يا جون، لم تعد الاستثمارات كما كانت عندما كوّن أبونا اروته. كان رجلًا أريّبا، لكنه لم يفهم قط أن الزمن يتغير.

سأل تشارلز كونستانس هامسًا:

\_مع من يتحدث؟

\_يظنك أخاه جون.

نظر تشارلز لعمي جوليان برهة، ثم هزّ رأسه أسفًا وعاد إلى طعامه. \_على يسارك، هذا مقعد زوجتي العزيزة. أذكر آخر مرة... نهره تشارلز حاسمًا ملوحًا بإصبعه في وجهه:

ـ كفي كلامًا في هذا الشأن اللعين يا عمي.

كانت كونستانس راضية عني لأنني وفيت بوعدي في الجلوس مع تشارلز على طاولة واحدة. تعلم أنني لا أستطيع الأكل بينها أحدهم يحدق فيًّ، لذا فقد وضعت طبقي في المطبخ لأكله لاحقًا، لكنها لم تتذكر ألا تضع التوابل على سلاطتي.

حدق تشارلز في طبق الدجاج قائلًا:

\_لاحظتُ هذا الصباح أن ثمة درجة مكسورة عند الباب. ما رأيكم أن أصلحها لكم فأستحق إقامتي.

\_سيكون هذا رائعًا يا تشارلز، الدر  $\frac{1}{2}$   $\frac{1}{2}$   $\frac{1}{2}$   $\frac{1}{2}$   $\frac{1}{2}$   $\frac{1}{2}$   $\frac{1}{2}$   $\frac{1}{2}$ This PDF document was edited with **Icecream PDF Editor**. **Upgrade to PRO to remove watermark** 

ـ أريد أيضًا يا كونستانس أن أذهب إلى القرية لكي أشتري بعض الطباق لغليوني. هل تريدين شيئًا من هناك؟ قلتُ أخيرًا: \_لكنني أذهب إلى القرية يوم الثلاثاء.  $s$  فعلًا؟

أدار وجهه الأبيض نحوي فصمتُ. تذكرتُ أن ذهابه للقرية هو أولى خطوات عودته إلى بيته.

-ميريكات، لولم يهانع تشارلز في شراء احتياجاتنا من القرية فسوف تكون فكرة جيدة أن يذهب هو بدلًا عنك. لا أشعر بالراحة كونك بعيدة عني، سأعطيك قائمة مشترياتنا والمال يا تشارلز، ولتكونن غدًا صبي البقال!

> - هل تحتفظون بالمال في البيت؟ -أجل.

- ـ لايبدو قرارًا حكيمًا.
	- ـ المال في خزينة أبي.
- حتى وإن كان في الخزينة.

قال عمي جوليان:

ـ أؤكد لك ياسيدي أنني قد راجعت كل الوثائق قبل أن ألزم نفسي بالكتابة. لا يمكن أن يخدعني أحد.

نظر لي تشارلز متجاهلًا تهويهات عمي جوليان وقال:

-سوف أحل عن ماري الصغيرة عبء الذهاب إلى القرية؛ لذا من الأفضل أن تجدي لها شيئًا آخر تفعله يا كوني.

كنتُ قد قررت ما يمكن قوله وما لا يمكن قبل جلوسي إلى المائدة؛ للها فتحت فمي قائلة في هدوء:

ـ فطر ذيفانُ الأمانيد، يحوي ثلاثة سموم مختلفة: سم الأمانيتين، وهو الأبطأ مفعولًا والأشد فتكًا، وسم الفالويدين ذو التأثير الماغت، وسم الفالين الذين يذيب كريات الدم الحمراء مع أنه الأقل سمية بينهم. لا تظهر أعراض التسمم قبل سبع ساعات على الأقل بعد تناوله، وفي بعض الأحيان تتأخر ظهور أعراض التسمم إلى ثبانية وأربعين ساعة بعد التعاطي، تبدأ الأعراض بألم شديد في المعدة، وعرق بارد، والقيء...

وضع تشارلز شوكته وقال:

ـ اسمعي. توقفي عن هذا الهراء.

قهقهت كونستانس وحاولت أن تستجمع أنفاسها لتقول:

\_ميريكات، أنت سخيفة حقًّا! أنا من علمتها كل هذا. هناك أنواع من الفطر السام عند الجدول حيث تمضي أغلب وقتها؛ لذا كان من الضروري أن أخبرها بشأن تلك السموم لتحترس.

- \_وتحدث الوفاة خلال عشرة أيام بعد تناول السم.
	- قال تشارلز منزعجًا:

ـ حديث ثقيل الدم، أنت سخيفة با This PDF document was edited with Icecream PDF Editor. **Upgrade to PRO** to remove watermark

لم يعد البيت آمنًا، فقد ذهب تشارلز إلى القرية وأعطته كونستانس مفتاحًا للبوابة. كان لكل منا مفتاح، مفتاح أبي ومفتاح أمي ومفتاح<br>ممتاحًا للبوابة. كان لكل منا مفتاح، مفتاح أبي ومفتاح أمي ومفتاح ثَحْبَأَ تحت باب المطبخ للطوارئ. عندما توجّه تشارلز إلى القرية أعطته كونستانس مفتاحًا وقائمة تسوّق والمال اللازم لشراء ما بها. ـ لا يجدر بكِ أن تحتفظي بيال كهذا في البيت. ثم كوّر كفه على النقود برهة قبل أن يدسها في محفظته. ـ امرأة وحيدة مثلك لا يؤمن على مالها في بيتها. كنت أراقبه من مكاني في ركن المطبخ. ـ هل كتبتِ كل ماتريدينه؟ أكره أن أذهب إلى القرية مرتين. انتظرت حتى ابتعد تشارلز، انتظرت حتى ظننت أنه قد وصل إلى الصخرة السوداء، ثم قلت لكونستانس: Thi[s PDF document was edited with](https://icecreamapps.com/PDF-Editor/upgrade.html?v=2.21&t=9) **Icecream PDF Editor**.

6

**Upgrade to PRO** to remove watermark.

\_ لقد نسى كتب المكتبة. نظرت كونستانس إِلِيَّ لدقيقة ثم قالت: \_ آنسة شر، لقد أردتِ أن ينساهم أليس كذلك؟

\_ كيف له أن يعرف بشأن كتب المكتبة؟ هو ليس من عائلتنا، ولن بِهرف شيئًا عن حياتنا.

حدقت كونستانس في قدر الماء على الموقد وقالت:

ـ الجو قد صار دافئًا، سوف نجمع الخس قريبًا من الحديقة. ـ على القمر ...

- على القمر الخس متاح طيلة العام، أليس كذلك؟

ـ على القمر لدينا كل شيء، خس وقرع وذيفان الأمانيد. لدينا نباتات مكسوة بفراء القطط وخيول ترقص بجناحيها. كل الأبواب مغلقة وكل الأقفال محكمة. وليس على القمر أشباح. سوف يُشفى عمي جوليان وسوف تشرق الشمس كل يوم، وسوف ترتدين عقد امي وتغنين.

\_أتمنى لو أذهب إلى قمرك. هل أصنع خبز الزنجبيل الآن؟ سيكون الجو باردًا لو تأخر تشارلز في العودة.

لا يهم، سوف آكله أنا.

ـ لكن تشارلز قال إنه يحب خبز الزنجبيل.

كوَّمت كتب المكتبة على الطاولة على هيئة بيت، وقلت بصوت خشن متصنع: PDF document was edited with Icecream PDF Editor

**Upgrade to PRO** to remove watermark

ـ لا، لدي بيت جميل أعيش فيه مع أختي المشاغبة.

ضحكتُ، كانت تحدّق في القدر بينها آثار الدقيق متناثرة على وجهها ولاتكترث.

-ربها لن يعود.

\_ينبغي عليه أن يعود، أنا أعد خبز الزنجبيل من أجله!

طالما أخذ تشارلز مهمتي ليوم الثلاثاء، فعليَّ أن أجد شيئًا آخر أفعله. ربها أسير جيئة وذهابًا على ضفاف الجدول الذي لم أجد في نفسي ثقة في وجوده، فأنا لم أذهب إليه قط يوم الثلاثاء.

هل ينتظرني القرويون؟ ينظرون عند المنعطفات بأركان أعينهم لكي يتأكدوا إن كنت آتية؟ هل سيعرفون أن تشارلز قد ذهب للتسوق بدلًا مني؟ هل ستتداعى القرية فوق رؤوس سكانها في عدم وجود ماري كاثرين بلاكوود؟

قهقت وأنا أتخيل جيم دونيل أو صبية هاريس يتملمون وهم يتظرونني دون جدوى.

التفتت كونستانس على صوت ضحكاتي وتساءلت:

ـ ما الذي يُضحك إلى هذا الحد؟

\_ كنت أتخيل أنك سوف تصنعين خبز الزنجبيل على هيئة دمي صغيرة. ساعتها سأسمي واحدة منها تشارلز وألتهمها.

\_أوه. مبريكات، فضلًا.

لم أستطع أن أخبرها أن تشارلز سيكون مهتاجًا غاضبًا حين عودته، بعض غضبه سيكون بسبب خبز الزنجبيل وبعضه سيكون بسببيء لذا وجدت أنه من الحكمة أن أهرب بها أنه يوم أجازة لي، ويمكنني فيه أن أبحث عن أداة سحرية قوية أبعد بها تشارلز .

صعدتُ إلى الطابق العلوي، تطاردني رائحة خبز الزنجبيل في الفرن. تشارلز ترك باب حجرته مواربًا لحسن حظي.

دفعتُ البابِ ونظرت إلى حجرة أبي التي تخص تشارلز الآن. كان قد رتب فراشه ، بينها بعض أغراضه التي استخدمها متناثرة حول أغراض أبي القيمة، بل ووجدت أحد الأدراج مواربًا. تخيلتُ يدي تشارلز العملاقتين تعبث في محتوياته وتقلب في الملابس بداخله.

تحركت بخفة في أرجاء الغرفة، فلم أكن أريد لكونستانس أن تسمع صوت خطواتي. فكرت في أن غرضًا من الأغراض الموجودة في الدرج قد يحمل سحرًا وقوة بسبب لمس تشارلز له.

لم أندهش حين وجدت الصندوق الجلدي الصغير الذي يحوي سلسلة ساعة أبي وخاتمًا وأزارًا ذهبية في غير مكانه، وتأكدت من أنه قد فتحه.

لم يكن مسموحًا لي بلمس مجوهرات أمي، لكن كونستانس لم تقل شيئًا عن أغراض أبي الثمينة. فكرت في أن أفتح الصندوق الصغير وآخذ شيئًا منه. كانت الساعة في صندوق أصغر ترقد في ثنايا قماش

السَّتان، معطلة. وكانت سلسلتها الذهبية جوارها. لن أمس الخاتم، ففكرة الطوق الذي يحيط بأصبعي كانت مرعبة بالنسبة لي، الخاتم هو مجرد حلقة بلا فتحات للهروب، لذا أكره الخواتم.

لكنني أحببت سلسلة الساعة، التي تحركت بسلاسة في كفي. أعدت الصندوق الجلدي بحرص إلى مكانه، وأغلقت الدرج وخرجت من الحجرة مغلقة بابها خلفي.

توجهت إلى فراشي ووضعت السلسلة على الوسادة؛ حيث تلوَّت وسقطت في انسيابية متكومة تحتها.

كانت نيتي أن أدفنها، لكنني شعرت بالأسف تجاهها، فبعد كل تلك الأعوام في ظليات الدرج، أخرجها لأدفنها في ظليات الأرض؟ لم لا تستحق مكانًا أعلى تحت الشمس؟ قررت أن أثبتها إلى جذع الشجرة في مكان الكتاب الذي سقط.

بينها كانت كونستانس تخبز في المطبخ، وعمي جوليان نائرًا في حجرته، وتشارلز يجول بين محلات القرية، رقدتُ في فراشي ألعبٌ بالسلسلة بين كفيٍّ حتى غلبني النعاس. مال عمى جوليان إلى الأمام ناظرًا في فضول وقال:

\_هذه هي سلسلة ساعة أخي. ظننتها قد دُفِنت معه.

كانت كف تشارلز القابضة على السلسلة ترتعش في غضب وكذلك صوته.

ـ شجرة.. وجدتها مثبتة إلى جذع شجرة. يا إلهي! أي نوع من المنازل هذا!

> قالت كونستانس لتهدئته: \_لاتهتم يا تشارلز. \_لا أهتم؟! كوني، هذا الشيء مصنوع من الذهب! \_لكن لا أحد يريده.

\_إحدى حلقات السلسلة مكسورة. كان يمكنني استخدامها! طريقة لعينة خرقاء للتعامل مع الأشياء الثمينة. كان يمكننا بيعها. -ولم نبيعها؟ قال عمي جوليان: ـ كنت أظنها دُفنت معه. لا أعتقد أنه كان يريد أن تظل بعيدة عنه في موته.

راح تشارلز يشرح لكونستانس محاولًا كبح غضبه:

ـ السلسلة تساوي الكثير، الأناس العاقلون لا يفعلون مثل تلك الحماقات ويثبتون السلاسل الذهبية إلى جذوع الأشجار.

ـ سوف يبرد الغداء إن وقفنا هنا طيلة اليوم نتحدث بهذا الشأن. \_سوف أعيدها إلى صندوقها في حجرتي.

لم يلاحظ أحد أن تشارلز يعرف أين كانت السلسلة. ثم نظر إليَّ واستطرد قائلًا:

\_ولاحقًا سوف نعرف من علقها على الشجرة. قالت كونستانس سريعًا: \_ميريكات من علقتها. تفضل إلى الغداء. - كيف عرفتِ أنها من علقتها؟ \_ كثيرًا ما تفعل أشياء كهذه. ميريكات السخيفة! ابتسمت كونستانس إليَّ، بينما تقدم تشارلز من المائدة ببطء ناظرًا نحوي.

۔فعلًا؟

قال عمي جوليان شاردًا: ـ لقد كان رجلًا معتدًا بنفسه.

كان الوضع هادئًا في المطبخ. ذهبت كونستانس لكي تودع عمي جوليان في فراشه لكي يأخذ قيلولة العصر، بينما ظل تشارلز يحدق في جوناس وهو يقول في خبث:

\_تُرى ماذا ستفعل البائسة ماري لو تخلت أختها عنها؟ ماذا ستفعل ابنة عمي المسكينة ماري لو فقدت حب كونستانس وتشارلز؟

لا أعرف لماذا تبدت لي فكرة أن أطلب من تشارلز الرحيل ببساطة. على الأقل ظننت أنه من حقه أن يُطلب منه الرحيل بأدب أولًا قبل استخدام وسائلي الأخرى. لذا قررت أن يكون طلب الرحيل أول ما أفعله قبل أن يتوغل أكثر في البيت فيغدو من المستحيل استئصاله.

كان البيت يفوح برائحته بالفعل، برائحة التبغ ومرطب ما بعد الحلاقة، حتى إن صدى خطواته يتردد في أرجاء البيت طيلة اليوم.

كنت أتعثر في حاجياته المتناثرة على المناضد، غليونه، جرائده، قفازه، حتى إن رماد غليونه قد ترك آثار حرق في قياش أحد المقاعد الفاخرة في حجرة الرسم.

لم تعلم كونستانس بذلك، ولم أخبرها اعتقادًا مني أن بيتًا مجروحًا مهانًا سوف يكون كفيلًا بالانقلاب عليه وطرده.

سألتُ كونستانس في صباح مشرق<mark>:</mark>

ـ كونستانس، لقد مكث تشارلز في بيتنا ثلاثة أيام كاملة، فهل ذكر شيئًا بصدد موعد رحيله؟

كان ضيقها مني يتزايد كلما ذكرتُ أمر رحيل تشارلز . قبل مجيئه كانت كونستانس تستمع إليَّ وتبتسم دومًا، ولا تغضب عندما أؤذي نفسي. الآن تكشر في وجهي أغلب الوقت حتى ظننت أنني أبدو كشخص آخر في عينيها.

ـ لقد قلتُ لك مرارًا وتكرارًا أنني غير راغبة في سماع هذه السخافات عن تشارلز. هو ابن عمنا وهو ضيف عندنا، وسوف يرحل عندما يرغب. ـ وجوده يُتعب عمي جوليان.

-هو فقط يحاول أن يمنع عمي جوليان من التفكير في تلك الأمور المحزنة طيلة الوقت، وأنا أتفق معه في ذلك. علينا أن نُبهج عمي جوليان أكثر .

- ولم عليه الابتهاج إن كان سيموت؟ \_ أنالم أقم بمهمتي كما ينبغي. -لاأفهم.
- قالت كونستانس ببطء، حريصة على انتقاء كلماتها:

\_أنا أختبئ هنا.. لقد تركت عمي جوليان يقع فريسة للذكريات، ويعيش ذلك اليوم التعيس مرات ومرات. تركتك لتفعلي ما يروق لك، ماري، متى كانت آخر مرة صفَّفتِ فيها شعرك؟

لا ينبغي أن أترك نفسي للغضب من كو This PDF document was edited with Icecream PDF Editor. لا ينبغي أن أترك نفسي للغضب من كو **Upgrade to PRO to remove watermark** ۱۲۸

بموت تشارلز . كونستانس تحتاج للمراقبة والحماية أكثر من ذي قبل، واو تركت غضبي يعميني سأفقدها. قلتُ بحرص شديد: - على القمر ... ضحكت كونستانس ساخرة: ـ على القمر؟ كل ذلك بسببي، لم أدرك مدى خطأي حتى رأيت مهف صارت الأمور وأنا مختبئة هنا. لم يكن هذا عدلًا لك ولا لعمي جوليان. \_تشارلز يصلح الدرجة المكسورة كذلك.

ـ ينبغي أن نودع عمي جوليان مشفى متخصص في حالته. وأنتِ... اتسعت عيناها فجأة، وكأنها رأت ميريكات التي اعتادت أن تراها دومًا، مدت ذراعيها نحوي مردفة:

ـ أوه ميريكات. انظري كيف أنتقدك؟ يالي من حمقاء.

وارتميت بين ذراعيها.

ـ أحبك يا كونستانس.

ـ أنت طفلة طيبة يا ميريكات.

ثم تركتني وذهبت لتتحدث مع تشارلز في الحديقة. أكره الحديث مع تشارلز، لكن عليّ أن أطلب منه الرحيل في أقرب فرصة. كيف صارت الحديقة بهذه البشاعة بسببه!

خرجت ومشيت نحوه مباشرة، حاولت أن أكون أكثر هدوءًالكي أتحدث معه بتعقل، لكن صورة وجهه الكبير الأبيض، وعينيه اللتين تتبعان حركاتي طيلة الوقت، كل ذلك يجعلني راغبة في ركله حتى يرحل. حاولت أن أصفّي ذهني قدر المستطاع حتى وصلتُ إلى حيث وقف. -ابن عمي تشارلز. التفت إليَّ، فتمنيت أن يموت. نظرة متسائلة على وجهه جعلتني أكمل حديثي قائلة:

> - قررت أن أطلب منك الرحيل، بكل أدب. ـ حسنًا، وها أنتِ قد طلبتِ مني. -هل سترحل؟ فضلًا؟  $\mathcal{N}_{-}$

ولم أجد ما يسعني قوله. كان يرتدي سلسلة ساعة أبي الذهبية، وعرفت دون أن أرى أن ساعة أبي نفسها في جيبه. هل سيرتدي خاتم أبي غدًا؟ هل طلب من كونستانس أن ترتدي عقد أمي؟

- -ابقَ بعيدًا عن جوناس.
- ـ لنرَ من منا سوف يظل هنا بعد شهر من الآن. أنا أم أنتِ؟

هرعت عائدة إلى البيت وتوجهت مباشرة إلى حجرة أبي. هويت بالحذاء على المرآة حتى تحطمت تمامًا، ثم خلدت إلى فراشي مستلقية حتى نمت.

كنت أذكّر نفسي هذه الأيام بأن أحسن إلى عمي جوليان. كنت أشعر باسف لكونه يمضي أغلب وقته في حجرته، يتناول إفطاره وغداءه فيها، ويشاركنا العشاء فقط في حجرة الطعام أمام عيني تشارلز الوقحتين. قال تشارلز لكونستانس ناظرًا نحو عمي جوليان: \_ألا يمكنك أن تطعميه؟ لقد أوقع طعامه على ملابسه. قال عمي جوليان ناظرًا لكونستانس: \_لم أقصد أن أبعثره. قال تشارلز ضاحكًا: - وجب عليك ارتداء حافظة ثياب كالأطفال. في الصباحات التالية، بينها يعيث تشارلز في البيض واللحم المقدد This PDF document was edited with **Icecream PDF Editor**. **Upgrade to PRO** to remove watermark.

ما ينادي على كونستانس كعادته، فيطلب تشارلز منها أن تخبره أما مشغولة.

ـ لا يتوجب عليك أن تتركي كل شيء وتهرولي إليه في كل مرا يبلل فيها فراشه.

كنتُ أتعمد أن أتناول إفطاري قبل تشارلز، وإن جاء إلى المطبخ قبل أن أنتهي من طعامي، كنت أحمله لكي آكله بعيدًا تحت شجرة الجوز.

في مرة جلبت ورقة شجر لعمي جوليان، ووضعتها على إفريز نافذته من الخارج، ورحت أشاهده مستلقيًا في الحجرة المظلمة. كنت أفكر في طريقة كي أحسن بها إليه أكثر. هل كان يحلم بنفسه أيام كان أكثر شبابًا؟

ذهبت إلى المطبخ وطلبت من كونستانس أن تصنع لعمى جوليان كعكًا طريًّا على الغداء، فرد عليّ تشارلز بفم مليء بالطعام: ـ ألا ترين أنها مشغولة الآن؟ أختك تعمل كعبدة لديكمل.

سألت كونستانس:

- هلا تصنعين له الكعكة؟

\_آسفة يا ماري، لدي الكثير لأفعله اليوم.

ـ لكن عمي جوليان سيموت!

ـ كونستانس مشغولة. اذهبي والعبي بعيدًا.

تبعتُ تشارلز في الظهيرة في رحلته إلى القرية، توقفت عند الصخرة السوداء لأن اليوم لم يكن من الأيام التي أذهب فيها إلى القرية، وشاهدت تشارلز يسير في الطريق الرئيسي. توقف قليلًا وتبادل بعض الحديث مع

مسالا، واشترى منها الجريدة، ثم جلس على المقعد أمام المتجر الكبير ام الرجال الآخرين. فاستدرتُ عائدة إلى البيت.

او أنني ذهبت إلى القرية في يوم يكون فيه تشارلز هناك، فسيكون واحدًا ممن يتربصون بي بالتأكيد.

كان عمي جوليان نائ] على كرسيه في الحديقة، بينما تعتني كونستانس بارعها. جلستُ على المقعد فسألتني كونستانس دون أن تنظر لي:

- ۔ این کنتِ یا میریکات؟
	- ـ أتجول. أين قطي؟

\_أعتقد أننا سوف نمنعك من التجول كما تشائين. لقد كبرتٍ وعليك ان تكوني أكثر تحفظًا وهدوءًا.

\_هل اسنمنعك» تعني أنتِ وتشارلز؟

جلست كونستانس في مكانها وفردت كفيها على فخذيها وهي تنظر إليّ.

\_ميريكات. لم أدرك من قبل مدى خطأي في إخفائك أنت وعمى هنا، معي، كان علينا مواجهة العالم ومحاولة العيش بشكل طبيعي. لو كنتُ اخترتُ الأفضل لنا لكان عمي جوليان في المستشفى وسط الأطباء والمرضى، ولكان.. ولكان لديكِ الآن أصدقاء.. أو حبيب.

ضحكت كونستانس وقدشعرت بسخافة ما قالته، ضحكتُ معها واستيقظ عمى جوليان وشاركنا بضحكة ضعيفة بلا سبب. قلتُ:

ـ لدي جوناس. أنتِ أكثر الأشخاص الذين قابلتهم سخفًا يا كونستانس.

قمت لأبحث عن جوناس، وبينها كنت أجول عاد تشارلز إلى بيتنا ومعه الجريدة وقنينة من النبيذ لعشائه، ووشاح أبي الذي كنت أربطه على البوابة لكي أغلقها.

- كان حري بي ارتداء هذا الوشاح. وشاح ثمين وأنا أحب الألوان أيضًا.

سمعته وأنا أحمل جوناس عائدة إلى حديقة الخضروات. قالت كونستانس:

\_الكنه وشاح أبي.

ـ ذكَّرتِني، كنت أود أن أخبرك أنني أريد إلقاء نظرة على ملابس والدك. وأيضًا، كوني هنا، أودَّ أن ألقي نظرة على دفاتر وأوراق أبيك، فلربيا وجدتُ شيئًا هامًا.

> صاح عمي جوليان: ـ إلا أوراقي. لا تدعوا هذا الشاب يضع إصبعًا عليها. أكمل تشارلز:

> > -حتى إنني لم أر مكتب والدك. \_ لا نستخدمه، لم يُمس شيءٌ فيه منذ رحيله.

> > > - فيها عدا الخزينة بالطبع.

-كونستانس؟

-نعم يا عمي جوليان. ـ أريدك أن ترثي أوراقي، لا تتركي أحدًا آخر يمسها.

-حسن يا عمي جوليان.

لم يكن مسموحًا لي أن أفتح خزينة أبي، حيث تحتفظ كونستانس بالمال. كان مسموحًا لي بأن أدخل المكتب، لكنني لم أحب هذا، وأكره حتى أن أمس مقبض بابها.

أتمنى ألا تفتح كونستانس المكتب لتشارلز، فقد استولى على حجرة اب، وساعته وخاتمه. لو أن تنكر تشارلز يسقط ولو لدقيقة واحدة، سوف يرى الجميع حقيقته كشيطان وسوف يطردونه بعيدًا. لو مات، هل سيعود لشكله الأصلي؟

عندما ازدادت برودة الجو، ووجدتُ كونستانس قد أعادت عمى للداخل، تركت جوناس فوق الخس في الحديقة وعدتُ إلى البيت لأجد عمي جوليان يحاول أن يُكوّم أوراقه، بينها تقطع كونستانس البطاطس، ويجول تشارلز فوق رؤوسنا في الطابق العلوي. وللحظة عاد للمطبخ دفئه وأمانه في غياب ابن العم.

- كونتسانس، جوناس نائم فوق الخس. ـ لا شيء يضاهي فراء القطط مع السلاطة! أعلن عمي فجأة وهو ينظر بغضب إلى أوراقه: \_أريد أن أضع أوراقي في صندوق. الآن. كونستانس؟ ـ حسنًا يا عمي جوليان، سوف أجد لك صندوقًا. \_حين تودعين كل أوراقي الصندوق، ضعي الصندوق في حجرتي حتى لا يتسنى لذلك الشاب أن يمسهم.

This PDF document was edited with **Icecream PDF Editor**. **Upgrade to PRO** to remove watermark.

-عمي، إن تشارلز رجل طيب.

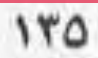

ـ شاب خائن، وكان أبوه خائنًا، كلا أخويّ كانا خائنين، لو حاول أخذ أي أوراق امنعيه. لن أحتمل أن يفسد أحد أوراقي، أخبريه بهذا يا كونستانس، أخبريه أنه ابن حرام.

-عمي جوليان.

-بالطبع أقصد المعنى المجازي، فقد تزوج أخواي بسيدتين فاضلتين، لكنها كلمة يستخدمها الرجال في وصف غير المرغوب فيهم، كلمة لم أحب ترديدها أمامك.

فتحت كونستانس باب القبو وسمعتها تتحرك في الأسفل بينها يتحرك تشارلز في الأعلى. وحين خرجت كانت تحمل صندوقًا صغيرًا. صاح عمي جوليان: ـ ويليام أورانج كان أيضًا ابن حرام. قالها عمي جوليان ثم دوّنها في ورقة أمامه. ـ هاك صندوق نظيف يا عمي جوليان. - صندوق لأي غرض؟ ـ لكي تضع أوراقك فيه. ـ لا ينبغي أن يمسّ هذا الشاب أوراقي. التفتت كونستانس وقالت بائسةً: ـ كل هذا خطأي. كان ينبغي إيداعه في مستشفى قبل أن تسوء حالته إلى هذه الدرجة.

ـ سوف أضع أوراقي في هذا الصندوق يا كونستانس، ناوليني إياه لو سمحتٍ.

- قلتُ لكونستانس:
- \_لكنه مرّ بأوقات طيبة، وكان أفضل حالًا.
- ـ كان عليّ فعل العديد من الأشياء على نحو مختلف.

ـ كيف يمكن أن نحسن إلى عمي جوليان لو كان في مستشفى؟

ـ هل يمكنني تصحيح... هل أضع لك الجوز في صلصة التفاح یا مریکات؟

غيرت كونستانس موضوع الكلام بشكلٍ مفاجئ واستدارت إلى حوض الغسيل.

جلست في هدوء، أحاول استنتاج ما كانت تريد قوله. الوقت يجري ويلتفَّ خانقًا بيتنا، جاثيًا على أنفاسي. يبدو أن وقت تحطيم مرآة الصالة قد حان، لكنني سمعت خطوات تشارلز الثقيلة تهبط من الطابق العلوي ثم تعبر الصالة إلى المطبخ.

- جميل، كلنا هنا. ماذا لدينا على العشاء؟

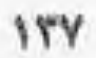

في هذه الأمسية عزفت لنا كونستانس في حجرة الرسم، منحنيات قيثاراتها ترسم الظلال على لوحة أمي المعلقة فوق المدفأة، والنغمات تهبط من السباء علينا كبتلات الورود.

عزفت لنا «التزلج فوق الأمواج»، و»أبصرتُ سيدة» وغيرها من المقطوعات التي أحبتها أمي، لكني لا أذكر أنها كانت ببراعة كونستانس في العزف.

حاول عمي جوليان أن يبقى متيقظًا لكي يستمع ويحلم، ولم يجرؤ تشارلز على رفع قدميه فوق أثاث الحجرة كعادته في أي مكان آخر، لكن دخان غليونه كان يلوث كل شيء.

- قال عمي جوليان متسمتعًا:
- ـ لدى نساء آل بلاكوود أنامل رقيقة، هبة من اللـه.

وقف تشارلز إلى جوار المدفأة، لكي يفرغ الرماد من غليونه، قائلًا وهو يتأمل أحد التباثيل الصغيرة:

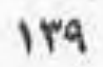

## 10

الخميس هو أكثر أيامي قوةً، وكان هو اليوم الأنسب لإنهاء وضع تشارلز في بيتنا، كانت كونستانس تعد كعك التوابل للعشاء، ولم يكن هذا أمرًا جيدًا. لو كان أحدنا يعلم ما سيحدث لكان طلب منها ألا ترهق نفسها. هذا الخميس سيكون آخر يوم.

حتى عمي جوليان لم يشُكَّ في شيء، فقد جلس في المطبخ يكوّم أوراقه في الصندوق وسط رائحة كعك كونستانس الشهي.

تناول تشارلز مطرقة ومسامير، وراح يثبت خشب درجة السلم، ومن نافذة المطبخ أستطيع أن أراه يثبتها بشكل سيء للغاية، وقد أسعدني هذا. تمنيت لو تُهشَّم المطرقة أصابعه.

مكثت في المطبخ حتى تأكدت من أن الجميع سوف يظل مشغولًا في الطابق السفلي، ثم صعدت إلى حجرة أبي محاذرة أن تسمع كونستانس خطواتي، وأوقفت ساعة أبي التي أصلحها ...This PDF document was edited with Icecream PDF Editor **Upgrade to PRO to remove watermark** 

الزنبرك كي لا تعمل مرة أخرى. علمتُ أنه لا يرتديها لأنني لم أبصر السلسلة في جيبه.

وجدت أيضًا خاتم أبي في الدرج مع علب الطباق والثقاب. لم ائن مسموحًا لي باستخدام الثقاب. فكرت لو أنني غيرت مكان كل شيء في البيت قد يضيع تشارلز في غياهب المكان الذي لن يصبح كما اعتاده، أو سيدرك أنه في مكان آخر غير الذي جاء لزيارته، فيرحل.

غيرت ترتيب الأغراض في حجرة أبي سريعًا وبلا أي ضوضاء. وخلال المساء خرجت في الظلام وأحضرت سلة ملأتها بالحطب وشظايا الزجاج والمعادن وأوراق الشجر، وكل ما تيسر لي أن أجده في الحقل، ثم أزلت الكتب من حجرة أبي والملاءات من فوق فَرُّشها، ووضعت بدلًا منها الحطب والشظايا.

لم أستطع حفظ ما أخذت من أغراض أبي في حجرتي، فوضعتها في العلية مع باقي أغراض العائلة.

صببتُ قنينة ماء على الفراش كذلك، لن يستطع تشارلز النوم هنا أبدًا. المرآة كانت محطمة بالفعل، فلن تعكس صورة تشارلز مرة أخرى. لن يصبح قادرًا على إيجاد الكتب أو الملابس وسيضيع وسط الحطب والشظايا.

رأيت أن أقطع الستائر كذلك وألقيها أرضًا، لن يجد تشارلز مناصًا من الرحيل.

عدت راضية إلى حجرتي، ألاعب جوناس الراقد فوق فراشي حتى سمعت صياح تشارلز ينادي على كونسا .This PDF document was edited with Icecream PDF Editor **Upgrade to PRO to remove watermarl** 

-هذا يفوق الاحتيال. سألت كونستانس: - ماذا الآن؟

سمعت صوت كونستانس يتحرك نحو باب المطبخ، بينها صاح عمي جوليان:

-أخبري هذا الأخرق أن يصمت.

نظرت من النافذة لكي أجد تشارلز آتيًا من ناحية الجدول حاملًا شيئًا في يده. كان يصرخ رغم قربه من البيت.

-هل سمعتِ عن شيء كهذا من قبل؟ انظري يا كوني. فقط انظري لهذا!

ـ أعتقد أنها تخص ميريكات. \_لاتخص ميريكات. إنها عملات فضية! ـ دولارات فضية، أتذكر حين دفنتها إلى جوار الجدول. ـ لابد وأن الصندوق يحوي عشرين أو ثلاثين قطعة! إنها غبولة! -هي فقط تحب دفن الأشياء لا أكثر.

ظل تشارلز يصرخ ويهز الصندوق في عصبية، تمنيت لو ينكسر الصندوق وتتبعثر العملات حتى أرى تشارلز جاثيًا على ركبيته يجمعها من الطين.

This PDF document was edited with Icecream PDF Editor. **Upgrade to PRO to remove watermark** 

ـ هذا ليس مالها، ولا حق لها في دفنه.

أرى كيف وجد الصندوق؟ ربما يجد المال وتشارلز بعضهم البعض الها بعدت المسافة بينهما. إما ذلك وإما أن تشارلز كان يفحص كل الاسة من أرضنا لسبب ما.

- \_هذا مريع! لا يحق لها!
	- -لا عليك.

استطيع تخيلها وهي تقول ذلك في دهشة بينها يناديها عمي جوليان من داخل المطبخ.

\_كيف تعلمين أنها لم تدفن المزيد؟ أليس من المكن أن تكون تلك الفتاة المجنونة قد دفنت آلاف الدولارات حيث لن نجدها أبدًا؟

ـ هي فقط تحب دفن الأشياء. أنا قادمة يا عمي جوليان.

تبعها تشارلز إلى الداخل حاملًا الصندوق. يمكنني إعادة دفنه حين يرحل، لكنني لم أشعر براحة. خرجت ووقفت على رأس السلم فوجدت تشارلز يقطع طريقه نحو المكتب. كان جليًّا أنه سوف يضع محتوى صندوقي في خزينة أبي.

نزلت الدرجات بسرعة ودلفت إلى المطبخ. قالت لي كونستانس وقد رأتني:

\_ميريكات السخيفة.

هل يمكنني أن أحيل تشارلز إلى ذبابة وأضعها في شبكة عنكبوت لكي يتلاعب به ثم يقتله ثاقبًا بطنه منهيًا حياته في أحشاء حشرة؟

يمكنني أن أتمنى له الموت حتى يعون . This PDF document was edited with Icecream PDF Editor **Upgrade to PRO** to remove watermark
حتى يتحول إلى جزء منها تنبت الأفرع من فمه، يمكنني دفنه داخل صندوق الدولارات الذي كان سيظل في مأمن دونه لولم يأت. سوف أدفنه في الصندوق وأسير فوقه.

لم يكترث حتى لردم الحفرة، أستطيع تخيله يسير بلا هدف إلى جوار الجدول حتى وجد بقعة غير مستوية، فتوقف ينظر إليها، ثم ركع يحفر بكلتي يديه في جنون، ثم يُصعق حين يجد صندوق النقود ويحتضنه في جشع.

قلت للحفرة: «لا تلومينني»، ينبغي أن أجد شيئًا آخر أدفنه فيها، ووددتُ لو يكون تشارلز نفسه، فهي تناسب حجم رأسه تمامًا!

ضحكت عندما وجدتُ حجرًا دائريًّا بذات حجم الحفرة، فحفرت عليها وجه تشارلز ودفنته.

ـ وداعًا تشارلز! في المرة القادمة لا تأخذ أغراض الآخرين.

جلست إلى جوار الجدول لنحو ساعة، بينها كان تشارلز يصعد إلى حجرته التي لم تعد كذلك ولم تعد حجرة أبي حتى.

ذهبت إلى ملجأي الصغير بين الأشجار لكي أتأكد من كونه آمنًا لم تمتد إليه يد تشارلز العابثة، فوجدت كل شيء كما تركته. أعدت ترتيب أوراق الشجر والأغضان التي أنام عليها ونظفت الغطاء وفرشته. غسلت الصخرة التي أتناول عليها طعامي ووضعت أغصانًا جديدة لتمويه المدخل.

ترى هل سيعود تشارلز مجددًا بحثًا عن المزيد من المال المدفون؟ هل ستعجبه كرات الرخام الزرقاء الخاصة<br>Upgrade to PRO to remove watermark شعرت بالجوع فعدت إلى البيت، وكان تشارلز مازال يصرخ في المعلينج.

\_لا أصدق. ببساطة لا أصدق!

لكم من الوقت ظل تشارلز يصرخ هكذا؟ كان صوته يدوي في الأرجاء أعلى وأكثر حدة. لو استمر على هذا المنوال من الصراخ يتحول سوته إلى زقزقة مزعجة!

جلست على عتبة باب المطبخ جوار جوناس. هل تضحك كونستانس لوبدأ تشارلز في الزقزقة؟!

على العموم لم يزقزق، لأنه ما إن رآني حتى توقف عن الصراخ، وبدأ في الحديث ببطء وبنبرة أقل حدة. سار نحوي في تؤدة، ولم أنظر نحوه، فقط عرفت أنه يقترب من اقتراب صوته ومن عيني جوناس المحدقة فيه.

ـ عدتِ إذًا. لم أقرر بعد ما سأفعله بك، لكن أيًا كان ماسأفعله سأحرص على أن تتذكريه للأبد.

لم يعجبني صوت كونستانس الذي بدا غير واثق وغريب عندما قالت:

\_ لا تضايقها يا تشارلز . كان هذا خطئي رغم كل شيء.

كانت هذه هي طريقة تفكيرها الجديدة. فكرت أن أقول شيئًا يساعد كونستانس أو يضحكها فقلت:

ـ ذيفان الأمانيت، عالي السمية. فطر الأمانيت قابل للأكل. أما الشكران الأبقع، وهو شكران الماء من السنة This PDF document was edited with loecream PDF Editor. **Upgrade to PRO** to remove watermark

تم تناولها. نبتة خانق الكلب، ليس نباتًا سامًا من الدرجة الأولى، لكن توت الحية...

قال تشارلز مقاطعًا في هدوء:

۔ کفی.

ـ كونستانس، لقد عدتُ وجوناس لتناول الغداء. ـ قبل الغداء، ينبغي أن تبرري لتشارلز ما فعلتيه.

كان تشارلز جالسًا إلى طاولة المطبخ ينظر تجاهي، كونستانس تقف خلفه مستندة إلى حوض الغسيل. أما عمي جوليان فكان جالسًا خلف مكتبه يقلّب في أوراقه. هل ستعطي كونستانس قطعة كعك لجوناس على الغداء؟ لا أظنها سوف تفعل، فهذا هو اليوم الأخير. قال تشارلز:

\_و الآن اسمعي جيدًا.

كان على المنضدة أمامه حفنة من الأغضان والشظايا والتراب، ربها أحضرها كي يُثبت لكونستانس أنها بالفعل كانت في حجرته، أو ربها كان ينتوي تنظيف الغرفة بنقل ما فيها حفنة حفنة. لم يكن من المناسب وضع تلك الأشياء على منضدة المطبخ التي نأكل عليها. ربها كان هذا هو سبب غضب كونستانس.

ـ الآن. اسمعي.

-لا يمكنني العمل هنالو أن هذا الشاب سوف يستمر في الحديث هكذا طيلة الوقت. كونستانس، اطلبي منه أن يصمت قليلًا.

قال تشارلز في هدوء مخيف:

ـ وأنت أيضًا، لقد تحملت الكثير من كليكما. واحد منكما يدمر منويات حجرتي، بينما لا يتذكر الأخر اسمى حتى.

كنت أنا من دفنت المال، لذا لم أكن أنا من يعنيه بالشخص الذي لا يستطيع تذكر اسمه. مسكين عمي جوليان، لا يستطيع دفن أي شيء ولا يستطيع تذكر اسم تشارلز. لابد وأن أذكّر نفسي أن أحسن الي عمي جوليان.

ـ كونستانس، هل يمكن أن تعطي عمي جوليان قطعة كعك على الغداء؟ وجوناس كذلك يريد قطعة صغيرة.

قال تشارلز:

\_ماري كاثرين. سوف أعطيك فرصة واحدة لكي تبرري فعلتك. لماذا تسببت في كل تلك الفوضى في غرفتي؟

لم يكن ثمة سبب لأجيبه، فهو لم يكن كونستانس، وأي تواصل معه من طرفي سوف يجعله يحكم قبضته أكثر على البيت. ظللت جالسة على عتبة الباب أداعب أذني جوناس.

- أجيبيني!

طرق عمي جوليان مكتبه بقبضته صائحًا حتى تبعثرت أوراقه:

-كم مرة عليَّ أن أقولها يا جون، لا أعرف شيئًا عن هذا الأمر؟ هذا شجار بين النسوة ولا علاقة لي به. لا أدخل نفسي في شجارات زوجتي، وعليك أنت أيضا أن تنأى بنفسك عن ذلك. لا يليق بالرجال الشجار بسبب مناوشات النساء. هذا ليس مقامك باحدن السرمة مقامك

-اخرس!

صرخ تشارلز مرة أخرى وقد أسعدني هذا. ثم أخفض صوته قليلًا وقال:

ـ كونستانس، هذا مريع، كلما أسرعت في مغادرة هذا المكان كلما كان هذا أفضل لك.

ـ لن أسمح أن يطلب مني أخي أن أخرس، سوف نترك بيتك يا جون إن كان هذا ما ترغب فيه، سوف أغادر أنا وزوجتي الـ...

- كل هذا خطأى.

كانت كونستانس على شفا البكاء، لا أحتمل أن تبكي كونستانس مرة أخرى بعد كل تلك الأعوام. لكنني مكبلة ولا أستطيع الاقتراب منها. قلت لتشارلز بصوت مبحوح:

- \_ أنت خبيث رجيم، أنت شيطان.
	- ماذا؟ بحق الجحيم!
- قالت كونستانس في محاولة لتهدئته:
- ـ لا تعبأ، لا تعبأ بترهات ميريكات.

ـ أنت رجل أناني يا جون، وابن حرام كذلك وجشع. هل لديك حتى مسحة من الشهامة؟

صاح تشارلز في اقتناع تام:

ـ بيت المجانين هذا! كونستانس، كلهـ

 $19131 -$ 

ـ أعتذر لك يا كونستاس، فألفاظ كهذه لا تناسب أذنيك. فقط أخبري ابن الحرام هذا أن يبتعد عن أوراقي.

قال تشارلز موجهًا كلامه لعمي جوليان:

ـ قلتُ لك انني اكتفيت من هذا الهراء. لن أمس أوراقك اللعينة ولستُ أخوك جون!

ـ بالطبع لست أخي جون. أنت أقصر منه بنصف بوصة. لكنك ابن حرام وأريدك أن تعود إلى أبيك فورًا. أبوك الذي هو للأسف أخي آرثر. أخبره أنني قلت عنه إنه ابن حرام، وزوجته التي فضلت أن تقطع علاقات عائلتينا، هي كذلك ابنة حرام. لا تؤاخذني.

ـ عمي جوليان، كل هذا قد انتهى للأبد. أنا وكونستانس...

\_ يبدو أنك قد نسبت نفسك أيها المنطقة التام .This PDF document was edited with loecream PDF Editor **Upgrade to PRO to remove watermark** 

ـ لقد ماتت ابنة أخي ماري كاثرين منذ زمن. لم تستطع تحمل فقدان عائلتها. أظنك تعرف هذه الحقيقة.

نظر تشارلز في حنق نحو كونستانس.

 $s$ 1312

ـ ماتت ابنة اخي ماري كاثرين في دار رعاية الأيتام بسبب الإهمال خلال محاكمة أختها. ليس لها أهمية كبرى في كتابي لذالم أذكرها كثيرًا.

- احمر وجه تشارلز حانقًا وهو يشير بذراعيه:
	- \_لكنها تجلس هنا أمامي!

ـ أيها الشاب، لقد أوضحت لك من قبل أهمية عملي هذا، وأنت اخترت أن تقاطعني مرارًا، لكنني اكتفيت منك، فلتصمت أو تغادر المكان.

كنت أضحك على تشارلز، كذلك كونستانس كانت تبتسم، فقد وقف تشارلز متسمرًا يحملق في عمي جوليان، بينها يقلب الأخير في أوراقه دون أن ينظر إليه.

ـ لماذا وضع أحدهم أوراقي في هذا الصندوق؟ سوف يتوجب عليَّ إخراجها وإعادة ترتيبها من جديد. كونستانس؟

-نعم يا عمي جوليان؟

- من وضع أوراقي في هذا الصندوق؟ سوف يتوجب علي إعادة اراسها مرة أخرى. هل اقترب هذا الشاب من أوراقي؟ لايا عمي جوليان. - التي سير حل؟ ـ لن أرحل. سأبقى هنا. ـ لا يمكن. كونستانس، هل لدينا مكان له؟ ـ نعم يا عمي جوليان. \_أريد قطعة من لحم الخنزير المشوية مع بعض المشروم. فقط قطعة صغيرة. قالت كونستانس في راحة: \_سوف أبدأ في إعداد الغداء على الفور.

بدأت في تنظيف الطاولة ووضعت ما عليها في سلة القيامة. ثم عادت بخرقة مبتلة وأخذت تحك الطاولة حتى لمعت.

نقل تشارلز ناظريه بين ثلاثتنا وبدا مرتبكًا للغاية، لا يستطيع إحكام عقله حول أي شيء يراه أو يسمعه. كان منظرًا بهيجًا بالنسبة لي، أن أرى هذا الشيطان وقد سقط في الفخ، وكنت فخورة بعمي جوليان.

ابتسمت كونستانس لتشارلز وقدسرها أن الصراخ قد توقف. لن تبكي كونستانس اليوم.

\_تبدو متعبًا يا تشارلز . ارتح قليلًا This PDF document was edited with Icecream PDF Editor **Upgrade to PRO to remove watermark** 

ـ ارتح؟ أين؟ لن أرتاح حتى تعاقب هذه الفتاة. - ميريكات؟ لم العقاب؟ قلت إنني سأنظف غرفتك. - هل تنجو بفعلتها بلا عقاب؟ كنت أرتجف واقفة عند الباب وأنا أصيح: - تعاقبني؟ تعاقبني أنا؟ هل سترسلني إلى الفراش بلا عشاء؟ رحت أعدو حتى وصلت إلى الحقل وجلستُ هناك. الحشانش تغطيني وتخبئني. وجدني جوناس فجلس إلى جواري فلم نعد مرئيين

بعد برهة، وقفت وفي نفسي أن أتوجه إلى البيت الصيفي الخشبي. لم أقترب منه منذ ستة أعوام، لكن وجود تشارلز قد ضيق عليٌّ عالمي، ولم يعد أمامي سوى البيت الصيفي.

لم يتبعني جوناس، فهو لا يجب هذا المكان، عندما رآني أسير تجاهه غيّر مساره فجأة وعرفت أنه سوف ينتظرني في طريق عودتي.

لم يحب أحد ذلك البيت الصيفي، بناه أبي وقد كان يخطط لحفر فرع من الجدول يمر من أمامه وكان سيبني شلالًا صغيرًا. لكن شيئًا ما حدث للأخشاب والأحجار والطلاء عندما أتم بناءه، ففسد البيت.

أذكر أن أمي قد لمحت فأرًا صغيرًا يطل من بابه فكان هذا سببًا كافيًا لكي لا يقترب منه أحد مرة أخرى.

لم أدفن أي شيء بالقرب من هذا المكان، كانت الأرض حوله مم

ووطية ولم تكن ملائمة لراحة أي شيء يُدفن فيها.

الأشجار كانت قريبة للغاية من جدران البيت حتى ارتكنت بثقلها الله لموقى السقف، والحديقة قد جف زرعها بينها تحولت بقاع عديدة . والل حفنات من الزرع الشيطاني.

لله كان البيت الصيفي هو أقبح شيء رأيته في حياتي. أذكر أن أمي اللت أن يُحرق هذا البيت ويسوى بالأرض.

في داخله كان كل شيء مسود ورطب، كرهت أن أجلس فوق الأرضية الحجرية لكنني لم أجد شيئًا آخر لكي أجلس عليه. في الماضي دانت هناك مقاعد ومنضدة صغيرة، لكن شيئًا منها لم يعد موجودًا. ربها شُرقوا أو تحللوا.

جلست أرضًا وتخيلتهم في عقلي، أبي يجلس على رأس المائدة وأمي إلى جوراه، وإلى جوارها يجلس عمي جوليان وأخي توماس بجوار أبي من الجهة الأخرى، وكنت أجلس أنا بين كونستانس وعمي جوليان في مكاني الشرعي اللائق حول الطاولة. وتدريجيًّا بدأت أسمعهم يتكلمون.

ــ … أن أشتري كتابًا لماري كاثرين. لوسي، ألا ينبغي أن نشتري لماري كاثرين كتابًا جديدًا؟

ــ سوف تحصل ماري كاثرين على أي شيء تتمناه. ابنتي الحبيبة ينبغي أن يكون عندها كل شيء تريده.

- ـ كونستانس، نفذت الزبد من طبق أختك، أحضري لها بعضه.
	- ـ ماري كاثرين، كلنا نحبك.

\_لا ينبغي أن نعاقب ماري كاثرين يا لم  $\frac{1}{2}$  $1.71.1$ This PDF document was edited with **Icecream PDF Editor Upgrade to PRO to remove watermark** 

-ولن نعاقبها أبدًا، ماري كاثرين لا تخطيء فلا داع لعقابها.

-لقد سمعت يالوسي عن أطفال أشقياء لا يطيعون أبويهم، ويُرسلوا إلى حجراتهم للنوم دون عشاء. لكن شيئًا من هذا لن يحدث لماري كاثرير

ـ أوافقك يا عزيزتي، لا ينبغي أن تُعاقب ماري كاثرين أبدًا. لا ينبغي أن تنام دون عشاء لأنها لن تفعل أي شيء يستحق العقاب.

ـ ينبغي أن نحب العزيزة ماري كاثرين ونحميها. توماس، أعط اختك نصيبك من العشاء.

يبدو أنها مازلت جائعة.

 $\frac{1}{2} \left( \frac{1}{2} \right) \left( \frac{1}{2} \right) = \frac{1}{2} \left( \frac{1}{2} \right)$ 

ـ دوروثي. قفي حين تقف ابنة أخي الأثيرة. علينا احترامها. ـ نڭسوا رؤوسكم احترامًا لحبيبتنا ماري كاثرين.

## 11

وجب عليَّ أن أعود من أجل العشاء. جلست حول الطاولة مع دونستانس وعمي جوليان وتشارلز. لم يكن في مقدوري أن أحتمل تخيل مقعدي فارغًا بينها يتناولون عشاءهم ويثرثرون من دوني.

عندما اقتربت من البيت تيقنت من أنه بيت رائع الجمال، وقريبًا سوف يعود نقيًّا ونظيفًا بعد رحيل تشارلز. وقفت لدقيقة أتأمله بينها يتمسح جوناس في ساقي ويتحدث برفق وفضول.

ـ أنا أنظر إلى بيتنا.

جلس جوناس جوار قدمي وراح ينظر معي للبيت. كان السقف مدببًا يكاد يشق السباء، والحوائط تتلاقى عند الأركان في بهاء، والنوافذ ساطعة وسط العتمة، كان بالفعل بيتًا طيبًا. ثمة ضوء منبعث من حجرة الطعام ومن المطبخ، لقد حان وقت العشاء وينبغي أن أدخل وأغلق الباب خلفي.

عندما فتحت باب المطبخ أفعمتني رائحة الغضب الكريهة، وتعميل كيف لشعور كهذا أن يمكث في البيت كل تلك الفترة. لازلت أسمع صوت صراخه يتردد في الأجواء.

ـ ينبغي أن نفعل شيئًا بشأنها، لا يمكننا تركها تعيث فسادًا بهذا الشكل.

مسكينة كونستانس، مجبرة هي على الاستماع إلى هراء كهذا بينها الطعام يبرد أمامها. جرى جوناس نحو حجرة الطعام، فرفعت كونستانس رأسها هاتفة:

وقفت عندباب حجرة الطعام لدقيقة أتفحصهم. كانت كونستانس ترتدي فستانها الزهري وشعرها مصفف للخلف بعناية، ابتسمت لي حين رأتني أحدق بها.

أماكرسي عمي جوليان فكان قريبًا من المائدة إلى حدٍّ قد يؤلم عمي، وحزنت لمرأى منشفة مثبتة على صدره تحت ذقنه. من المحزن أن لا يُسمح لعمي جوليان بتناول الطعام على راحته.

كان أمامه رغيف لحم وبازلاء محفوظة من الصيف الماضي، وكانت كونستانس قد قطعت اللحم المفروم إلى قطع صغيرة، وراح عمي جوليان يحاول طحنها مع البازلاء بظهر ملعقته قبل أن يضعهما في فمه. لم يكن يسمع ما يُقال رغم استمراره.

-قررتِ العودة مرة أخرى، أليس كذلك؟ عدتِ في الوقت المناسب، فقد كنت أتناقش مع أختك حول ماهية العقاب المناسب الفعام<br>Upgrade to PRO to remove with Icecream PDF Editor.

<sup>-</sup>هاهي ذا.

اغتسلي يا ميركات ومشطي شعرك، لا نريد أن يكون أحدنا غير الملف. ويكفي أن ابن عمك تشارلز غاضبٌ منك.

أشار لي تشارلز بشوكته وقال:

- وأريد أن أقول لك أيضًا يا ماري إن ألاعيبك قد انتهت إلى الأبد. اللد فررتُ أنا وأختك أن عصر الاختباء والتدمير وقلة الذوق قد انتهى.

أكره منظر الشوكة الموجهة لي، وأكره ذلك الصوت الذي لا يصمت الذا. لم لا يضع طعامًا في شوكته ويدسها في حلقه ليختنق؟

ـ هيا اذهبي يا عزيزتي ميريكات، سوف يبرد طعامك.

كانت تعلم أنني لن أتناول طعامي على نفس المائدة مع تشارلز، وسوف تحضره لي في المطبخ لاحقًا، لكنها لم تُرد أن تُذكّر تشارلز بموقفي من العشاء معه، وفضَّلت أن تغير موضوع الحديث.

ابتسمت لها وتوجهت إلى الصالة حيث تبتعد عني أصوات حديثهم تدريجيًّا. لم يصدح صدى كليات كثيرة كتلك في بيتنا منذ زمن.

صعدت إلى الطابق العلوي بخطى ثقيلة عالية حتى يسمعونها من مكانهم، وحين وصلت لأعلى السلم تسللت بخفة سريعًا يتبعني جوناس.

كانت كونستانس قد نظفت الحجرة التي يعيش فيها تشارلز، وبدت خاوية بشكل غريب بعد أن أفرغتها من كل ما هو مكسور ومقطوع. أعرف أن الأدراج والخزانات خاوية، فقد نقلت محتوياتها إلى العلية، حتى أرفف الكتب كانت فارغة.

لم تكن ثمة مرآة، وكانت الساعة المكسورة والسلسلة على سطح This PDF document was edited with Icecream PDF Editor **Upgrade to PRO to remove watermark** 

منضدة الزينة. غيرت كونستانس الفراش المبلل، لكنني أرجح الما جففت الفرشة وقلبتها ثم وضعت عليها ملاءة نظيفة.

اختفت أيضا الستائر الطويلة التي مزقتها. من انبعاج الفراش ودخالا الطباق الدافئ في المطفأة عرفت أنه كان مستلقيًا هنا قبل العشاء. هل دار بين الحجرات الأخرى محاولًا انتقاء حجرة جديدة مشابهة لحجرة أبى ا

شعرت بالأسي كون كونستانس اضطرت لقلب الفرشة وحدهاه غالبًا ما أساعدها في ذلك. ربما ساعدها هو.

أحضرت له كونستانس طبقًا صغيرًا لكي يضع فيه غليونه، رغم وجود العشرات من الطفايات في البيت. لكنه كان دائم التجوال في الأرجاء، فكلما احتار في وضع غليونه، هرولت كونستانس لتعطيه طبقًا جديدًا من الخزانة.

كان الطبق ورديًا منقوشًا بأوراق شجر ذهبية، من طاقم يعود لإحدى جداتنا.

سألتُ كونستانس يوم أخرجته من الخزانة:

-من سيستخدم تلك الأطباق؟ وأين أقداحها؟

لم يستخدمها أحد من قبل بحسب علمي، فقد كانوا ملكًا لجدة لنا، لم يبق منها سوى تلك الأطباق بأقداحها وثلاثة أطباق كبيرة.

ـ لا يمكن لأحد استخدامها، تلك أطباق ذات قيمة.

وقد أعطتهم كونستانس لتشارلز، وها هم الآن مبعثرين في كل مكان بدلًا من أن يقضوا آخر أيامهم محفوظين في الخزانة. هذا الطبق مشقوق

اء الرماد الساخن، فهو طبق رقيق للغاية. أزحت الطبق والرماد والغاوون فسقطوا في سلة المهملات فوق الجريدة التي أحضرها صباحًا.

الت متعجبة من عينيَّ، فاليسرى كانت ترى كل شيء ملون بالأصفر والمرتقالي والذهبي، أما اليمني فكانت ترى الأزرق والأخضر والرمادي. ا، أن كل من في الأرض يرون ألوانًا مختلفة بكل عين من أعينهم لغدا السا آلاف من الألوان الجديدة.

كدت أعود إلى حجرة العشاء، ثم تذكرتُ أنني لم أغتسل بعد أو امشط شعري.

قال لي حين نزلت:

\_ لماذا تأخرتِ هكذا؟ ماذا كنتِ تفعلين بالأعلى؟

\_كونستانس، هلا تعدين لي كعكة وتزينيها لي باللون الوردي؟ مع أوراق شجر ذهبية حول حوافها؟ لدي حفل أنا وجوناس. – ربها غذًا.

ـ سوف نتحدث طويلًا بعد الغداء يا ماري كاثرين.

\_نبات الحلو والمر، سولانيوم دولكامارا...

 $s$ 15

قالت كونستانس سريعًا:

ـ حشيشة البلادونا السامة. تشارلز، رجاء لا تكترث لما تقول. ـ لقد اكتفيتُ.

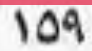

- كونستانس؟

-نعم يا عمي جوليان؟

ـ لقد انتهيت من طبقي. ماذا عليَّ أن أفعل الآن؟

وجدعمي جوليان قطعة من اللحم على منشفته فالتقطها ووضعها في فمه.

ـ هل تريد المزيد يا عمي جوليان؟ أنا سعيدة لمرآك تأكل بشهية. \_أشعر بتحسن الليلة، لا أذكر أنني شعرت هكذا منذ فترة طويلة.

أنا سعيدة أيضًا لأن عمي جوليان يشعر بتحسن جراء شجاره مع تشارلز وإهانته له. بينها تقطع كونستانس قطع صغيرة من اللحم، كان عمي جوليان ينظر لتشارلز نظرة شريرة بعينيه اللامعتين. أدركتُ أنه سوف يتفوه بشيء شرير أيضًا.

> ـ أنت أيها الشاب الـ... لكن تشارلز التفت فجأة نحو الصالة هاتفًا:

\_ أشم رائحة دخان.

- الموقد؟

قالتها كونستانس وهي تعدو نحو المطبخ. - أنت أيها الشاب. أ

ـ هناك دخان في مكان ما.

الم لشارلز متتبعًا الرائحة، وتساءلت أيها سوف يجد مصدر الدخان

الس الموقد.

فالت كونستانس واقفة عندباب المطبخ تنظر لتشارلز، تقدم الأخير الى مهددًا:

\_لو كان هذا شيئًا من ألاعيبك.

فسحكت لأنه من الجلي أن تشارلز كان خائفًا من تقصى الأمر في الأعلى. قالت كونستانس:

\_تشارلز. غليونك.

راحت كونستانس تعدو إلى الطابق العلوي وقد سبقها تشارلز. سألتها:

- وهل يمكن للغليون أن يشعل النيران؟ صدحت صوت صرخات تشارلز في الأعلى، قلت لكونستانس: \_إنه تشارلز. هرعت كونستانس إليه وهي تنظر للأعلى. - ماذا يحدث عندك؟ - حريق!

نزل تشارلز الدرجات هرولة وقد احمر وجهه.

-حريق. اهربوا. لقد شب الحريق في البيت بأكمله، وأنت. أنت لا تملكين هاتفًا؟!

> صاح عمي جوليان: ـ أوراقي! ينبغي أن أجمع أوراقي وأضعهم في مكان آمن. دفع عمي جوليان نفسه بعيدًا عن الطاولة وصاح: -كونستانس؟ فتح تشارلز الباب الأمامي وهو يصيح: - اهربوا. اهربوا أيها الحمقى!

-كما ترى، أنالم أجر طيلة السنين الماضية أيها الشاب. ولا أجد سببًا لتلك الهيستريا. مازال هناك وقت لجمع أوراقي.

كان الباب الأمامي مكسور القفل وعلى مصراعيه الآن بينها يصيح تشارلز في كونستانس:

ـ لا تحاولي أن تحملي الخزينة. افرغي المال في حقيبة وأنا سأحضر المساعدة من القرية. لا تجزعي.

> ابتعد جريًا نحو القرية وهو يصيح: -حريق. حريق حريق. قالت كونستانس في نبرة هي أقرب للاستمتاع: - إلهي!

ثم دفعت كرسي عمي جوليان لكي تضعه في حجرته، فهرولت إلى السالة ونظرت إلى الطابق العلوي. كان تشارلز قد ترك باب حجرة اب مفتوحًا، ولمحت اللهب يتراقص بين جدرانها متجهًا إلى الأعلى. يعني ذلك أنها سوف تحرق أغراضنا في العلية.

كذلك ترك تشارلز باب البيت الأمامي مفتوحًا، راح خيط من الدخان يتصاعد منه، لم يكن ثمة داع للهلع، فلا يبدو أن النيران نشطة إلى هذا الحد، هل في وسعي أن أصعد إلى حجرة أبي وأغلق بابها لحبس النار داخلها، تحرق فقط أغراض تشارلز؟

لكنني رأيت النار تتسلل وتبدأ في حرق بساط الصالة، بينها صوت اغراض ثقيلة تهوى من العلية على أرضية حجرة أبي. لم يعد ثمة شيء في الحجرة يخص تشارلز الآن، كل شيء تحول إلى رماد.

وقفت كونستانس إلى جواري في الصالة وشال عمي جوليان الثقيل مطوي على ذراعها.

ــ عمي جوليان يجمع أوراقه.

\_علينا أن نخرج من هنا.

كنت أعرف أنها خائفة، لذا فقد اقترحت عليها أن نجلس في التعريشة خلف الكرمة، في الظلام.

ـ لقد رتبت الغرفة اليوم، فكيف لها أن تحترق بعد سويعات؟!

بدأت ترتعد وكأنها غاضبة، فقدتها خارجين من الباب، ولمحنا سيارة المطافئ والسارينات الصارخة تقترب.

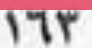

دست كونستانس وجهها في صدري لكي تختبئ، ثم جاء حم دونيل. أول من نزل من عربة المطافئ وصعد الدرجات سريعًا وأبعدنا عن طريقه داخلا إلى بيتنا.

-ابتعدا عن طريقي.

ابتعدت وكونستانس حيث التعريشة وسط الظلام، فجلسَت ل الركن محتجبة خلف الظلال. أمسكت كفها بكلتي كفيَّ ورحنا نشاهد رجال الإطفاء يندفعون حاملين خراطيم المياه والقذارة والخطر إلى داخل بيتنا.

المزيد من الأضواء والسيارات كانت في طريقها إلى البيت، وأضاءت وجهه حتى شحُب مكشوفًا أمام الأبصار.

كانت الضوضاء فوق قدرتي على السمع، لكن في مكان ما وسط الصخب ميزت صوت تشارلز.

-أحضروا الخزينة من حجرة المكتب!

ظل يرددها مئات المرات بلا كلل. تسرب دخان كثيف من الباب الرئيسي بينها يدفعه الرجال محاولين كسره. قلت لكونستانس:

- لا تنظري. لا تنظري.
	- همست لي:
- -هل يمكنهم رؤيتي؟ هل ينظر أحد تجاهنا؟
- ـ التركيز كله منصب على مشاهدة النيران. فقط الزمي الهدوء.
- تلصصت من خلف عرائش العنب الجافة، كان هناك صف طويا This PDF document was edited with **Icecream PDF Editor**

**Upgrade to PRO** to remove watermark

ل السيارات الحاصة بالإضافة إلى عربة الإطفاء. كلهم واقفين في الساء كان للبيت يمكنهم الوقوف فيه.

دل أهالي القرية كانوا هناك، ينظرون ويراقبون ويشمتون.

بعض الوجوه ضاحكة، بعضها خائفة. ثم صاح أحدهم وكان واللَّا بالقرب منا:

-ماذا عن المرأتين والرجل العجوز؟ هل رآهم أحد؟

\_لقد حذرتهم ولابد أنهم قد هربوا قبل أن يسوء الوضع.

يستطيع عمي جوليان أن يدفع كرسيه بقدرٍ يمكنه من الخروج من الباب الخلفي، وكانت النيران مازالت بعيدة عن المطبخ وحجرة عمي جوليان.

رأيت من مكاني الرجال وقد امتلأت بهم حجرات الطابق العلوي، وسربت خراطيمهم الماء حتى انسابت المياه من خلف عتبة الباب الرئيسي.

حتى لو كان بمقدوري ترك كونستانس هنا والتسلل للاطمئنان على عمي جوليان، فلن أستطيع الوصول إلى الباب الخلفي دون أن تكشفني أضواء عربة الإطفاء والسيارات المصطفة حول البيت.

- هل كان عمى جوليان خائفًا؟
	- كان أقرب للغضب.

ثم صمتت كونستانس لدقيقة قبل أن تضيف:

ـ سوف يتطلب الأمر أيامًا من التنظيف حتى يعود البيت صالحًا للسكن. This PDF document was edited with Icecream PDF Editor **Upgrade to PRO to remove watermark** 

ثم تنهدَت، وشعرت براحة كونها قد فكرت في شيء آخر سوءًا المتربصين في الخارج.

-جوناس! أين هو؟

استطعت أن أرى ابتسامة خفيفة على ثغرها وهي تقول:

ـ لقد شعر بالضيق وانطلق هاربًا في أثناء نقلي لعمي جوليان إلى حجرته لكي يحضر أوراقه.

كنا جميعًا بخير. عمي جوليان سوف ينسى وجود حريق لو أطال التركيز في أوراقه، وجوناس على الأرجح يشاهد ما يحدث من مكمنه فوق شجرة قريبة، وعندما ينتهون من إخماد حريق تشارلز، سأعود وكونستانس إلى البيت و نبدأ في تنظيفه على الفور.

أمست كونستانس أكثر هدوءًا حتى مع تزايد عدد السيارات المكالبة حول البيت. على الرغم من العدد المهول من القرويين، إلا أنني لم أستطع أن أسمي أحدًا منهم سوى جيم دونيل. فيها عداه، كل الواقفين كانوا مجرد وجوه ضاحكة شامتة بالنسبة لي.

بدأ ضباب عقلى في الانجلاء شيئًا فشيئًا. بيتنا يحترق، ثمة نيران تلتهم البيت. جيم دونيل ورجال الإطفاء بخوذاتهم ومعاطفهم يستطيعون إخماد الحريق الذي يلتهم عظام البيت. كانت تلك نيران تشارلز . عندما أنصت إلى صوتها كنت أسمع صخب تشارلز يتردد فيها.

بجواري كانت كونستانس تقف صامتة، تغطي وجهها بكفيها أغلب الوقت.كانت خائفة، لكن بعيدة عن أي خطر .

بين الفينة والفينة، يدوي صوت أحدهم فوق صخب الآخ

السمع جيم دونيل معطيًا تعليماته لرجال الإطفاء. وسيح أحد الواقفين: لم لا تتركوه يذوي في النيران؟ الوالي الضحكات. صوت تشارلز يصرخ من وسط المتجمهرين: - اخرجوا الخزينة من المكتب في الطابق السفلي! فالت امرأة: - لم لا تتركوه يذوي في النيران؟! رد عليها أحد رجال الإطفاء المتلين الملوثين بالسناج: \_نحن رجال إطفاء. علينا أن نخمد النيران.

-دعوه يحترق!

أفعم الدخان المكان، كثيفًا كريهًا يُخيم على الوجوه الحنبيثة. دوى صوت تكسر من داخل البيت، تلته صيحات وهرج. نظر الواقفون إلى أعلى راضين عن الدخان وويلات الحريق.

- أخرجوا الخزينة! البيت يتهاوى!

ددعوه يحترق!

كنت جائعة وأريد عشائي، ولم أكن أعرف إلى متى سوف تستمر عملية إخماد النيران لكي يرحل الجميع، وأعود أنا وكونستانس إلى البيت.

طفلان أو ثلاثة اقتربوا بشكل خطير من التعريشة الجافة حيث نختبيء، لكنهم لم يكونوا ينظرون نحونا، كانوا فقط يأملون في رؤية أفضل لما داخل البيت. document was edited with Icecream PDF Editor **Upgrade to PRO to remove watermark** 

ولهع كلتا كفيه ليسكت الناس وصاح:

التهى الحريق.

الطء انتزع خوذته وسار إلى عربة الإطفاء. وضع الخوذة على الكرسي ام النحنى كمن يبحث عن شيء، وحين اعتدل واقفًا كانت صخرة العراق يده، طوحها بقوة نحو واحد من النوافذ الشاهقة لحجرة الرسم فتحطم تمامًا.

ارتفع حائط من الضحكات فجأة، وتقدم الأطفال ومن خلفهم الرجال و النساء كالموج نحو بيتنا. صحتُ:

- كونستانس. كونستانس!

لكنها كانت تخبئ وجهها بين كفيها. باقي نوافذ حجرة الرسم لحطمت، لكن هذه المرة من الداخل. ألقي أحدهم المصباح المعدني الضخم خلالها.

كان أكثر مايحدث فظاعة هو الضحك. يقطعه صوت تحطم التباثيل، وصرخات قيثارة كونستانس إذ تستجير.

سمعت صوت تشارلز أخيرًا يصيح:

\_ هلا ساعدني أحدكم في إخراج الخزينة؟

لم يعبأ به أحد. تعالى صوت أحدهم يغني:

\_ ميريكات، قالت كونستانس، هل تودين قدحًا من الشاي؟

ردد خلفه الواقفون في حماس.

أنا على القمر، فقط اتركوني على القمر.

سمعت أصوات تحطم الأطباق، ولمحت الناس يقفون خلف نوافله حجرة الطعام المحطمة، ويخرجون منها تجاهنا.

- \_كونستانس. ينبغي أن نهرب.
- هزت رأسها مغطية وجهها بكفيها.
- ـ سوف يجدوننا خلال دقائق، عزيزتي كونستانس، اجري معي. ـ لا أستطيع!
	- وتتابع الغناء المقيت منبعثًا من الواقفين داخل حجرة الطعام. -ميريكات، قالت كونستانس، هل تريدين النوم؟

جذبت كونستانس جانبًا في ذات اللحظة التي طار فيها نحونا كرسي أبي من نافذة حجرة الطعام.. صحتُ غير قادرة على البقاء هادئة وسط كل هذا الصخب:

-أسرعي.

جريت أناوكونستانس التي خبأت وجهها بشال عمي جوليان، ولمحت طفلة تخرج من الباب الرئيسي وخلفها أمها التي صاحت وصفعتها:

- ـ لا تضعي هذا الشيء في فمك!
- ألقت الطفلة ما في يديها من كعك، بينها استمر الغناء.
- ـ قالت كوني: ميريكات، هل ترغبين في كوب من الشاي؟

ميركات، لا لا، ستضعين السم لي.

ميريكات، هل ترغبين في النوم؟

في قبر تحت الأرض ترقدين فيه!

كان علينا نزول الدرجات التي تخرجنا من تعريشة العنب ونتجه إلى الغابة، لكننا وقفنا عند الدرجات، ولم تجرؤ إحدانا على الابتعاد أكثر . الآن النوافذ قد انكسرت، وكل ما نملك قد تحطم واحترق.

رأيت سيارتين تخترقان الجموع وتضيء مصابيحها واجهة البيت. لزل جيم كلارك من السيارة الأولى صائحًا:

-ماذا حدث هنا بحق الجحيم؟!

ومن المقعد المجاور له فتحت هيلين كلارك فمها لكي تقول شيئًا لكن الهول أخرسها. شرع الاثنان يشقان طريقهما إلى داخل البيت، يلكزان هذا ويضربان ذاك.

> ـ ما هذا الشيطان الذي استحوذ على الجميع؟ دارت عينا هيلين تتفحص المكان بحثًا عنا، بينها تصيح:

> > \_ أغبياء مجانين!

راح جيم كلارك يدفع القرويين إلى خارج البيت، ومن السيارة<br>الأخرى نزل الدكتور ليفي وهرع إلى داخل البيت. صاح:

- هل جُن الجميع؟! واستمر صوت الضحكات و الغناء.

قالت كوني: ميريكات، هل ترغبين في  $\frac{1}{2}$ This PDF document was edited with Icecream PDF Editor **Upgrade to PRO** to remove watermark

ميركات، لا لا، ستضعين السم لي. ميريكات، هل ترغبين في النوم؟ في قبر تحت الأرض ترقدين فيه. وقال أحدهم:

ـ سوف نفكك البيت حتى لا يقوم مرة أخرى.

صاح الدكتور وهو يحاول العبور سائلًا إحدى النساء الواقفة في الداخل:

\_أين جوليان بلاكوود؟

\_يتعفن في قبر تحت الأرض.

وكان هذا هو الوقت الملائم لكي أجذب كونستانس من يدها ولأنزل الدرجات. كنت أخاف أن أعدو الآن فتنكفئ كونستانس وتتعثر. لم يكن أحد يرانا سوى هيلين كلارك، التي تظاهرت بأنها لا ترى شيئًا كي لا تلفت الأنظار إلينا. ومن خلفنا سمعنا جيم كلارك يصيح ويطرد الناس من البيت. ما إن وصلنا لنهاية الدرجات حتى سمعت صوتًا قريبًا يصرخ:

ـ ها هما! ها هما، ها هما!

أعتقد أنها كانت ستيللا، بدأت في العدو لكن كونستانس تعثرت، وتكأكأ الجميع حولنا يتدافعون ويضحكون ويحاولون أن يلقوا نظرة أقرب علينا. لبرهة وقفنا كل بين ذراعي الأخرى، محاصرين بدائرة من الناس تضيق من حولنا. document was edited with Icecream PDF Editor **Upgrade to PRO** to remove watermark

- أدخلوهما إلى البيت وأشعلوا الحريق مرة أخرى. ـ لقد هيأنا كل شيء لكما في الداخل، بالضبط كما يليق بكما. - قالت كوني: ميريكات، هل ترغبين في كوب من الشاي؟ ميركات، لا لا، ستضعين السم لي. ميريكات، هل ترغبين في النوم؟ في قبر تحت الأرض ترقدين فيه.

كدت أظنهم سيرقصون حولنا ويغنون كالبدائيين حول فريستهم. ورأيت على بعد هيلين كلارك مرتكنة على سيارتها تبكي وتقول إنها تريد العودة إلى بيتها في هيستريا.

\_ميريكات، هل ترغبين في النوم؟

في قبر تحت الأرض ترقدين فيه.

كانوا يحاولون أن يمسوننا، كلما التفتُّ ابتعدوا خطوة وكأنني حيوان حبيس في نظرهم. كان هارلر صاحب ساحة الخردة يجمع الأغراض من بيتي ويكومها إلى جوار الباب.

قبضت على كف كونستانس وعدوت تجاههم فجأة فتراجعوا مذعورين. اتجهنا نحو الغابة لكن زوجة جيم دونيل والسيدة مولر اعترضتا طريقنا، تضحكان وتمدان أيديهما تجاهنا.

توقفت، وجذبت كونستانس في اتجاه آخر . وعدونا . قطعت طريقنا ستيللا وأولاد هرلر، يغنون ويضحكون. PDF document was edited with Icecream PDF

**Upgrade to PRO to remove watermark** 

توقفت أنظر حولي، ثم جذبت كونستانس مجددًا نحو البيت، لكن إيلبرت البقال وزوجته كانا هناك، يهرعان للإمساك بنا. في كل صوب أجد أحدهم يقطع علينا الطريق. في كل صوب.

قال جيم دونيل في هدو وتؤدة:

- ميركات، لا لا، ستضعين السم لي.

وتكالب الناس علينا مرة أخرى، يحيطوننا وينشدون. أمسكت كونستانس كفي بكفها، وباليد الأخرى أحكمت شال عمي جوليان على وجهها. حاولت أن أجري نحو البيت مرة أخرى لكن ستيللا كانت في الطريق.

هل سنسقط أرضًا وسطهم، حيث يطؤوننا بأقدامهم في رقصة<br>محمومة؟ وقفتُ صامدة، لن أدع كونستانس تهوي أمامهم.

قال جيم كلارك:

ـ لقد انتهى الأمر. كفي.

لم يكن صوته عاليًا، لكنهم سمعوه، فتلت عبارته فترة من الصمت، ثم صاح أحدهم مغنيًا مرة أخرى:

- \_في قبر تحت الأرض ترقدين فيه.
- فتعالت الضحكات. صاح جيم دونيل:
- ـ اسمعوا. اسمعوا. جوليان بلاكوود قد مات!

ساد الصمت التام أخيرًا، بعد هنيهة سمعت صوت تشارلز بلاكوود من بين الجمع يهتف: This PDF document was edited with Icecream PDF Editor.

**Upgrade to PRO to remove watermark** 

-هل قَتَلَتْه؟

تراجع الناس من حولنا ببطء شديد، سأل تشارلز مجددًا: - هل قَتَلَتْه؟!

هتف الطبيب واقفًا عند عتبة البيت:

\_لم تَقَتُّلَه، لقد مات جوليان كما كنا نتوقع جميعًا. خبر مُنتظر منذ زمن. قال جيم كلارك متقدمًا من الجمع:

ـالأن ابتعدوا بهدوء.

تراجع الناس يتدافعون، محاولين الوصول إلى سياراتهم. لم يكن ثمة صوت حتى مع تراجع الناس العشوائي. لم أسمع سوى صوت هيلين كلارك تبكي وتقول:

\_مسكين جوليان.

تراجعت وكونستانس نحو البيت، لم يتفت إلينا أحد. تتابعت أصوات غلق أبواب السيارات وأصوات دوران المحركات، ابتعدت الأضواء وساد الظلام، عندما شعرت بظلال الأشجار تطبق علينا، جريت وكونستانس حتى دلفنا إلى الغابة، توقفت وأحطت كونستانس بذراعاي.

\_كل شيء انتهى. سنكون بخير. سنكون بخير.

كنت أعرف طريقي في الظلام كما أعرفه في الضوء. ولحسن الحظ فقد رتبت مكان اختبائي، لذا أعتقد أنه سوف يناسب كونستانس. سوف أغطيها بأوراق الشجر كبا في قصص الأطفال، وسوف ألفني لها، وأجلب لها الفاكهة الملونة والتوت والماء في كوب من ورق الشم

يومًا ما سوف ننتقل إلى القمر.

وجدت مدخل غبأي، وقُدت كونستانس إلى الركن حيث كوما أوراق الشجر القديمة والغطاء. دفعتها برفق لتجلس وأزلت شال عمى جوليان من على وجهها وغطيت كتفيها به. سمعت صوت جوناس من مكان ما في الظلام وتأكدت أننا جميعًا بخير .

موهت المدخل مرة أخرى بالأغصان، حتى إذا جاءوا مرة أخرى بالكشافات فلن يستطيعوا إيجادنا.

تمددت أرضًا إلى جوار كونستانس ورأيت ثلاثة نجوم في السهاء تتألق من بين الأغصان والأوراق. قلتُ لكونستانس:

ـ لقد كسروا واحدًا من تماثيل أمي الصغيرة. سوف أصب الموت في حلوقهم حتى يموتوا جميعًا.

تقلبت كونستانس وسمعت حفيف الأوراق من تحتها. قالت:

- كما فعلتِ من قبل؟

لم تتحدث كونستانس في هذا الأمر قط منذ حدث، منذ ست سنوات مضت.

ـ أجل. كيا فعلتُ من قبل.

12

في وقتٍ ما من تلك الليلة، عندما جاءت عربة الإسعاف لكي ناخذ عمي جوليان، فكرت إن كان يفتقد شاله الملفوف حول كتفي كونستانس الآن.

رأيت أضواء العربة تدور فوق سقفها وهي تبتعد حاملة عمي. كانت أصوات من ظل من الناس خافتة في حضور الموت. راح الجيران ينادون علينا مرتين أو ثلاثة. كان نداء خافت ولم يبتعد أحد عن البيت بحثا عنا.

ليتني كنت أكثر إحسانًا إلى عمي جوليان. عمي جوليان كان يؤمن أنني قد مُت، والآن هو نفسه ميت.

أحنوا رؤوسكم للغالية ماري كاثرين. أو تموتوا.

من مجلسي إلى جوار الجدول، رأيت الماء ينساب بنعومة، وفكرت في ماهية البيت الذي سوف نسكنه. ربها د This PDF document was edited with l**cecream PDF Editor. Upgrade to PRO** to remove watermark

غدًا لكي نجد أن ستة أعوام قد تحولت إلى رماد، وأنهم ينتظروننا الأن، جالسين حول مائدة العشاء، ينتظرون أن تحضر لهم كونستانس الطعام

ربيا نجد أنفسنا في بيت روتشيستر، أو في مكان بعيد عن القرية. في قارب في النهر، أو في كوخ أعلى جبل. ربما ينعكس تأثير النار وتعيد بناء ما أحرقته وتدمر القرية بدلًا من بيتنا.

ربها تكون القرية رقعة لعب ضخمة، بمربعات منمقة متراصة، وأنا قد خطوت فوق مربع مكتوب عليه احريق، عد إلى نقطة البداية»، ولم يبقُّ أمامي سوى مربع واحد وأعود إلى بيتي.

كان فراء جوناس يفوح بالدخان، واليوم هو يوم هيلين كلارك لكي تشرب شايها معنا. لكن لم يكن ثمة شاي لأحد اليوم، فلابد أن نرتب البيت أولًا على الرغم من أن اليوم لم يكن من الأيام التي نرتب فيها البيت.

ليت كونستانس صنعت شطائر لنا لكي نأكلها عند الجدول. هل ستأتي هيلين كلارك اليوم مع علمها أن البيت ليس مهيئًا لاستقبالها؟ قررت من الآن فصاعدًا أنني لن أسمح لنفسي بأن أناول أحدًا الشاي.

مع أول ضوء للنهار، سمعت كونستانس تتقلب على أوراق الشجر، فقمت من مكاني عند الجدول وذهبت إلى المخبأ لكي أكون إلى جوارها إن احتاجت شيئًا.

عندما فتحت عينيها نظرت أولًا إلى الأشجار من فوقها، ثم إليَّ وابتسمت. قلتُ لها:

-نحن الآن فوق القمر.

ـ ظننتُ أنني كنتُ أحلم. - لم يكن حلبًا. ـ مسكين عمي جوليان. ـ جاءوا في الليل وأخذوه، وبقينا نحن هنا فوق القمر. ـ أنا سعيدة أنني هنا، شكرًا لأنك قد أتيت بي إلى هنا. كانت أوراق الشجر ملتصقة بشعرها، ووجهها متسخ من التراب. راح جوناس يرمقها متعجبًا، فهو لم ير كونستانس إلا في أجي حال. ولدقائق ظلت صامتة، واختفت الابتسامة من فوق ثغرها، تحدق في جوناس. وللمرة الأولى أدركت كم هي متسخة. قالت لي:

-ميريكات. ماذا سنفعل؟

\_ أولًا علينا أن نعيد تنظيف البيت وترتيبه، حتى لو لم يكن اليوم هو يوم التنظيف المعتاد.

- البيت؟ ميريكات.
- \_ لم أتناول عشائي أمس يا كونستانس.

قامت كونستانس واقفة وأزالت الأغصان وأوراق الشجر المتشابكة في شعرها، وأزاحت عن جسدها شال عمي جوليان. قالت:

- \_ ميريكات المسكينة. لنتعجل إذن في المغادرة.
	- ـ اغسلي وجهك أولًا.

ذهبت كونستانس إلى الجدول، وبللت This PDF document was edited with Icecream PDF Editor. **Upgrade to PRO to remove watermark**
بينها طويت أنا شال عمي جوليان مفكرة في غرابةِ هذا الصباح، فأنا لم أمس شال عمي جوليان من قبل، ولا أي شيء من أغراضه. يبدر أن القوانين سوف تتغير، لكن يظل لمس أغراض عمي جوليان غريبًا بالنسبة لي.

على كلٌّ، ربـما أعود قريبًا إلى مخبأي لتنظيفه وتغيير أوراق الشجر وإعادة تمويه مدخله.

> \_ميريكات، ستتضورين جوعًا. هيا بنا. مددتُ يدي كي أوقف اندفاعها وقلتُ:

ـ علينا أن نتأكد أولًا أن الطريق آمن. ربها يكون بعض القرويين على مقربة.

مشيتُ ببطء أمام كونستانس، يتبعنا جوناس، لا تستطيع كونستانس المثبي بلا صوت مثلما أفعل، فصدر عن خطواتها أصوات جراء تكسر الفروع وأوراق الأشجار الجافة تحت قدميها. وبالطبع لم يُصدر جوناس اي صوت.

سلكنا الطريق الذي يؤدي بنا من الغابة إلى الباب الخلفي للبيت مباشرة. قُرب الحديقة، فردت ذراعي كي أمنع كونستانس من التقدم أكثر، ورحتُ أفتش بعينيٍّ عن علامة على وجود أي شخص بالجوار.

لوهلة رأيت الحديقة وباب المطبخ كيا اعتدنا رؤيتهما بلا أي تغيير عليهما. ثم شهقت كونستانس وهي تغطي فمها وهتفت:

ـ أوه. مبريكات!

نظرت إلى حيث تنظر فوجدت أن سقف بيتنا قد زال تمامًا. أذكر التي وقفت أمس أنظر إلى بيتنا في حب، ذلك البيت الذي كان شامخًا وسط الأشجار . لكن اليوم لم يبقَ منه شيء فوق الطابق السفلي . كل ما بعلوه تفحم وصار كتلة من الرماد والماء. أبصرت قطعة خشب متدلية هوق باب المطبخ، لقد كانت تلك القطعة من الخشب نافذة حجرتي.

لم يكن ثمة أحد في الجوار . تحركنا بروية نحو البيت محاولين استيعاب قبحه ودماره وخزيه. رأيت الخضروات في الحديقة وقد غطاها الرماد، يتوجب علينا غسل الخس جيدًا قبل تناوله، وكذلك الطباطم.

لم يصل الحريق إلى الحديقة، لكن كل شيء فيها كان مسودًا مفعيًا برائحة الاحتراق.

مدت كونستانس كفها مترددة نحو مقبض باب المطبخ الذي فتحته من قبل آلاف المرات. بدا البيت كأنها يرتعد عندما فتحت الباب بصعوبة. لم تنهل فوق رؤوسنا الأخشاب المحترقة من السقف كما توقعنا، لكن البيت كان أقرب إلى كتلة متهاسكة من الرماد في انتظار هبة هواء تزيلها من الوجود. هتفت كونستانس في حيرة:

- مطبخي. مطبخي!

استندت كونستانس بذراعيها على إطار الباب حتى لاتسقط فاقدة الوعي. كان الوضع كأنها عبرنا فجوة زمنية، أو دلفنا إلى بيت غير بيتنا. قلتٌ:

ـ لكن مقعدي مازال في مكانه سليمًا.

كان العائق الذي صعب فتح الباب This PDF document was edited with Icecream PDF Editor. **Upgrade to PRO** to remove watermark.

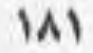

جانبها. عدلت وضعها، ثم دخلنا إلى الصالة. كانت الأرضيات مغطاء بشظايا الاطباق المكسورة وفتات التباثيل الرخامية الصغيرة. حتى إلا الكتب والأوراق كانت ممزقة ملقاة وسط الماء.

كل الأرفف كانت منزوعة من الحزائن ومهشمة بالكامل تحت أنقاض النوافذ والمقاعد. حتى طاقم الطعام الفضي المتوارث في عائلة بلاكوود منذ قرون كان ملقى ملتويًا في ركن. كل الملاءات والشراشف التي طرزتها نساء عائلة بلاكوودعبر العقود تلفت تمامًا. كل كنوز بيتنا قد نُبشت ودُمرت .

انحنت كونستانس والتقطت ملعقة فضية صغيرة وقالت في حسرة: ـ كانت الملعقة من طاقم زواج جدتنا.

وضعت الملعقة برفق على ما تبقى من طاولة الطعام، ثم صاحت فجأة كأنها تذكرت شيئًا:

-الطعام المحفوظ!

هرعت كونستانس نازلة درجات القبو وأنا خلفها، لنجد كل الأوعية الزجاجية مهشمة ومحتوياتها تشكل كومة لزجة كبيرة.

ـ لا. لا. لا يمكن أن يكون هذا حقيقيًّا.

لكن ئمة أوعية في أرفف أعلى كانت سليمة. هزت كونستانس رأسها مهدئة نفسها وأغلقت باب القبو سريعًا، وجرت نحو حوض الغسيل تغسل يديها وتجففهما في منشفة.

ـ أولًا، ينبغي أن أعد لك الإفطار.

جلس جوناس على عتبة باب المطبخ ينظر للداخل في ذهول. ما إن تلاقت عينانا حتى شعرت به يتساءل عما إذا كنت أنا وكونستانس ان تسببتا في كل هذه الفوضى.

لمحتُ كوبًا سليمًا فالتقطته ووضعته على الطاولة، ثم قررتُ أن أبحث عن المزيد من الأغراض السليمة التي ربها نجت من الكارثة.

تذكرتُ أن واحدة من تماثيل أمي الرخامية الصغيرة قد تدحرج سليبًا فوق العشب، سوف أبحث عنه لاحقًا.

لم يختلف اليوم عن أي يوم آخر، نزلت كونستانس إلى القبو وصعدت محملة بالأوعية والطعام. قالت لي وهي تضعهم على الطاولة:

> -مربى الفراولة، حساء الدجاج، واللحم المقدد. نظرت إلى الأرض حولها في حيرة ثم أردفت:

ـ هناك طبق صغير سليم في الركن! انظري يا ميريكات، لم يجدوا الدقيق ولا الملح ولا البطاطس!

لكنهم وجدوا السكر، فقد كانت الأرضية مغطاة بحبيبات السكر اللامعة المتسخة. يبدو أنهم قد قضوا وقتًا سعيدًا في بعثرته هو بالذات، ينثرونه حفنة تلو الأخرى وهم يهتفون: «سكر آل بلاكوود، سكر آل بلاكوود، أتريد تذوقه؟».

أكملت كونستانس حديثها وهي تجول بعينيها حولها:

ـ لقد أنزلوا الأرفف وحطموا أوعية حبوب الإفطار والتوابل والأطعمة المعلبة.

مشيتُ ببطء في المطبخ أنظر إلى الأرض، أكاد أراهم يبعثرون كل شيء في وحشية، حتى إنهم قد وطئوا بأقدامهم المعلبات وما تبقى من كعك كونستانس الذي أعدته ليلتها.

وجدت كونستانس رغيفًا من الخبز يصلح للأكل، فرفعته عاليًا في سعادة لكي أراه.

وكان هناك المزيد من الزبد واللبن في البراد الموجود في القبو المغلق بالمفتاح، لذا لم يدر بوجوده أحد. سعدت أنهم لم يجدوا كل الخيرات التي مازلت في حوزتنا.

وجدت ثلاثة مقاعد سليمة فرصصتها حول المنضدة، ورحت أشرب بعض الحساء في كوب شبه مكسور أمام عيني جوناس الذاهلتين. كنا نحاول أن نيارس حياتنا وعاداتنا السابقة، وكأننا بعد لم ندرك الفاجعة التي نحن فيها.

رغم تشتتي التام، كنت أحاول التشبت بالحقيقة المتاحة. وكانت كونستانس كذلك حين توقفَت عن مضغ الطعام بغتة ونظرَت نحو ما تبقى من حجرة عمي جوليان لوهلة. ابتسمت لي وقالت:

ـ كدت أسمعه ينادي عليَّ.

لم نخرج من المطبخ لوقت طويل. لم نمتلك الجرأة على مواجهة ما سوف نجده خلف الأبواب المغلقة، وكنا نتعلق بأمان المطبخ والطعام والشمس المتسللة عبر الباب، غير مستعدتين على مواجهة المزيد. سألتُ:

ـ كونستانس، ماذا سيفعلون بعمي جوليان؟

\_سوف يقيمون له جنازة ثم يدفنونه. هل "This PDF document was edited with loecream PDF Editor **Upgrade to PRO to remove watermark** 

\_ كنتُ في دار رعاية الأيتام.

كنت قد ذهبت لجنازات من قبل وأنا بعد طفلة. سوف يقيمون جنازة لعمي جوليان وسوف يحضرها آل كلارك وآل كارينجتون والسيدة وايت بالتأكيد. سوف يتبادلون أسفهم لما حدث وسوف ينتظرون أن يروننا في الجنازة.

عندما تخيلت كل هذا اقشعر جسدي. قالت كونستانس شاردة: ــ سوف يدفنونه إلى جوار باقي العائلة.

\_ أريد أن أدفن شيئًا لعمي جوليان.

كانت كونستانس صامتة ترمق أصابعها الطويلة المفرودة أمامها على المنضدة. قالت في نهاية صمتها:

ـ لقد رحل عمي جوليان، رحل كما رحلت عائلتنا كلها. لم يتبقَ سوانا يا ميركات.

-سوانا وجوناس.

ـ وجوناس. ينبغي أن نحصن أنفسنا أكثر من أي وقت مضي. \_لكن اليوم هو اليوم الذي تأتي فيه هيلين كلارك لشرب الشاي معنا. ـ لن تأتي مجددًا.

طالما جلسنا صامتتين في المطبخ، سيكون تأجيل فحص باقي البيت مقبولًا. وجدت كتب المكتبة على الرف لم تُمس. لا أعتقد أن أحدهم كان يرغب في تدمير ممتلكات المكتبة العامة.

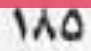

وكونستانس، التي كانت خطواتها رقصًا، لم تبد على استعداد حتى للحركة. تفرد كفيها على المنضدة أمامها وتنظر لما حولها شاردة، تحلم أن ما حدث لم يحدث وأنها تحلم. قلتُ لها في إصرار:

ـ ينبغي أن ننظف البيت.

فابتسمت ابتسامة باهتة ولم تعلق. لم أقدر على انتظارها أكثر من ذلك، قلت:

\_سأذهب لأرى ماذا حل بالبيت.

هرعت أفتح باب حجرة الطعام بينها تراقبني هي من مجلسها. وصدمتني رائحة عطن بشعة، رائحة الحريق والموت والدمار.

مقاعد الطاولة مكسورة وبعضها ملقى عبر النوافذ. استطعت أن أحدد أكوامًا مبللة من القياش المعجون بالرماد، كانت شراشف طرزتها أمي بنفسها.

وقفت عند الباب أنظر إلى الخارج فلم أبصر أحدًا. فقط تتلوى على الأرض آثار خراطيم الإطفاء، وتحفر نقوش عجلات السيارات التراب من تحتها.

وفي ركن كانت كومة الأثاث والأغراض المحطمة التي كومها هارلر لكي يأخذها معه، لكن يبدو أنه لم يفعل بعد. هل سيحضر الليلة في سيارته لكي ينقلها في هدوء؟ أم إنه قد كومها فقط لأنها هوايته التي يعشقها، فلا يستطيع رؤية أي حطام إلا وكومه في تلال صغيرة مماثلة لما حول مسكنه في القرية.

وحيث إننا وحدنا، عدوت خارجة فأخذت التمثال الرخامي الصغير الذي نجا من المذبحة وحملته إلى كونستانس. ضمته بين أناملها وأخذت لمسح خدها فيه دامعة العينين.

> ــ كل هذا خطأي. بشكل ما أنا السبب في كل ما حدث. ـ أحبك يا كونستانس.

ـ وأنا أحبك يا ميريكات.

ـ هل ستصنعين لي أنا وجوناس الكعكة الوردية ذات الزينة الذهبية على الأطراف؟

هزت رأسها وصمتت، لوهلة ظننتها لن تجيبني. لكنها أخيرًا أخذت نفسًا عميقًا وقالت:

> \_أولًا ينبغي أن أنظف المطبخ. أشرتُ إلى التمثال الرخامي في يدها وسألتها: - ماذا ستفعلين بهذا؟ .

قالت لي وهي تفتح الباب المؤدي إلى الصالة: \_ أعيديه إلى مكانه فوق المدفأة.

كانت حجرة الرسم أفضل حالًا إلى حدٍّ كبير، فلم يكن بها ما يسهل تكسيره إلا بعض التباثيل والكراسي، وكانت اللوحة التي تجسد أمي مطلة علينا من فوق المدفأة تنظر إلى ما حل بحجرتها الأثيرة.

لكم كنت أكره أن أرى تلك الحجرة بالذات في غير رونقها، فلطالما

قلت لكونستانس وأنا أرمق واجهة الحجرة التي صارت مكشوفة للطريق بعد أن كُسرت النوافذ وتقطعت الستائر:

-سأغلق الخصاص.

ولأن كونستانس لم تكن قادرة على الدنو أكثر، عبرت النافذة الضخمة كي أصل إلى الخصاص في الخارج، ولدهشتي استطعت بسهولة أن أغلقه، فالخصاص ضخم ولا يُغلق إلا في حال سفر الأسرة خارج البيت لفترة طويلة.

كان الخصاص مقسمًا إلى ثلاثة أقسام، استطعت أن أغلق الثلث السفلي، وقررت أن أعود ليلًا وأعتلي السلم فأغلق الثلثين المتبقيين.

وضعت كونستانس التمثال الرخامي الصغير على رف المدفأة تحت صورة أمي، وللحظة عاد للغرفة بهاؤها القديم، وفي لحظة تالية تهاوى كل شيء مرة أخرى في غياهب الظلام.

سرنا أنا وكونستانس محاذرتين أن نطأ الشظايا على الأرضيات. وانفجرنا ضاحكتين حين لمحنا خزينة أبينا ملقاة عند باب المكتب، فلم يستطيع أحد حملها أبعد من تلك المسافة، وبالطبع لم يستطيع أحد كسرها. قالت كونستانس بابتسامة ساخرة على وجهها:

أحبت أمي طيلة عمرها أن تخفي ممتلكاتها عن العامة، بالذات حجرة

This PDF document was edited with Icecream PDF Editor **Upgrade to PRO** to remove watermark.

- هقي!

الرسم. لكني سوف أحكم غلقها، فلن يستطيع أحد المتطفلين التسلل إليها ولا إلقاء نظرة واحدة بعد اليوم.

أغلقت أيضًا خصاص نوافذ حجرة الطعام، فأظلمت الصالة إلا من ضوء الشمس المتسلل من الزينة الزجاجية الرفيعة المحيطة بالباب الجانبي. يمكننا النظر إلى الخارج عبرهما، ولا يمكن لأحد أن يرانا من خلالها بسبب الظلام في الداخل.

الطابق العلوي أمسى رمادًا، يمكن للمرء أن يرى السماء من خلال الأخشاب التفحمة التبقية من السقف الذي كان يخبئنا تحته. لكن كيف للخطر أن يهبط علينا من الأعلى؟ أغمضت عينيٌّ وفكرت في مخلوقات صامتة ذوات أجنحة، تهبط علينا من السحب وقمم الأشجار وتتسلل من تلك الفجوات. لابد من أن نحصن السقف ولو ببقايا المقاعد.

كل ما كان في الطابق العلوي تفحم، ملابس عائلتي وساعة أبي والفُرُش وكل محتويات العلية، حتى مشط أمي المصنوع من درقات السلاحف قد زال.

شعرت بنسبات الهواء تهب على وجهي من سقف البيت المتداعي. كان بيتنا حصنًا، ذا أبراج مفتوحة على السماء.

قالت كونستانس وهي تغالب الإغماء:

ـ تعالي إلى المطبخ، لا أحتمل أن أقف هنا أكثر من ذلك.

كطفلتين في رحلة بحث عن الأصداف، أو كعجوزين يبحثان وسط أوراق الشجر الجافة عن قروش؛ ركعنا نبحث وسط الحطام على أرضية

المطبخ بحثًا على يصلح للاستخدام. قطعنا المطبخ طولًا وعرضًا حتى تكونت لدينة كومة من الأغراض على منضدة المطبخ. كما أننا أمنًا كل ما لم يفسد من الطعام ووضعناه في الخزائن.

واحد من الأكواب السليمة كان أخضر اللون، مطليًّا بالأصفر الباهت من الداخل. قالت كونستانس أنه سيكون لي.

-لم أر أحدًا يستخدمه من قبل يا ميريكات. أعتقد أن إحدى جداتنا الكبريات قد جلبته إلى بيت آل بلاكوود. كان ثمة أطباق تماثله.

كان الكوب الذي اختارته كونستانس لنفسها أبيض منقوشًا بورود برتقالية مع طبق يهاثله. قالت كونستانس وهي تدير الطبق بيد كفيها:

ـ أتذكر متى استخدمنا تلك الأطباق. كانت أطباقًا للاستخدام اليومي عندما كنتُ طفلة. ثم اشترت أمي طاقيًا من الخزف للاستخدام، ونقلنا هذا الطاقم إلى الخزانة، مع باقي الأطقم الناقصة القديمة.

ظللت أستخدم الأطباق الخزفية التي اشترتها أمي حتى الآن، ولم أستخدم الأطقم الأخرى الأكثر فخامة إلا في زيارات هيلين كلارك. لكننا الآن، أنا وأنت، سوف نتناول طعامنا في الأطباق الفاخرة كالأميرات.

بعد أن انتقينا من الأطلال ما يمكننا استخدامه، كنست كونستانس كل شيء آخر وكومته في حجرة الطعام. أغلقت باب الحجرة ووقفت على عتبتها هاتفة:

ـ الآن لا حاجة لنا لفتح تلك الغرفة مرة أخرى.

نظفت كونستانس الصالة جيدًا لكي نستطيع استخدام الباب الأمامي

دون أن نمر عبر حجرة الطعام. أغلقنا كل أبواب الحجرات في الطابق السفلي، وتذكرت التمثال الرخامي الصغير تحت صورة أمي. لن يرى النور مرة أخرى.

قبل أن تتخلص كونستانس من الستائر الممزقة، طلبت منها أن تعطيني جزءًا من الحبل الذي كان يُستخدم لغلقها وفتحها. فقصت لي حبلًا ذهبيًّا ذا شرابة تتدلى من نهايته، وكان هذا هو الشيء المناسب كي أدفنه لعمي جوليان.

بعد أن انتهت كونستانس من تنظيف الأرضيات تمامًا والتخلص من القيامة، بدا كل شيء نظيفًا مشرقًا. لكن البيت قد فقد الكثير من الأشياء فأصبح عاريًا. إلا أن كونستانس وضعت أدواتنا وأطباقنا الملونة الجديدة على الأرفف، ووجدت وعاءً لجوناس كي تضع له فيه اللبن، فأصبحنا آمنتين مجددًا.

كان الباب الأمامي محكم الغلق، وكذلك باب المطبخ. جلسنا نحتسي الحليب من أكوابنا الملونة عندما سمعنا صوت طرقات آتية من الباب الأمامي.

جرت كونستانس لتختبئ في القبو، بينما وقفت أنا لحظات أستوثق فيها من إحكام غلق الأقفال، ثم تبعتها إلى القبو.

وعلى الدرجات الرطبة المظلمة تكورنا، بينها استمرت الطرقات مع صوت ينادي بلا توقف:

\_ كونستانس. ماري كاثرين؟

همست كونستانس:

\_ إنها هيلين كلارك. - هل أتت لشرب الشاي؟ ـ لن يشرب أحد الشاي هنا أبدًا.

لكننا كنا نعلم أنها سوف تستمر في المجيء. دارت حول البيت تنادينا، وعندما طرقت على باب المطبخ حبسنا أنفاسنا وتجمدنا في مكاننا؛ لأن النصف العلوي من باب المطبخ كان من الزجاج، وقد علمنا أنها قد ترى أننا عُدنا ونظفنا المكان. لكننا كنا في القبو آمنتين وهي لن تستطيع فتح الباب.

\_ كونستانس. ماري كاثرين. هل أنتها بالداخل؟

أمسكت هيلين كلارك مقبض الباب وحاولت فتحه دون فائدة. قالت بعدها في يأس:

ـ جيم، أعلم أنهما في الداخل، أستطيع أن أرى شيئًا يُطهى على الموقد. أريد أن أراهما يا جيم. أعرف أنهما تسمعاني، متأكدة.

قال جيم كلارك:

\_ أنا متأكد أيضًا، ومتأكد من أن الناس تسمعك في القرية أيضًا!

ـ جيم، لا تهزأ بي. أعتقد أنها قد أساءتا فهم تصرفات الناس ليلة أمس. واثقة من أن كونستانس غاضبة. لكن عليَّ أن أخبرهما أن أحدًا لم يقصد أن يؤذيهم. كونستانس، اسمعيني من فضلك. أريد أن تأتي أنت وماري كاثرين إلى بيتي حتى نستطيع أن نرتب ماذا سوف تفعلان بنفسيكمل. كل شيء سيكون على ما يرام، سننسى كل شيء

همستُ لكونستانس:

\_هل تظنين أنها ستقتحم البيت؟

هزت كونستانس رأسها ولم تتكلم. سمعت هيلين كلارك تقول لزوجها:

-جيم، هل في مقدورك كسر الباب؟

ـ لن أفعل ذلك. اتركيهما وشأنهما يا هيلين. سوف تخرجان عندما تكونان مستعدتين لذلك.

ـ لكن كونستانس تأخذ كل الأمور على محمل الجد. لابد وأنها مرتعبة الآن.

۔اترکیهها وشأنهما.

ـ هذا أسوأ ما يمكن لأحد أن يقترحه عليَّ. أريدهما في بيتي كي أستطيع الاعتناء بهمل.

لو كانتا تريدان المجيء لظهر منهما ردّ.

ـ كونستانس؟ كونستانس؟ أعرف أنك بالداخل، تعالي وافتحي الباب.

خطر لي أن أحجب الفتحة الزجاجية في باب المطبخ بقطعة قياش أو ورق مقوى، فلن نحتمل تلصص هيلين كلارك علينا كل ليلة. لو غطينا كل المنافذ لاستطعنا أن نجلس في أي مكان نشاء بينها هيلين كلارك تنادي علينا، بدلًا من أن نختبئ في القبو كالفئران.

قال جيم کلارك:

\_ لنذهب، لن يردا عليكِ.

\_ لكنني أريد أن أصحبهما معي إلى البيت!

\_لقد فعلنا ما بوسعنا. ربيا نأتي في وقت آخر، عندما تكونان مستعدتين لاستقبالنا.

\_ كونستانس. كونستانس. رجاء أجيبيني!

تنهدت كونستانس وأخذت تطرق بأطراف أناملها على حاجز الدرج ومالت على أذني تقول:

\_أتمنى أن ترحل سريعًا، سوف يحترق الحساء على الموقد.

عكفت هيلين كلارك على النداء علينا حتى وصلت إلى سيارتها، وكأنها يمكن أن نكون في الغابة أو فوق قمة شجرة، أو تحت ورقة خس مثلاً.

عندما سمعنا صوت محرك سيارتهما يدور، خرجنا من القبو واندفعت كونستانس تطفئ الموقد، ثم ذهبت تتفقد إحكام غلق الأبواب مرة أخرى. أكاد أزعم أنها ظلت تنادي على كونستانس حتى مع ابتعاد السيارة واختفائها وسط الأشجار . عندما عادت كونستانس إلى المطبخ قلت لها ضاحكة:

ـ لابد وأنها كانت تريد كوبًا من الشاي!

ـ لدينا فقط كوبان، وهي لن تشرب الشاي هنا مرة أخرى، لا هي ولاغيرها.

ـ لقد جاء رحيل عمي جوليان في وقته تمامًا، فلو كان هنا لاضطر

- ميريكات، ماذا تنوين؟

\_لقد نظفنا البيت، ولدينا طعام، وملجأ للاختباء من هيلين كلارك. فماذا ينقصنا؟

ـ عندماً ننام،كيف سنعرف الوقت؟ ماذا سنرتدي وقد احترقت ثيابنا؟

> - وهل نحتاج إلى معرفة الوقت؟ ـ لن يكفينا طعامنا للأبد. \_ يمكننا النوم في مخبأي إلى جوار الجدول. \_هو مجرد مخبأ، سوف نحتاج إلى فراش حقيقي.

\_لقد لحت حشية فراشي عندرأس السلم، يمكننا تنظيفها ووضعها في الشمس لتجف. لن يضرنا الجزء الصغير المحترق منها.

صعدنا الدرجات وحملنا الحشية بصعوبة، فقد كانت مبتلة وتفوح برائحة الدخان. جذبناها على الأرض فراحت تجمع تحتها بقايا الشظايا والتراب، حتى عبرنا بها المطبخ.

فتحت الباب لكي أتيقن أنه ما من أحد يرانا، ثم جذبنا الحشية إلى الخارج لتجف تحت الشمس. نظرت كونستانس إلى المقعد الرخامي وقالت:

- عمي جوليان كان يجب الجلوس هنا.

كان لدي شال عمي جوليان، وأتمنى أن لا يكون غاضبًا لأنه لم يُدفن معه.

\_ميريكات، سوف أزرع شيئًا هنا في مكان جلوس عمي جوليان. \_وأنا سوف أدفن شيئًا. ماذا ستزرعين؟ مالت كونستانس وتحسست التربة بخفة قائلة: \_سوف أزرع زهرة. زهرة صفراء. ـ سوف يكون شكلها شاذًّا في منتصف المدخل هكذا.

\_نحن نعرف سر وجودها، ولن يراها أحد سوانا.

\_وأنا سوف أدفن شيئًا أصفر لكي يُدفّئ عمي جوليان.

سوف نكون سعيدتين للغاية، لدينا الكثير لكي نفعله، وعدد من الأيام تحتاج لشغلها وترتيب مهامنا فيها. لكن كونستانس مازالت شاحبة، حزينة هي على ما حدث لمطبخها. لكنها أمضت أغلب وقتها تنظف الأرفف والمنضدة مرارًا. حتى إنها لم تُعفِ النوافذ والحوائط من الغسيل. سيعود المطبخ إلى سيرته الأولى، أنا متأكدة.

قلت لكونستانس:

\_ يمكنني أن أدرب جوناس لكي يصطاد لنا الأرانب.

ضحكت كونستانس فنظر إليها جوناس This PDF document was edited with Icecream PDF Editor. **Upgrade to PRO to remove watermark** 

ر می تداعب أذنيه:

ـ قط تربى على أكل الكعك والحليب لن يقدر على صيد نطاط الى حتى!

> . لا أظنني سوف آكل حساء نطاط الحقل بالطبع. \_سوف أصنع فطيرة بصل.

بينها كانت كونستانس تعد الطعام، جمعت عددًا من شرائح الورق القوى، ورحت أثبته على النوافذ والأبواب، مستخدمة المطرقة والمسامير التي كان يستخدمها تشارلز لتصليح الدرج المكسور. أظلمنا البيت تمامًا، لكن ما يهم هو أننا آمنتين.

ـ كونستانس، من الأكثر أمنًا أن تتركي نوافذ المطبخ متسخة. - لن أعيش في بيت بنوافذ متسخة!

رغم نظافة المطبخ، إلا أنه قد افتقد اللمعان الذي كانت تضفيه عليه الشمس، وكانت كونستانس تحب الشمس والنهار والألوان.

ـ يمكننا أن نترك الباب مفتوحًا يا كونستانس.

لو أننا فحصنا المكان حولنا جيدًا وراقبنا أي أصوات قد تطرأ عليه، يمكننا أن نترك الباب مفتوحًا. أضفتُ:

\_عندما تصبح الأجواء آمنة، سوف أبحث عن شيء يصلح لبناء متاريس حول البيت حتى لا يستطيع أحد الوصول إلى أي من الأبواب.

\_أنا واثقة من أن هيلين كلارك سوف تعود مجددًا.

ـ على العموم، لن تستطيع التلصص عصله العدد This PDF document was edited with Icecream PDF Editor. **Upgrade to PRO to remove watermark** 

مع مغيب الشمس، أصبح المطبخ أكثر ظلامًا، لكنه أكثر دفئًا أيضًا. عاد جوناس بحثًا عن عشائه. كنت أفكر في كيفية الحصول على مدفأة في المطبخ. لكم أود أن أجلس إلى جوار النار. لا. كفي نيران.

تأكدت من إحكام غلق كل الأبواب، وعندما عدت إلى المطبخ قالت لي كونستانس:

\_غدًا سأنظف حجرة عمى جوليان.

-هل ستنامين في فراش عمي جوليان؟

\_لا يا ميريكات، أنا أريدك أنت أن تنامي في حجرته، فلا فراش لدينا سواه.

ـ لكن.. غير مسموح لي بالدخول إلى حجرة عمي جوليان. صمتت للحظة حدقت فيها في وجهي، ثم سألتني: -حتى بعد رحيل عمي جوليان يا ميريكات؟

ـ لقد وجدت حشيتي ونظفتها. سأضعها في ركن المطبخ المفضل لدى.

\_ميريكات أيتها السخيفة. أخشى أننا سوف ننام الليلة على الأرض. لن تجف الحشية قبل الغد.

وفراش عمي جوليان غير نظيف. ـ يمكنني أن أحضر أوراق شجر وأغصان ننام عليها من غبأي. \_ أغصان أوراق شجر هنا على أرضية مطبخي؟

\_وسوف أجلب الغطاء وشال عمي جوليان.

- هل ستخرجين الآن؟ الآن؟ ستقطعين كل تلك المسافة؟

\_ لا يوجد أحد بالخارج، لقد عمّ الظلام ولن يراني أحد. تأكدي من غلق الأبواب لو أن أحدهم قد جاء. وأنا إن رأيت الباب موصدًا فسوف أظل عند الجدول حتى تفتحيه فأعرف أن المكان آمن. سوف أصحب جوناس معي للأمان.

جريت طيلة الطريق إلى الجدول، لكن جوناس كان أسرع مني وسبقني إلى المخبأ. كان من الرائع أن أعدو، أن أتحرر من كل الأعباء، ثم أعود لكي أجد باب المطبخ مفتوحًا والضوء الدافئ يشع منه. ساعتها سوف أدخل وأغلق الباب خلفي، وأشعر بالأمان.

حين وضعت كونستانس العشاء بعد عودتي، كانت راضية تمامًا وهي جالسة تحت ضوء مصباح السقف وأمامها الأطباق المفعمة بالطعام.

\_ اجلسي يا ميريكات، سوف أحاول غدًا أن ألمع الفضيات المتبقية. وعلينا أن نحضر خضروات من الحديقة.

- الخس ملىء بالرماد!

نظرت كونستانس مفكرة تجاه الورق المقوى المثبت على النوافذ ثم أضافت:

\_ غذًا أيضا سوف أبحث عن شيء يصلح كستائر، لتغطية ذلك المنظر القبيح.

ـ أما أنا، سوف أضع غدًا المتاريس حول البيت، ثم سأصطاد أنا

وجوناس أرنبًا. غذًا سأخمن الوقت لك وكأننى ساعة.

على مبعدة من البيت، سمعنا صوت سيارة تقترب، نظرنا إلى بعضنا البعض، الآن فقط يمكنني التأكد من مدى قوة تحصين البيت. تأكدتُ من إحكام غلق باب المطبخ. ثم سمعنا الطرقات. لم يكن في مقدوري رؤية من بالخارج، ولم يكن في مقدورهم رؤيتنا بفضل الورق المقوى.

استمرت الطرقات لنحو دقيقة ثم توقفت، وكأن الطارق كان يعرف أننالن نكون بقرب الباب الأمامي. ثم سمعت صوت تعثر من بالخارج في الظلام بحثًا عن الباب الخلفي. سمعت صوت جيم كلارك، ومعه صوت آخر يبدو لي كصوت دكتور ليفي.

قال جيم كلارك:

\_ لا أرى شيئًا، المكان مظلم كقلب الكافر.

ـ أرى بصيصًا من ضوء خلف إحدى النوافذ الموصدة.

سألت نفسي في هلع: أية نافذة تلك التي يتحدثون عنها. قال جيم كلارك:

ـ إنهما بالداخل، لا يوجد مكان آخر تستطيعان الذهاب اليه.

ـ كل ما أريده هو التأكد من كونهما سليمتين. لا أنفك أفكر فيهما مختبئتين تخشيان طلب العون.

\_ ينبغي عليَّ أن آخذهما إلى البيت معي.

وصلت أصواتها إلى حيث الباب الخلفي، فمدت كونستانس يدها إلى يدي تقبض عليها. لو ظهر أنهما مازلا قادرين على رؤيتنا، سوف نهرب إلى القبو.

\_ المكان اللعين مغلف بالورق المقوى بالكامل!

كان صوت جيم كلارك ساخطًا، وتذكرت أننا نملك المزيد من الورق المقوى في كوخ الأدوات. لقد نسبت كل شيء عنه، فلم أكن لأفكر من قبل في التحصين باستخدام شيء واهن كالورق المقوى. نادي الدكتور بينها تابع الآخر الطرق على الباب:

\_آنسة بلاكوود؟ أنا دكتور ليفي.

ـ وأنا جيم كلارك، زوج هيلين. هيلين قلقة جدًّا عليكما.

\_آنسة بلاكوود، هل أنتها بخير؟ هل أصيب أحدكما؟ هل تحتاجان إلى مساعدة؟

\_هيلين تريدكما في بيتها الليلة، تنتظركما في قلق.

سمعت صوت الدكتور قريبًا للغاية من زجاج نافذة الباب وهو يقول في ود شديد:

ـ اسمعي، لن يؤذيكما أحد أبدًا. نحن أصدقاؤكما. لقد جئنا كل تلك المسافة لكي نطمئن عليكما ولا نبغي إزعاجكما أبدًا. لقد أقسمنا بالفعل على عدم إزعاجكما مرة أخرى فقط إن سمعنا منكما كلمة واحدة تطمئنا.

\_ لا يمكنكما ترك القلق ينهشنا هكذا.

ـ كلمة واحدة فقط. كل ما نريده هو أن تقولا لنا أنكما بخير.

انتظرا في الخارج، نكاد نشعر بهما يصلقان وجهيهما في نافذة الباب، يتوقان للنظر إلى ما خلف الورق المقوى. نظرت كونستانس لي عبر المنضدة وابتسمت، فابتسمتُ لها. تحصيناتها جيدة ولن يستطيعا أن يتلصصا علينا. قال الدكتور رافعًا صوته: This PDF document was edited with Icecream PDF Editor. **Upgrade to PRO** to remove watermark

\_اسمعا، جنازة جوليان غدًا. ظننت أنكما تريدان معرفة أمر كهذا.

\_سوف تسعدان برؤية كمية الأزهار المرسلة إلى دار الجنازات. كلنا أرسلنا أزهارًا. سوف تعرفان كم يجبكها أصدقاؤكما لو رأيتها حبهم لجوليان.

تساءلت عن السبب الذي سوف نشعر من أجله بالسعادة لو عرفنا من أرسل أزهارًا لعمي جوليان! لقد عاش عمي جوليان وسط الأزهار فلا يحتاج إلى المزيد، إلا إذا كانت الأزهار سوف تُدفِّئه.

حاولت تخيل شكل عمى جوليان وهو ميت، ولم أستطع تخيل سبوى شكله وهو نائم. تخيلت أيضًا آل كارنجتون وآل وايت وآل كلارك يصبون الأزهار صبًّا فوق رأس عمي الميت الراقد بلا حيلة.

- صاح جيم كلارك:
- \_لن تجنيا أي شيء بإبعاد أصدقائكما عنكما. هيلين تخبركما أن... قاطعه الدكتور وقد اقترب صوته أكثر من الباب:

\_اسمعا، لن يضايقكما أحد. فقط أخبرونا، هل أنتما بخير؟

\_لن نستمر في المجيء للأبد، هناك حدود لتحمل الأصدقاء.

تثاءب جوناس، وأخذت كونستانس قضمة من الكعك في هدوء شديد. أردت أن أضحك، فوضعت كفيَّ على فمي. أن تأكل كونستانس كعكة بلا صوت هو أمر مضحك، كأنها دمية تتظاهر بأنها تأكل.

- اللعنة!

ركل جيم كلارك الباب مرتين. قال الدكتور بعدها:

\_لأخر مرة، نعلم أنكما بالداخل. هل يمكنكما فقط أن... -فلنذهب، لا يستحق الأمر كل هذا العناء.

وكأن الدكتور ألصق فمه في الباب، قال للمرة الأخيرة:

ـ اسمعا. في يوم ما سوف تحتاجان إلى المساعدة. ستمرضان، ستصابان...

-اتركهما وشأنهما، لنرحل.

سمعت أصوات أقدامهما تتحرك عبر جانب البيت، وتساءلت إن كانا يخدعاننا. ثم سمعت محرك السيارة التي جاءا بها يدور ثم تبتعد السيارة حتى يختفي الصوت نهائيًّا.

وضعت كونستانس شوكتها على المنضدة بصوت مسموع وبدأت في التنفس بانتظام مرة أخرى.

- كونستانس، أين وضعوا عمي جوليان الآن؟

\_ في نفس المكان يا ميريكات، في المدينة.

قالت كونستانس ماقالته شاردة، ثم نظرت لي فجأة.

- ماذا بك يا كونستانس؟

ـ فقط أريد أن أقول إنني آسفة، فقد كنت خبيثة ليلة أمس. نظرت لها وشعرت بالبرد، نظرت لها وحاولت أن أتذكر.

\_لقد كنت شريرة للغاية. ما كان عليّ أن أذكرك كيف مات الجميع.

لكن تمنيت لو تنسين كل هذا. لم أكن أبدًا أرغب في أن أعيد فتح هذا الموضوع. أبدًا. \_ لقد وضعته في السكر . وأعرف أنك لا تأكلين السكر . -بالضبط. ـ لذا وضعت السم فيه. تنهدت كونستانس قائلة: \_ميريكات، لا تتحدثي في هذا الأمر مجددًا. - أحبك يا كونستانس. \_وأنا أحبك يا ميريكات يا صغيرتي.

ينام جوناس على الأرض، يأكل على الأرض، ويجلس على الأرض، لذالج يكون النوم على الأرض متعبًا لي؟

فرشت الغطاء في الركن الخاص بي، فهو مكان مألوف مُطَمْئن، بينها نام جوناس على المقعد عند رأسي. وأمام الموقد، تمددت كونستانس على الأرض، وكان حري بي أن أجلب لها أوراق شجر تنام عليها، لكنها رفضت أن ألوث أرضية المطبخ مرة أخرى.

رغم الظلام الدامس، كنت أرى وجهها الشاحب من مكاني. سألتها: -هل أنت مُرتاحة؟

ضحكت وقالت:

لقد قضيت وقتًا طويلًا للغاية في هذا المطبخ، لكنني لم أرقد قط على ارضيته. لطالما عنيت بالمطبخ فلابد أنه يرحب بنومي على أرضيته الآن. \_سوف نجلب الخس غدًا.

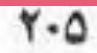

ببطء، ظهرت بعض الملامح لأيامنا وعاداتنا فيها، وبشيء من الروية صارت حياة سعيدة. في الصباح بعد الاستيقاظ نستوثق من إحكام غلق الأبواب. هالني أن رأيت الأطفال يلعبون أمام البيت، فربيا أرسلهم ذويهم لتقصى الأوضاع، وربيا هم فقط لم يقاوموا اللعب في هذا المكان الجديد. هل هم كبار متنكرون في زي أطفال؟ وبدأت في رؤية تحركاتهم الخبيثة التي تبغي التلصص على حياتنا بأي ثمن. وقفت كونستانس خلفي تشاهدهم من خلال الشقوق. قلت لها: \_هم أبناء الغموض، أطفال بلا وجوه. ــ لديهم أعين. \_أقنعي نفسك بأنهم مجرد طيور، لا يستيطعون رؤيتنا. لا يصدق أحد أنهم لن يرونا مرة أخرى مهما حاولوا. Th[is PDF document was edited with](https://icecreamapps.com/PDF-Editor/upgrade.html?v=2.21&t=9) **Icecream PDF Editor**. **Upgrade to PRO** to remove watermark.

13

ـ سوف يأتي الغرباء، لكن أحدهم لن يرانا. والآن، هلا تعدين لى إفطاري؟

يكون المطبخ معتما مالم أفتح بابه قليلًا، تغني كونستانس وهي تعد لنا الإفطار، يلعق جوناس فراءه في استرخاء.

بعد الإفطار خرجت أنا وجوناس لدعم تحصينات البيت، يبنما تنظف كونستانس المطبخ. لم يكن تحصين البيت صعبًا، فثمة أشجار قريبة جدًا من حوائط البيت الخارجية، فرُّحت أضع بينها الخردة التي كومها هارلر يوم الحريق ثم أكملت التحصين بوضع أكوام من الخشب والأثاث المكسور فوق ما ذكرت.

بالطبع يمكن للأطفال تسلق تلك المتاريس المفتعلة، لكن ذلك سوف يطلق ضوضاء تنذرنا فنحكم إغلاق باب المطبخ. سألتني كونستانس:

۔ لم تضحکین؟

ـ أفكر في كوننا فوق سطح القمر، لكن حالنا لا يشبه ما تخيلته بأية حال.

لكنني في مكان جميل سعيد بالفعل، ينبغي علينا أن نحصد ما نستطيع من الحديقة. سوف أشعر بتحسن لو حُفظ ذلك الطعام في الحديقة داخل البيت.

ـ سوف أطير فوق حصاني المجنح وأجلبٌ لك القرفة والزعتر والياقوت والقرنفل وملابس من ذهب. وكرنب!

۔وراوند.

تركنا باب المطبخ مفتوحًا حين نزلنا إلى الحديقة، لأننا سنستطيع أن نرى لو اقترب أحد من المتاريس التي صنعتها، ولدينا الوقت الكافي للاختباء في البيت لو اقترب غريب.

حملت سلة مليئة بالخضر وات والفواكة إلى البيت، كنت أحب التهام الخضروات والفاكهة بندى الأرض وبرودة هواء الصباح، لكن كل شيء منها كان رماديًّا يفوح برائحة الدخان، رغم انجلاء كل الروائح من الهواء المحيط بالحديقة. يبدو أن الرماد قد لوث أرضها وسوف يظل فيها إلى الأبد.

ثم أخرجت كونستانس ملاءة وغطاء عمى جوليان من حجرته، وغسلتهما في حوض المطبخ، وتركتهما في الخارج لكي يجفا. سألتها عيا ستفعله بأوراق عمي جوليان، فترددت هنينهة ثم قالت:

\_سوف أدعهم في صندوقهم، وأنقل الصندوق إلى القبو .

-سوف تحفظين الصندوق فيه كما تحفظين الطعام؟

\_كان عمي جوليان ليكره أن تُعامل أوراقه بلا احترام. لذا فحفظها في القبو ربيا يسعده.

خرجت أتأكد من غلق الباب الأمامي، فالأطفال عادة ما كانوا يلعبون أمامه ولايكترثون لأمر البيت.

ولما نظرتُ لأرى إن كان الأولاد قد رحلوا، وجدتُ من القرويين من يمر من أمام البيت مستخدمين الطريق المختصر ، فتمحي آثار خطواتهم الثقيلة آثار قدميّ التي لطالما سادت المكان وحدها منذ ستة أعوام.

أظنهم يستخدمون الطريق فقط لأنهم  $1.11...11...$ This PDF document was edited with Icecream PDF Editor. **Upgrade to PRO to remove watermark** 

بينها تنظف كونستانس حجرة عمى جوليان، جلستُ وجوناس على عتبة باب المطبخ أرمق الحديقة الأمنة. خرجت كونستانس من حجرة عمى جوليان حاملة بعض الملابس وهتفت:

ـ انظري يا ميريكات! كانت لدى عمي جوليان بذلتين ومعطف ثقيل وقبعة!

ـ ألم يكن إنسانًا طبيعيًّا يستطيع المشي من قبل؟

\_ بالكاد أستطيع تذكره في تلك الأيام. كان يخرج أحيانًا لشراء بذلات. هذه الملابس بالكاد مُستعملة.

\_ ماذا كان يرتدي آخر يوم له معهم؟ ربطة العنق تلك؟ بالتأكيد يجب أن نتذكر تلك التفاصيل عنه.

نظرت لي كونستانس لدقيقة دون أن تبتسم ثم قالت:

\_حين عدت لكي أصحبه إلى المستشفى، كان يرتدي بيجاما ومعطف بيتى.

\_ عليه أن يحصل على تلك الملابس الآن. ـ على الأرجح هو مدفون في بذلة من بذلات جيم كلارك. توجهت كونستانس نحو القبو ثم توقفت فجأة وقالت: - مبريكات؟ - نعم يا كونستانس؟ \_هل تدركين أن ملابس عمي جوليان تلك هي آخر ما تبقى من

**Upgrade to PRO** to remove watermar

ملابس في البيت؟ كل ملابسنا وملابس عائلتنا في العلية قد احترقت. ليس لدي سوى هذا الفستان الوردي.

- وفستاني البني الذي أرتديه.

\_تحتاجين إلى الاستحمام يا ميريكات. وكيف تمزقت ملابسك هكذا؟

\_سأرتدي حُلة من أوراق الأشجار بأزرار من الجوز.

- كوني جادة يا ميريكات. يتوجب علينا ارتداء ملابسه.

ـ غير مسموح لي بلمس أغراض عمي جوليان. سوف أرتدي الطحالب، والليالي الشتوية الطويلة، وقبعة من ريش الطيور.

ـ سيكون هذا نافعًا فوق القمر أيتها البلهاء. لترتدي فوق القمر فراء قط لو أردتِ مثل جوناس. لكن في بيتنا سوف ترتدين قميص عمى جوليان. ربما تحتاجين إلى بنطاله كذلك.

ـ ليس من الممكن أن أمس ملابس عمي جوليان. سوف أرتدي أوراق الشجر.

\_سوف أقول إنه مسموح لك الآن.

 $y -$ 

تنهدت كونستانس وهي تنظر إليَّ، ثم ضحكت قائلة: \_سوف أرتديهم أنا إذًا.

ـ كونستانس؟

وضعت كونستانس ملابس عمي جو المسمع المسموع بين This PDF document was edited with Icecream PDF Editor. **Upgrade to PRO to remove watermark** 

ثم تابعت الضحك وهي تفتح خزينة المطبخ وتخرج منها كوم من شراشف المطبخ ووضعتها إلى جواري.

\_ ربيا ينفعك هذا يا ميريكات، هذه أردية في منتهى الفخامة. هل تعجبك الشراشف المزينة بالورود الصفراء؟ أم تلك التي هي ذات المربعات الحمراء والبيضاء؟

أمسكت الشرشف ذا المربعات الحمراء والبيضاء ووضعته فوق رأسي وقلتُ:

\_اصنعي لي فتحة لكي أُدخل منها رأسي.

ـ لا أملك أدوات خياطة الآن. نكتفي بربط الشراشف حول خصرك ورقبتك بالحبال مثل الملابس الرومانية.

\_سوف أستخدم الشراشف الرثة كحرملة.

ألقت كونستانس ما في يدها واحتضنتي. همست في حزن:

\_ميريكات. ميريكات. ماذا فعلتُ بك يا صغيرتي؟ حرمتك من بيتك وملابسك، والآن سوف ترتدين شراشف مطبخ بدلًا من الملابس. إلهي، ماذا فعلتُ؟

\_ أنا أحبك يا كونستانس.

ـ سوف ترتدين شراشف المطبخ القديمة كدمية قماشية.. - كونستانس. سوف نحيا في سعادة.

\_أوه. مبريكات.

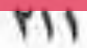

ـ اسمعيني يا كونستانس. سنكون في غاية السعادة.

ارتديت الشر اشف سريعًا، فما أريد أن أعطى كونستانس وقتًا للتفكير ولوم نفسها. وأحضرت الحبل الذي قطعته لي كونستانس من ستائر حجرة الرسم وربطته حول خصري. بدت كونستانس حزينة حين رأتني لأول وهلة وأبعدت عينيها عني متشاغلة في تنظيف فستاني البني داخل حوض الغسيل. لكنني أحببت ردائي الجديد. رحتُ أدور حولها وأرقص وأغنى حتى انفرجت أساريرها ضاحكة.

قلت لها:

ــ روبنسون كروزو يرتدي شراشف مطبخ مصنوعة من جلد الحيوانات. لديه ملابس مضحكة وحزام ذهبي.

\_عليَّ أن أقول لك إنك لم تبدي بهذا الإشراق من قبل.

\_إذا كنتِ سوف ترتدين ملابس عمي جوليان، فأنا بالتأكيد أفضل الشراشف.

\_ أعتقد أن ما ترتدينه كان شرشفًا للنزهات في الحديقة. شرشف بهذه النقشة لا يُستخدم في داخل البيت، عليك أن تغسلي وجهك يا ميركات، فبإزال لدينا ماء وصابون ومشط للشعر.

أفضل أمر بخصوص اقتحام غرفة عمى جوليان، هو أنني أقنعت كونستانس أن تخرج الكرسي ذا العجلات لكي أستعمله في زيادة تحصين المتارس. كان منظر كونستانس وهي تدفع كرسي عمي جوليان الخالي غريبًا للغاية. لابد وأنها شعرت بتلك الغرابة أيضًا.

حاولت تخيل عمي جوليان جالسًا على كرسي، لكنني لم أفلح في رؤية شيء سوى المنديل الموضوع تحت وسادة الكرسي المهترثة التي تشي بجلوسه لسنوات عليها.

كرسي كهذاله قدرة سحرية هاثلة، مواجهة الدخلاء بكرسي رجل

خطر لي أن تنظيف حجرة عمي جوليان، واستخدام كرسيه في التحصينات، وحتى زوال رائحته عن ملابسه وصندوق أوراقه الذي دُفن في القبو، كل هذا سيجعل عمي جوليان يختفي.

لكن خوفي لم يستمر، ففور تنظيف التربة زرعت كونستانس أزهارًا صفراء في المكان الذي اعتاد عمي جوليان الجلوس فيه. وفي الليل دفنت قلم عمي جوليان المطلي بالذهب جوار الجدول، هكذا ستترد سيرته إلى الأبد. ظل جوناس يدخل ويخرج من وإلى حجرة عمي جوليان، لكنني لم أقربها قط.

جاءت هيلين كلارك مرتين، تطرق الأبواب وتنادي وتتوسل إلينا لكي نجيبها. جلسنا في الداخل صامتتين، وحين اكتشفت أننا وضعنا المتاريس لكي نمنعها من الاتفاف حول البيت، قالت لنا إنها لن تعود مرة أخرى، ولم تعد قط.

في ذات اليوم الذي زرعت فيه كونستانس الأزهار الصفراء مكان جلوس عمي جوليان، سمعنا وقت العشاء طرقات خفيفة على الباب This PDF document was edited with **Icecream PDF Editor**.

**Upgrade to PRO** to remove watermark.

تركت طعامي وهرعت أتأكد من كون الباب الأمامي مغلقًا، فتبعتني كونستانس في فضول. وقفنا ملتصقتين بالباب نحاول أن نرى من في الخارج عبر شقوق الورق المقوى.

صوت خفيض ينادي من الخارج، وكأنه يعرف أننا خلف الباب.

\_ آنسة بلاكوود. آنسة كونستانس. آنسة ماري كاثرين؟

لم يكن المكان معتمَّا تمامًا في الحارج، لكننا لم نميز سوى وجهين أبيضين يحدقان في الباب.

\_ آنسة كونستانس. اسمعي.

كان من بالخارج يتعمد أن يقف في مكان لا نستطيع فيه رؤيته بوضوح. أكمل كلامه:

\_ اسمعي، لدي دجاجة هنا. زوجتي أعدتها لكيا، كذلك أعدت لكما بعض الكعك وفطيرة. أتمنى أن تسمعيني يا آنسة كونستانس.

رأيت عيني كونستانس متسعتين ذهولًا، وظللنا نحدق في بعضنا البعض طويلا.

ـ أعرف أنكِ سمعتيني. لقد كسرت لكم كرسيًّا، وأنا أعتذر عن هذا التصرف، أتمنى أن تغفري لي. وداعًا.

انتظرنا حتى ابتعدت أصوات الخطوات، ثم همست كونستانس: -ماذا سنفعل؟هل نفتح الباب؟ \_ لاحقًا، سأخرج حين يعمّ الظلام تمامًا. -هل ستكون فطيرة شهية كالتي أصنعها؟

بعد العشاء، وبعد تأكدي من أنه لايوجد أحد بالجوار يرى الباب الأمامي يُفتح، فتحنا الباب لنجد سلة مغطاة على عتبته. أخذتها مني كونستانس بينها أحكم غلق الباب مرة أخرى جيدًا.

قالت كونستاس وهي تكشف غطاء السلة:

ـ فطيرة توت أزرق، تبدو جيدة، مازالت ساخنة.

وجدتْ بعض الكعك تحت الفطيرة، فأخذتْ تلمس كل كعكة في حنان ورقة، مردفة:

\_مازال كل شيء دافئًا. لابد وأن زوجته خبزت كل شيء قبل العشاء كي يحضرها لنا في موعد مناسب، مازال الكعك طريًّا.

ترى لِمَ لِم تخبز المرأة فطيرة للبيت كاعتذرا؟

ـ كونستانس، سوف أعيد السلة إلى مكانها على عتبة الباب. حتى يعرف أننا رأيناها وقبلنا ما بها.

ـ ليس قبل أن أغسل الغطاء، ماذا ستقول عني لو أعدته متسخًا؟

في وقت لاحق، كانوا يجلبون لنا اللحم المقدد أو الفاكهة أو أطعمة محفوظة بيتية الصنع، والتي لم تكن أبدًا مثل ما تصنعه كونستانس. لكن أغلب ما كانوا يرسلون كان الدجاج والفطائر .

في مرة أرسل أحدهم وعاءً كاملًا من عصيدة اللحم، وقد أعادت كونستانس طهوها مرة أخرى على طريقتها.

نظرت كونستانس لهدية اليوم التي أحملها، والتي كانت عبارة عن رغيف خبز عملاق بيتي الصنع. قالت:

ـ يبدو أن ما يعطوننا إياه أكبر مما تحوي مائدة الكنيسة الخيرية.
كانوا يتركون تلك الأشياء في صمت عند عتبة الباب، يبدو أن الرجال كانوا يعودون من أشغالهم ليجدوا النساء قد أعدوا لهم سلال الطعام، فيأخذونها إلينا قبيل حلول الظلام فلا يراهم أحد. إن منح الطعام لأحدهم هو شيء محرج للغاية للمانح والممنوح.

لاحظت كونستانس أن الطعام يأتي من بيوت مختلفة، قالت:

\_هذا طعام من السيدة التي تفرط في استخدام الكاتشب. أما وجبة أمس فقد كانت غارقة في دبس القصب.

في مرات كنا نجد وريقة مع الطعام. مكتوب في أحدها: «هذا من أجل كسرنا للأطباق». وعلى وريقة أخرى في يوم آخر: «نعتذر بِشأن الستائر»، أو: «نأسف على كسر القيثارة».

كنا نعيد دومًا السلال إلى حيث وجدناها بعد حلول الظلام، وتأكدنا من عدم وجود أحد يراقبنا.

مع الوقت تراجعت رغبتي في الذهاب إلى مخبأي إلى جوار الجدول، وكرهت أن أبتعد عن كونستانس مسافة كبيرة. كل يوم كنت أصلح ما اهترأ من الورق المقوى المثبت على نوافذ البيت، وكل صباح ومساء أتأكد من إحكام غلق الأبواب.

ويوميًّا كانت كونستانس تنظف المطبخ، وفي أوقات ما بعد الظهيرة كنا نجلس خلف الباب الأمامي المغلق، نشاهد المارة من خلال الفتحات الضيقة على جانبي الباب. نجلس هناك نستمع إلى أصواتهم النشاز، وعيونهم المتسعة، وأفواههم المفتوحة في جشع. كانوا غرباء لم نرهم من قبل.

This PDF document was edited with Icecream PDF Editor **Upgrade to PRO** to remove watermark.

في يوم جاء مجموعة من الأشخاص يركبون الدراجات؛ رجل وامرأتين وطفلين. أوقفوا دراجاتهم إلى جوار البيت واستلقوا على العشب، يتحدثون ويقطعون الحشائش، بينها راح الأطفال يلعبون ويتسلقون الأشجار.

وكان هذا هو اليوم الذي علمنا فيه أن تعريشة العنب تنمو وتتسلق وتغطي سقفنا، فقد أشارت امرأة منهم إلى البيت وعلّقت عن كون النباتات تغطي آثار الحريق تمامًا.

قال أحدهم:

ـ لطالما كان بيتًا جيلًا. سمعت إنه كان ذا قيمة معمارية في عصر ما. -يبدو الآن كالقبر.

قالت المرأة الأولى وهي تنظر نحو البيت في استمتاع وبصوت خفيض: \_سمعتُ أن أخشاب السلم الداخلي المحفورة يدويًا مستوردة من إيطاليا. سمعتُ...

ردت عليها المرأة الأخرى قائلة:

لم تهمسين؟ لن تستطيعا سباعك، ومن يهتم لو سمعتا؟

\_لا أحد يعرف أن أحدًا في الداخل من الأساس. القرويون يحكون الكثير .

نادت امرأة منهما على طفل لها:

ـ تومي، لا تقترب من درجات البيت.

This PDF document was edited with Icecream PDF Editor **Upgrade to PRO** to remove watermark.

 $1/2$ 

\_ لأن السيدتين الساكنتين في البيت لن يحبا ذلك.

 $913U -$ 

توقف الطفل عند درجات البيت وراح يحدق فيها. أجابت المرأة: - لأنها لا تحبان الأطفال.

كانت تلك المرأة واحدة من ضمن الخبثاء، بأعينهم المسعة وأفواه الحيات المميزة لهم.

-ماذا سوف يفعلون بي لو اقتربت من الدرجات؟

\_سوف يخطفونك ويجبرونك على أكل حلوى مصنوعة من السكر والسم. سمعت عن أطفال كُثر لم يعودوا بعد اقترابهم أكثر مما ينبغي. هست المرأة ذات الصوت الخفيض:

ـ ششش، بالله عليك يا أيثيل.

اقترب الطفل الآخر من الأول وتساءل في فضول:

- وهل تحبان الفتيات الصغيرات؟

-تكرهان الأولاد الصغار والفتيات الصغيرات. الاختلاف الوحيد هو أنهما تأكلان الفتيات.

- كفي يا أيثيل، أنت ترعبين الأطفال. لا تصدقوها يا أحبائي، هي فقط تداعبكم.

نظرت المرأة الخبيثة إلى الأطفال واست  $.714171$ This PDF document was edited with Icecream PDF Editor. **Upgrade to PRO to remove watermark** 

ـ تخرجان في الليل، وتصطادان الأطفال الصغار. قال الرجل أخيرًا بشكل مفاجئ: ـ أيًّا كان، لا أحب أن يقترب الأطفال من البيت.

عاد تشارلز بلاكوود مرة واحدة أخرى. عاد في سيارته مع رجل آخر بعد رحيل كل الغرباء عن المكان. كنا قد قضينا وقتًا طويلًا نراقب من خلف الباب، وكانت كونستانس تستعد لطهو العشاء، حتى أبصرناه قادمًا.

نزل من سيارته ورفع رأسه ينظر للبيت كما فعل أول مرة. تأكدت من إحكام غلق الأبواب ونظرت لكونستانس، وعلمت أنهالن تُدخله مرة أخرى إلى البيت. سمعنا تشارلز يقول:

ـ هذا هو البيت كما حكيت لك. مازال في حال جيد. رغم التهام النيران الطابق العلوي إلا أن الأعناب تغطي آثار الحريق. كما أن البيت قد تم نهب محتوياته بالكامل.

سأل مرافقه:

- هل السيدتان بالداخل؟

\_بالتأكيد.

ثم ضحك. أذكر ضحكته وفمه والواسع، ومن خلف الباب تمنيتُ لو يسقط ميتًا.

ـ هما بالداخل، وكذلك الثروة الهائلة في الخزانة.

\_أنت تعرف أنه...

This PDF document was edited with Icecream PDF Editor. Upgrade to PRO to remove watermark.

ـ لديهما أموال تفوق قدرتهما على الحصر، حتى إن واحدة منهما كانت تدفن الأشياء الثمينة في الأرض ولا تبالي الأخرى. لم تخرج منهما واحدة، اكتفتا بالاختباء مع الثروة في الداخل.

-هما تعرفانك. أليس كذلك؟

\_بالطبع فأنا ابن عمهما. لقد أتيت لزياتهما من قبل.

\_ هل تعتقد أنه بوسعك أن تقنع واحدة منهما بالحديث معك؟ حتى لو عبر النافذة، وقتها سوف أستطيع أن ألتقط لها صورة سريعة. \_لو بعت تلك الصورة لجريدة أو مجلة سوف يكون لي نصف ثمنها. ـ بالتأكيد. اعتبره وعدًا مني.

ـ سوف أحاول، عد أنت إلى السيارة واختبئ بعيدًا عن الأنظار. فلن تخرج إحداهما في وجود غريب.

عاد الرجل الثاني إلى السيارة واختبأ في المقعد الخلفي. صعد تشارلز الدرجات إلى الباب الأمامي ونادي:

\_ كوني. كوني أنا تشارلز، لقد عدت.

نظرت إلى كونستانس وكأنها قد رأت تشارلز على حقيقته لأول مرة، وتأكدت من كونه شبحًا، شيطانًا، واحدًا من الغرباء الخبيثين.

\_ فلننس كل ما حدث ياكوني. لنكن أصدقاء مجددًا.

لمحت قدميه، وكانت تتحرك في عصبية ونفاد صبر على عتبة الباب.

\_لا أعرف ماذا تحملين ضدي، لكنني انتظرت طويلًا أن تسمحي لي بالزيارة. لو كنت أسأت لك في شيء فلتسا<u>محين</u> This PDF document was edited with **Icecream PDF Editor** 

**Upgrade to PRO** to remove watermark.

تمنيت لو استطاع تشارلز أن يرانا جالستين خلف الباب وقد كشفنا لعبته، بينما هو مايزال يستجدي ويكذب. قال بنعومة شديدة:

ـ كوني. افتحي الباب. افتحي لابن عمك تشارلز.

نظرت كونستانس إلى حيث تظنه مكان وجهه خلف الباب وكشرت، كأنها كانت تحتفظ بذلك التعبير حتى يظهر تشارلز مرة أخرى.

ـ ذهبت لقبر عمي جوليان اليوم، وأريد أن أراك مرة أخرى.

انتظر دقيقة ثم غير نبرة صوته إلى نبرة انكسار وأكمل:

ـ وضعت زهرتين على قبره. كان رجلًا نبيلًا ولطالما كان محسنًا إليَّ. لمحتُ الرجل الأخر يترجل من السيارة حاملًا كاميرته. قال لتشارلز: \_ أنت تضيع وقتنا، لن أظل هنا طيلة اليوم.

ابتعد تشارلز خطوة عن الباب وقال للرجل وكأنها يقصد أن يظهر بمظهر العاشق لو كنا نسمعه:

ـ ألا تفهم؟ أنا جئتُ لكي أراها ولو لمرة أخيرة. لقد كنتُ السبب في كل هذا.

 $91312 -$ 

ـ لِمَ تظن أن شابتين مثليهما تسجنان أنفسهما في بيت كهذا؟ لم أكن أقصد أن يؤول الوضع إلى هذا السوء.

انتظرت أن تضحك كونستانس أو تتكلم أو تبدي أي رد فعل، فمددت يدي أمسك ذراعها لكي لا تصدر صوتها. لكنها لم تلتفت إليَّ.

PDF document was edited with Icecream PDF **Upgrade to PRO** to remove watermarl

\_لو أنني فقط أستطيع الحديث إليها. يمكنك وقتها أن تلتقط صورًا للبيت، وصورًا لي وأنا أقف أمامه وأدق على الباب.

قال الرجل الأخر ساخرًا:

ــ يمكنك أن تتمدد على العتبة وتموت وَلِهّا مكسور الفؤاد. لقد أضعت وقتي بيا يكفي.

ركب الرجل السيارة ووضع كاميرته إلى جواره. فصاح تشارلز: \_والمال الذي لديك يا كوني؟ رجاءً افتحى الباب! قال الرجل من مكانه في السيارة لتشارلز:

- لا أظنك سوف ترى تلك الدولارات التي تتحدث عنها مرة أخرى. استمر تشارلز في النداء قائلًا:

ـ كوني، لا أعرف لم تفعلين بي كل هذا، أنا لا أستحق أن أعامل بتلك الطريقة.

نادي رفيقه لكي يعود تشارلز معه إلى المدينة، فتراجع تشارلز عن الباب، ثم عاد ملتصقًا بخشبه مرة أخرى.

ــ حسنًا يا كوني، لو سمحت لي برؤيتك هذه المرة فلن تريني مرة أخرى، أعدك.

هتف الرجل من نافذة سيارته:

- أنا راحل.

\_ أنا أعنى ما أقول يا كوني. كلمة واحد منطقة التجار .This PDF document was edited with loecream PDF Editor

**Upgrade to PRO** to remove watermark

لابد أن يرحل قبل أن يتسبب في المزيد من الذعر لكونستانس، فهي لن تهدأ بالًا قبل أن يبتعد بالسيارة إلى حيث لا تستطيع رؤيته. قال نازلًا درجات البيت:

\_وداعًا يا كوني.

ثم توجه ببطء إلى السيارة، ينظر بين الفينة والأخرى إلى البيت، وكأنها ينقص المشهد أن يلوح بمنديله أو يمسح دموع الفراق. صاح الرجل الآخر:

نظر تشارلز إلى البيت مرة أخرى، ورفع كفه مودعًا، ثم ركب السيارة. ضحكت كونستانس، وضحكتُ. للحظة لمحت تشارلز داخل السيارة يلتفت نحونا سريعًا وكأنها قدسمع ضحكاتنا، لكن السيارة كانت قد بدأت في الابتعاد. فوقفنا وسط الصالة المظلمة نميل على بعضنا البعض ونضحك حتى ابتلت وجناتنا، وتصاعدت أصوات ضحكاتنا تملأ البيت وتتسرب عبر السقف إلى السباء.

قالت كونستانس وهي تحاول التقاط أنفاسها:

\_أنا سعيدة يا ميريكات. أنا سعيدة للغاية.

\_قلت لك مرارًا أنك ستحبين الحياة على سطح القمر.

ظل آل كارينتجون على عادتهم في المجيء أيام الآحاد بعد الصلاة في الكنيسة. يوقفون سيارتهم وينتظرون لدقائق، فربها نخرج إليهم لو احتجنا شيئًا.

ـ أسرع.

أحيانًا ما كنت أفكر في حجرة الطعام وحجرة الرسم المغلقتان أبدًا، وقد كساهما التراب بطبقة رقيقة باهتة.

لقد وجدنا حياة جديدة مع كل ما حولنا وتأقلمنا معه، صار السلم المحترق المؤدي للدور العلوي جزءًا من الصالة لا يثير ضيقنا، بل وإننا أحببناه كمإ هو.

ألواح الورق المقوى على النوافذ صارت هي ديكور البيت الجديد. كنا سعيدتين حتى مع خوف كونستانس المستمر من أن نفقد أحد الكوبين السليمين الباقيين.

وكان لدينا مواضعنا المفضلة في البيت، منضدة المطبخ والمقعدين على جانبيها، فَرُشنا، ومكان تلصننا على الطريق خلف الباب المغلق. غسلت كونستانس الشرشف ذا المربعات الحمراء والبيضاء، وكذلك قميص عمي جوليان اللذين نرتديها، وبينا يجفان، نرتدي الشراشف الأخرى والتي بدت علينا في غاية الأناقة.

حذاء أمي البني يرقد في ركن المطبخ آمنًا، حيث إنني أخرج حافية مثل جوناس طيلة الصيف، وكان هناك دومًا وعاء مليء بالزهور على مائدة المطبخ، لكننا أبدًا لم نقطف أزهارًا من شجيرة عمي جوليان ذات الأزهار الصفراء.

أحيانًا ما أفكر في الكرات الست الرخامية التي دفنتها جوار الجدول، لكنني ما عدتُ أسمح لنفسي بالابتعاد عن البيت.

وفكرت في أن الكرات كانت مدفونة لحماية بيت لم يعدله وجود ولا صلة بالبيت الذي أعيش فيه الآن، ونحن الآن سعيدتان آمنتان فيه.

This PDF document was edited with **Icecream P Upgrade to PRO** to remove wate

وكانت خطوط دفاعاتي السحرية تتمثل الآن في الأقفال الموصدة على الأبواب، والمتاريس على جانبي البيت. وفي الليالي الصيفية أحيانًا ما نسمع حركة خفيفة حول البيت أو أصواتًا هامسة. \_ لا تفعل ذلك، ربيا كانت إحداهما ترانا. - هل تظن أنهما تريان في الظلام؟ ـ سمعتُ أنهما تريان كل شيء يحدث في كل مكان. ثم تنطلق ضحكة وتذوى في الظلام الدافئ. تقول كونستانس بعدها: \_لاحقًا سوف يصير المكان ملتقى للعشاق. ـ سوف يسمى ملتقى العشاق نسبة إلى تشارلز مكسور الفؤاد. ـ ليته أطلق على رأسه الرصاص منتحرًا يومها من فرط العشق. صار بيتنا كتلة من النباتات المتسلقة، والتي يصعب أن يطلق عليها اسم بيت، وأصبح مع الوقت مجرد معلم يعرف به الناس الطريق، ولم يعد أحد يتصور أننا خلف الأبواب نرى ونسمع. يحذر الصبية بعضهم بعضًا من الاقتراب من درجات الباب الأمامي. ـ لو فعلت لاختطفتك السيدتان.

أحد الصبية تحدى الآخرين وصعد الدرجات واقفًا عند عتبة الباب، كان على وشك الصراخ والبكاء خوفًا. ثم تجرأ وأنشدبصوت راجف:

-ميريكات، قالت كوني: ميريكات، هل ترغبين في كوب شاي؟

ميركات، لا لا، ستضعين السم لي.

This PDF document was edited with Icecream PDF Editor **Upgrade to PRO to remove watermark** 

ثم نزل الدرجات متعثرًا مرتعبًا مع رفاقه. في مساء هذا اليوم وجدنا عند العتبة سلة بيض مرفق بها وريقة مكتوب فيها : «هو لم يقصد مافعله ولا ما قاله. رجاءً المعذرة». قالت كونستانس وهي تضع البيض في طبق وتدسه في البراد: ـ طفل مسكين، أظنه يختبئ رعبًا تحت سريره الآن. -ربيا ضربه والداه حتى يتعلم الأدب. \_سوف أحضر لك البيض المقلى للإفطار يا ميريكات. -هل تظنين أن في وسعنا التهام الأطفال لو أتيحت لنا الفرصة؟ \_لا أظن أنني أقدر على طهو طفل. \_ ياللغرباء البؤساء، لديهم الكثير لكي يهلعوا بسببه. \_ حسنًا يا ميريكات، أنا أخاف العناكب.

\_ تأكدي من أنني وجوناس لن ندع أي عنكبوت يقترب منك في حصننا يا كونستانس.. لكم نحن سعداء الآن.

## النهاية

This PDF document was edited with **Icecream PDF Editor**. **Upgrade to PRO** to remove watermark.

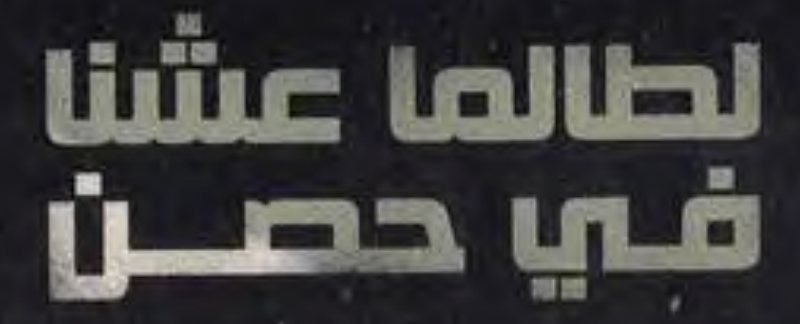

ِ تعيش ماري كاثرين بلاكوود، مع أختها كونستانس وعمهما جوليان، في عزلة منذ أن تم اتهام كونستانس بقتل عائلتها بسم الزرنيخ.

تعاني ماري من خلل عقلي يسبب لها البارانويا، وتتخيّل أن هناك سحرًا تستطيع من خلاله حماية أختها وبيتها.

فكيف نجت ماري وأختها بطريقتهما الخاصة؟

تحوّلت الرواية إلى فيلم من إنتاج نيتفليكس عام 2019، وتم اختيار شخصية بطلة الرواية "ماري كاثرين بلاكوود" ضمن أفضل مائة شخصية روائية منذ عام 1900 حتى عام 2000.

## المؤلفة

شرلي هاردي جاكسون، كاتبة أمريكية ذات صيت في مجال أدب الرعب والغموض. وْلدت عام 1916، وتُوفيت عام 1965.

على مدار عشرين عامًا، كتبت جاكسون ست روايات وسيرتين ذاتيتين، وأكثر من مائتي قصة قصيرة، ولها جائزة باسمها مُّنح للمبدعين في مجال الكتابة في أدب الرعب والغموض.

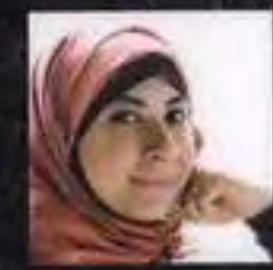

## المترجمة

أشيرين هنائي، كاتبة روائية ومخرجة رسوم متحركة وكاتبة سيناريو مصرية، ومحاضرة معتمدة من الأكادعية العالمية للفنون والإعلام والإبداع بالولايات المتحدة في مجال ورش التدريب على الكتابة الإبداعية والروائية. صدرت لها روايتان مصورتان للكبار "كوميكس"؛ هما "عجين القمر" و"الموت يومًا آخر". وفي مجال الروايات الطويلة، صدرت لها روایات "نیکروفیلیا" 2011 - PDF document was edited with **Icecream PDF Editor.** 2011<br>g**rade to PRO** to remove watermark. "ذئاب يلوستون" 2015، "أسفار النهايات" 2017، "ملاعيب الظل" 2019.